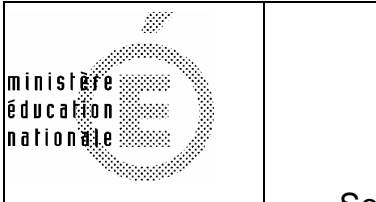

Secrétariat Général

Direction générale des ressources humaines

Sous-direction du recrutement

# **Concours du second degré – Rapport de jury**

# **Session 2012**

Concours de l'agrégation externe

Section génie électrique

**Rapport de jury présenté par Claude BERGMANN,**  Inspecteur général de l'Éducation nationale

**Président de jury** 

## **SOMMAIRE**

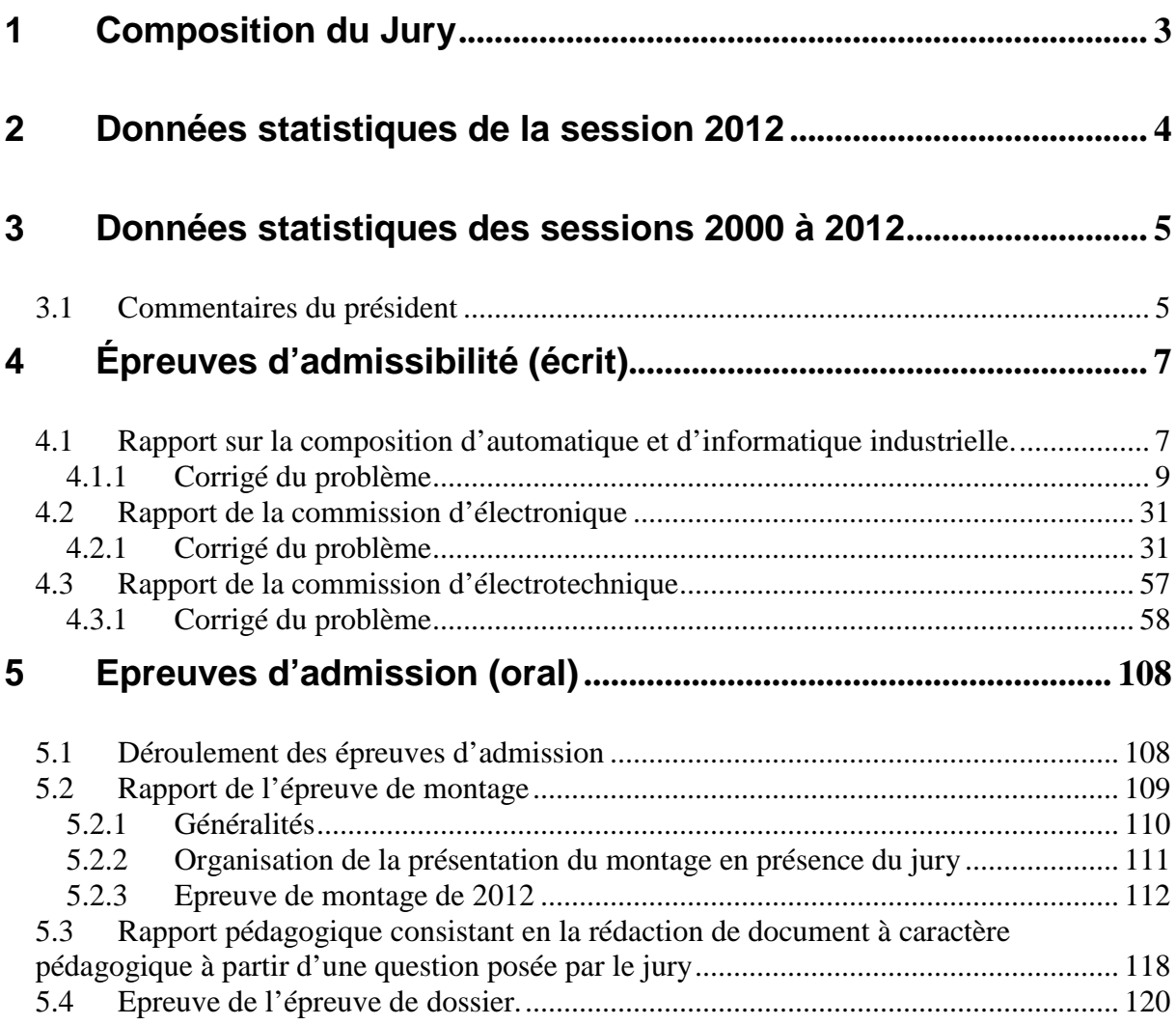

# **1 Composition du Jury**

Président : M. BERGMANN Claude, inspecteur général de l'éducation nationale, Vice-président : M. VIOLLIN Samuel, I.A./I.P.R. académie de Créteil., Secrétaire général : M. GARNIER Eric, I.A./I.P.R. académie de Nantes.

## Membres du jury :

.

M. ARZELIER Denis, directeur de recherche CNRS au LAAS, Toulouse,

- M<sup>me</sup> BEL Anne-Valérie, professeur agrégée à l'IUT de Ville d'Avray,
- M. DESCHAMPS DE PAILLETTE Thierry, Professeur agrégé au lycée Leonce Vieljeux,
- M. GATEAU Guillaume, professeur des universités à l'E.N.S.E.E.I.H.T. de Toulouse,
- M. GARNIER Eric, I.A./I.P.R. académie de Nantes,
- M. LAROCHE Edouard, professeur des universités à l'université de Strasbourg,
- M<sup>me</sup> LEYMARIE Hélène, professeur agrégée à l'université Paul Sabatier de Toulouse,
- M. LEMBEYE Yves, professeur des universités, à l'université de Grenoble
- M me LISSORGUES Gaëlle, Professeur ESIEE, Cergy Pontoise
- M. OUSTRIC Bernard professeur, agrégé à l'IUT de Perpignan,

M. POUJOULY Stéphane, professeur agrégé à l'I.U.T. de Cachan,

# **2 Données statistiques de la session 2012**

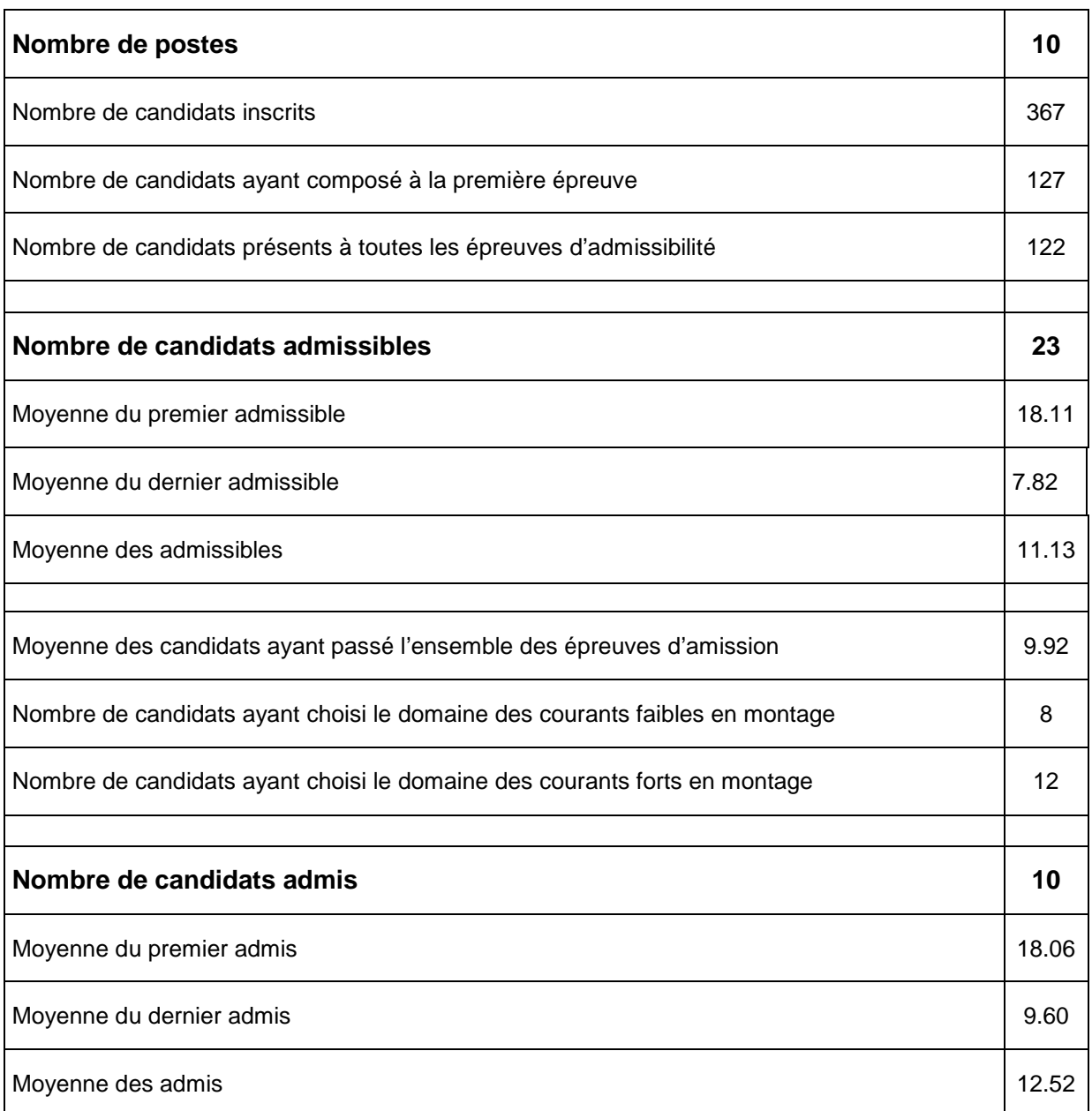

Rappel des domaines, relatifs au génie électrique, proposés au tirage au sort lors des épreuves d'admission pour l'épreuve de montage :

- domaine de l'électronique et des courants faibles
- domaine de l'électrotechnique et des courants forts

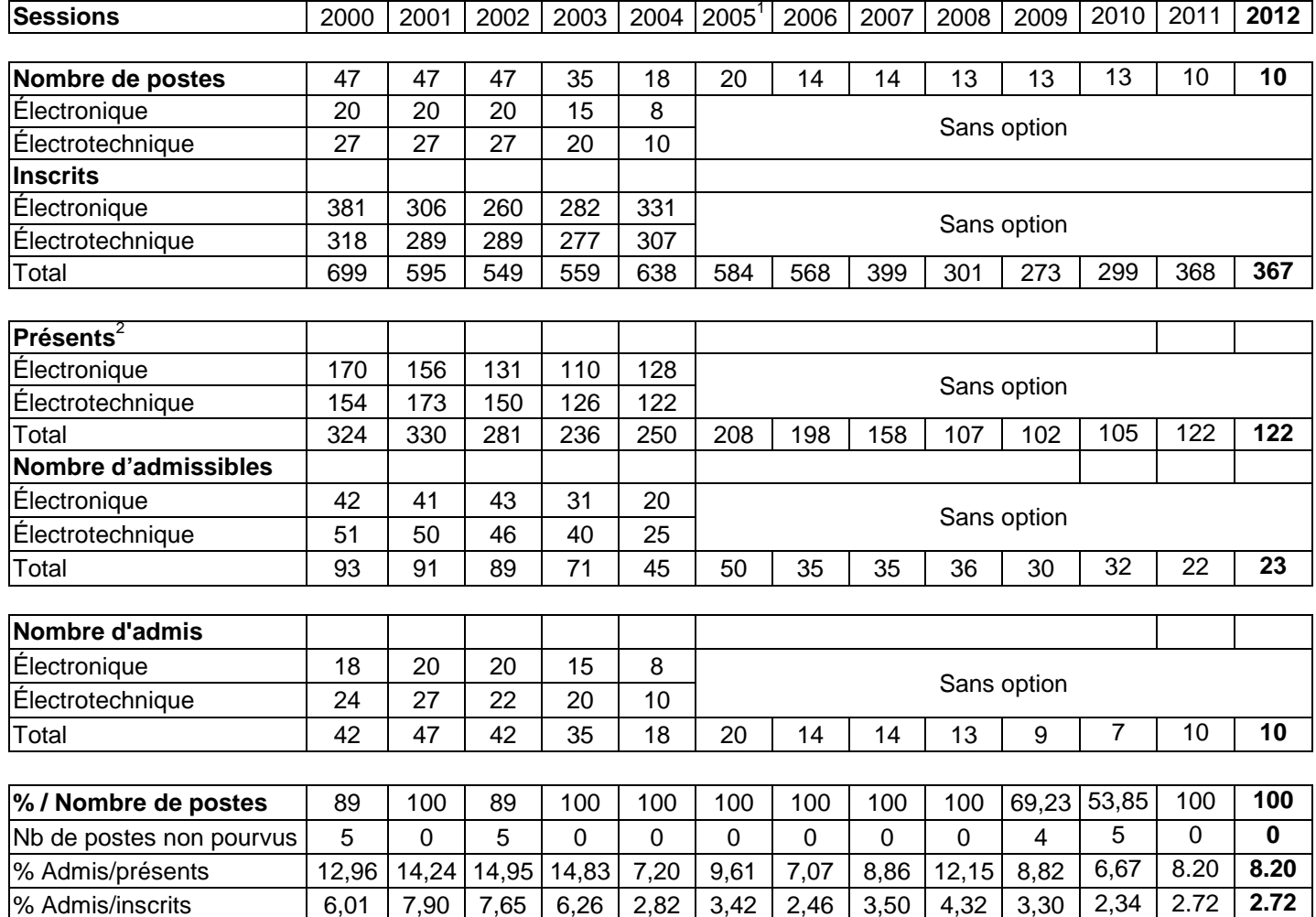

# **3 Données statistiques des sessions 2000 à 2012**

## 3.1 Commentaires du président

 $\overline{a}$ 

L'évolution des statistiques de l'agrégation de Génie Electrique montre que le vivier des candidats bien préparés se réduit d'année en année ; il atteint en 2012 un niveau inquiétant environ 30% des inscrits se présentent avec une particularité cette année : la démission de 3 candidats admissibles. Il faut remarquer également que sur les 10 postes proposés, nous avons admis 6 étudiants de l'ENS (4 de Cachan et 2 de l'antenne de Bretagne à Bruz) ainsi que trois étudiants de l'ENS en physique appliquée. Il est également important de trouver un juste équilibre, dans le cadre de la réforme de l'enseignement technologique, entre une formation élargie aux domaines Matières, Énergie et Informations et une spécialité « Génie Électrique » nécessaire dans l'enseignement supérieur (STS, IUT, CPGE). Insistons sur le fait qu'une adaptation de la formation à la préparation à l'agrégation est aussi un moyen pour les enseignants des filières STI de conserver un haut niveau de compétences scientifiques et technologiques qui sera assurément nécessaire aux ambitions de la filière STI rénovée (préparation à l'enseignement supérieur technologique long).

<sup>&</sup>lt;sup>1</sup> Depuis 2005 il s'agit du nombre de candidats ayant composé dans toutes les épreuves écrites.<br><sup>2</sup> Seule les condidats avant composé dans toutes les épreuves écrites ent considérée comme

Seuls les candidats ayant composé dans toutes les épreuves écrites sont considérés comme étant présents.

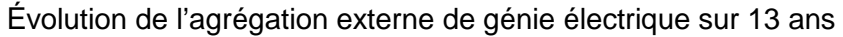

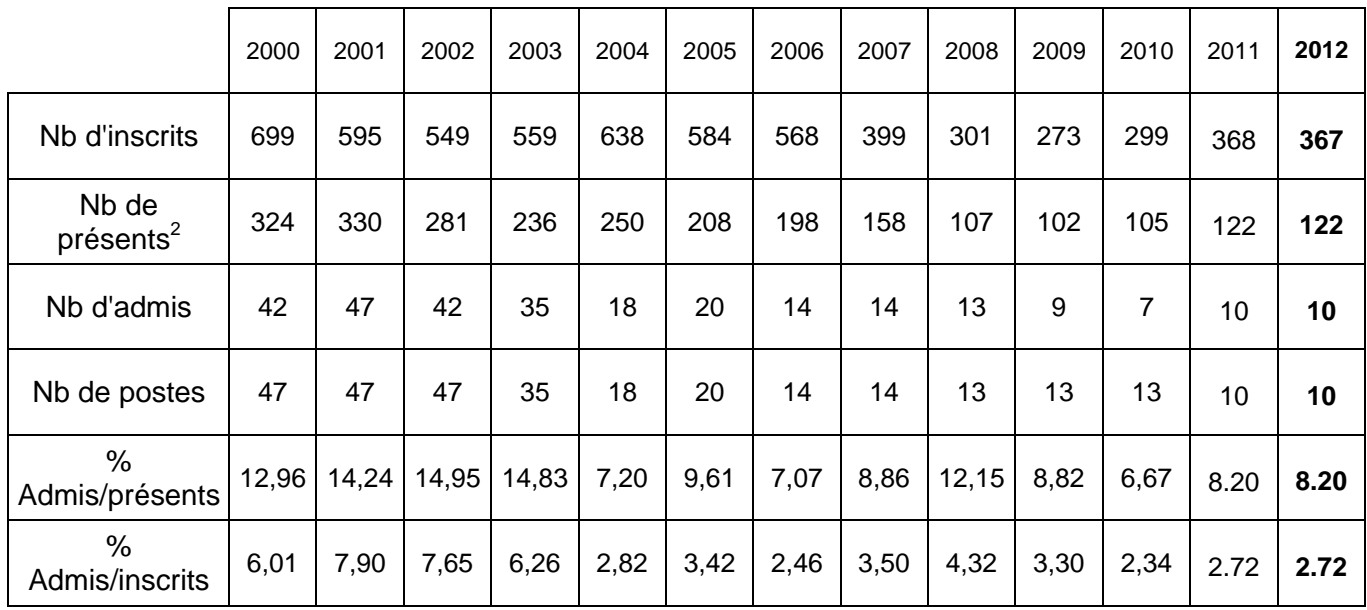

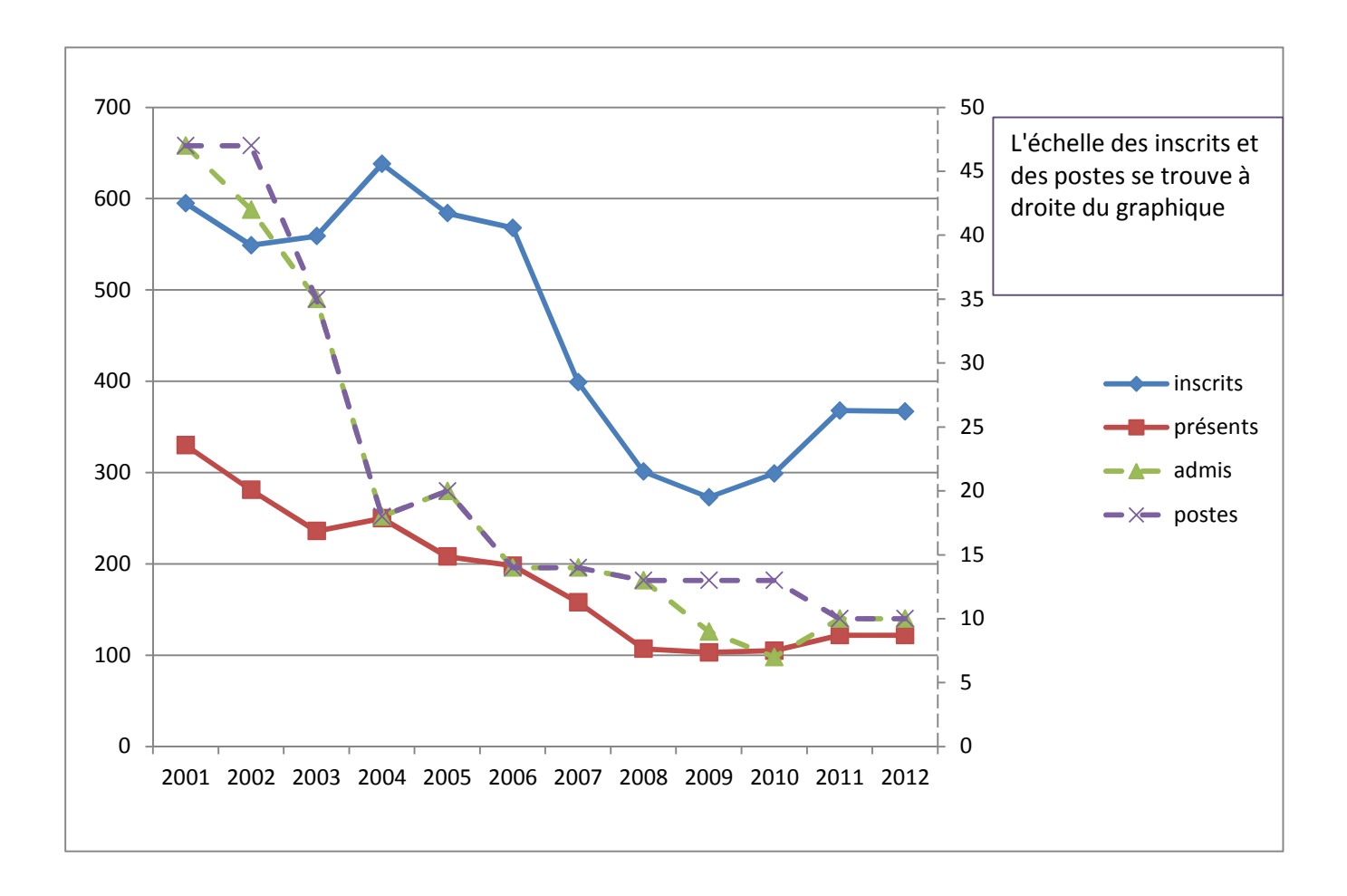

# **4 Épreuves d'admissibilité (écrit)**

## 4.1 Rapport sur la composition d'automatique et d'informatique industrielle.

Durée 6 heures - coefficient 1

L'épreuve d'Automatique et d'Informatique Industrielle de 2012 portait sur l'étude d'un dispositif d'assistance à la chirurgie (medical device) développé dans une équipe de recherche de l'université de Strasbourg et du CNRS. Ce système prototype, appelé Cardiolock, est un stabilisateur cardiaque actionné destiné à assurer une meilleure immobilité de la portion du cœur à opérer, par rapport aux stabilisateurs passifs actuellement disponibles dans le commerce. Ce type de dispositif est utilisé dans les opérations à cœur battant qui représentent une alternative à l'emploi d'une circulation extracorporelle, permettant ainsi de réduire les risques de complications médicales. Les méthodes de correction qui ont été appliquées sur le prototype sont des méthodes de type H-infini avec des techniques de filtrage des perturbations quasi-périodiques qu'engendre le contact avec le cœur. Dans le sujet, on se contente de méthodes plus simples pour des raisons didactiques. Pour plus de détails sur ces développements, le lecteur peut se référer aux publications scientifiques dont les références sont données en fin de rapport.

La première partie du sujet présentait le dispositif de manière à ce que les candidats puissent mieux comprendre par la suite le cheminement et ne comportait pas de question. Les six parties, numérotées de 2 à 7 étaient toutes indépendantes et pouvaient être abordées dans un ordre arbitraire. Le jury a le sentiment que cette marge de manœuvre aurait du être mieux exploitée par les candidats afin de maximiser leur score.

Les aspects « modélisation » étaient traités dans les parties 2 et 3. Des connaissances assez élémentaires en géométrie et en statique étaient nécessaires pour réussir la partie 2 portant sur une étude simplifiée du dimensionnement. La partie 3 portait sur la détermination du modèle dynamique à partir des équations d'Euler-Lagrange dont le formalisme était rappelé dans le sujet. Bien que traitées pas de nombreux candidats, la réussite à ces parties a été jugée décevante. Le jury précise que les connaissances élémentaires de mécanique, nécessaires à la modélisation des systèmes pluri-techniques, font partie intégrante des connaissances attendues.

L'étude du système en boucle ouverte faisait l'objet de la partie 4. La partie 4 à été globalement abordée par la majorité des candidats. Elle portait sur les concepts élémentaires de l'automatique qui devraient être parfaitement maîtrisés. Pourtant, cela n'a été que partiellement le cas.

La commande du dispositif était abordée dans les parties 5 à 7. Deux types de correcteurs à temps continu étaient développés dans la partie 5. On commençait par deux réglages d'une correction proportionnelle qui montraient tous les deux des insuffisances. Finalement, une correction de type intégrale pure était étudiée. Sur cette partie qui aborde les concepts fondamentaux de l'automatique, le jury s'attendait à de meilleurs résultats.

La discrétisation de la commande intégrale par la méthode de Tustin était étudiée dans la partie 6. La partie 7 était consacrée à la synthèse d'une commande par retour d'état. Les notions de base de cette approche étaient abordées : commandabilité, observabilité, placement de pôles. Dans la dernière question, il s'agissait de montrer que le retour statique d'état pouvait se ramener à un retour dynamique de sortie avec un correcteur du premier ordre. La partie 6 et, plus encore, la partie 7 ont été abordées par une minorité de candidats. Le jury s'interroge sur ce fait, dû soit à un manque de temps soit à un défaut de connaissance dans ces domaines.

Quelques trop rares candidats ont montré de bonnes voire très bonnes performances sur ce sujet qui couvrait différents aspects de l'automatique (modélisation, commande à temps continu et à temps discret, variables d'état). En revanche, un nombre élevé de candidats ont montré qu'ils ne maîtrisaient pas suffisamment les bases de l'automatique. Certaines questions calculatoires permettaient d'évaluer le niveau des candidats sur leurs capacités à mener à terme des calculs ambitieux. Un entraînement suffisant sur ce terrain est attendu par le jury.

W. Bachta, P. Renaud, E. Laroche, A. Forgione, J. Gangloff. « Active stabilization for robotized beating heart surgery », IEEE Transactions on Robotics, Vol. 27(4):757-768, 2011 W. Bachta, P. Renaud, E. Laroche, J. Gangloff. « The Cardiolock project: design of an active cardiac stabilizer for cardiac surgery », Journal of Mechanical Design, Vol. 133(071002):1- 10, 2011

W. Bachta. « Chirurgie cardiaque à cœur battant – Conception et commande d'un stabilisateur cardiaque actif », thèse de doctorat de l'Université Louis Pasteur, soutenue le 9 décembre 2008

## 4.1.1 Corrigé du problème

Agrégation de génie électrique - Session 2012

Agrégation de Génie Électrique Épreuve d'Automatique et Informatique Industrielle

Session 2012

Durée : 6 heures

# Asservissement d'un stabilisateur cardiaque actif

### Recommandations générales

Vérifier que le sujet comporte 4 pages de présentation (cette page et la partie 1). 11 pages de questionnement (pages 5 à 15), 4 pages d'annexes dont 2 documents réponses (pages 18 et 19).

L'épreuve se compose de 6 parties indépendantes numérotées 2 à 7. A l'intérieur de chaque partie, de nombreuses questions sont également indépendantes. Le candidat est donc invité à lire rapidement et entièrement l'énoncé avant de commencer à composer afin de bien répartir le temps de composition entre les différentes parties.

Il est demandé de respecter scrupuleusement la numérotation des questions et les notations de l'énoncé. Une rédaction soignée, une écriture lisible et des résultats encadrés seront appréciés par les correcteurs.

Si, au cours de l'épreuve, un(e) candidat(e) détecte ce qui lui semble être une erreur d'énoncé, il (elle) le signale par écrit dans sa copie et poursuit sa composition en conséquence. De même, si cela conduit le  $(a)$  candidat $(e)$  à formuler une ou plusieurs hypothèses, il lui est demandé de la (ou les) mentionner explicitement.

Les calculatrices électroniques et alphanumériques ou à écrans graphiques sont autorisées.

#### Description du dispositif de stabilisation active 1

N.B. Aucune question n'est posée dans cette partie.

#### $1.1$ Contexte de la chirurgie cardiaque

Une des opérations cardiaques les plus courantes est le pontage coronarien. Il permet de remédier à une insuffisance du débit en sang pour l'alimentation sanguine du cœur. Il consiste en la dérivation d'un flux sanguin non vital vers la zone du cœur dont l'irrigation doit être renforcée.

Auparavant, ces opérations s'appuvaient sur la mise en place d'une circulation et d'une oxygénation extra-corporelle par l'utilisation d'une machine carar-poumon artificiel. Désormais, une partie des opérations se fait sur cœur battant, permettant ainsi de réduire les complications dues au débranchement du cœur. Afin d'immobiliser la portion du cœur à opérer, un *stabilisateur cardiaque* est mis en place. Il s'agit de dispositifs comportant trois parties :

- une partie distale (distante du chirurgien) destinée à s'accrocher à la surface du cœur. Généralement, elle comprend deux doigts équipés d'orifices reliés à un système d'aspiration destiné à adhérer à la surface du cœur par succion.
- un système de fixation s'arrimant à la table d'opération (partie proximale : proche du chirurgien). Cette partie est généralement équipée d'un système de positionnement manuel permettant de rigidifier le système une fois la position désirée atteinte.
- une tige permettant de relier rigidement la partie distale à la partie proximale et d'assurer une certaine immobilisation de la partie distale.

Une limitation de ces dispositif passifs est que l'immobilisation de la partie distale. en contact avec le cœur, n'est pas parfaite. En effet, les efforts importants que le cœur applique sur le stabilisateur, de l'ordre de quelques Newton, conjugués avec la raideur limitée du stabilisateur, entraînent des déplacements de l'ordre du millimètre au niveau de la partie distale. Si les chirurgiens expérimentés sont capables d'opérer en présence de ces déplacements résiduels, il n'en demeure pas moins qu'ils sont une gène qui ralentit l'opération et nécessite un entraînement du chirurgien très important. Idéalement, il faudrait que les mouvements résiduels soient inférieurs à 0.1 mm pour, ce qui correspond à la précision du geste pour effectuer le pontage.

#### $1.2$ **Stabilisation active**

Compte-tenu de la distance entre la partie proximale et la partie distale. Il est illusoire de chercher à assurer une immobilisation par une structure passive. Une structure active. équipée d'actionneurs et de capteurs s'impose donc. Différentes solutions de stabilisation active ont été développées ou sont en cours de développement à Strasbourg par l'équipe Automatique-Robotique-Vision du Laboratoire des Sciences de l'Image, de l'Informatique et de la Télédétection. Dans le présent problème, on s'intéresse à une première version d'un dispositif, appelé Cardiolock, destiné à assurer l'immobilisation dans une seule direction de l'espace. La version ultérieure s'adresse à deux directions, ce qui est considéré comme suffisant pour respecter le calier des charges.

## 1.3 Cahier des charges

- Force maximale exercée par le cœur : 5 N
- Déplacement résiduel du système actif : 0.1 mm

#### $1.4$ Description du Cardiolock 1

Un plan CAO du dispositif est présenté sur la figure 1. La partie gauche constitue le mécanisme d'actionnement dont une vue détaillée est donnée sur la figure 2. Compte-tenu des faibles débattements nécessaires, les articulations ont été réalisées par affaiblissement de matière. Cette technique a l'avantage de n'occasionner aucun jeu. Le mécanisme parallèle comprend un actionneur pièzo-électrique linéaire. La translation de l'actionneur entraîne la rotation de la base de la tige.

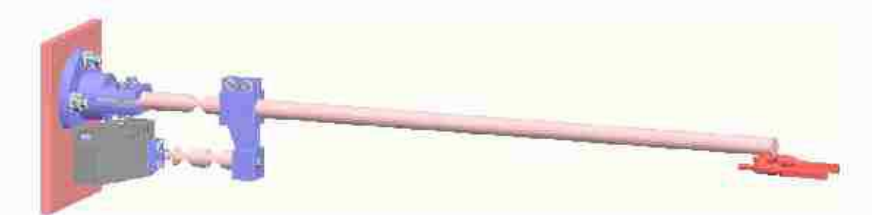

FIGURE 1 - Vue CAO du Cardiolock 1

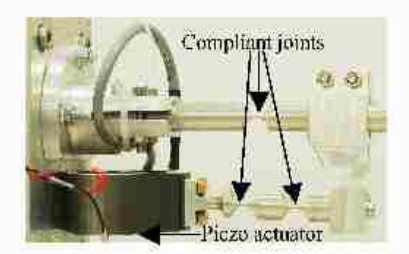

FIGURE 2 - Vue du mécanisme d'actionnement

Agrégation de génie électrique - Session 2012

Dans la présente étude, on se limitera à la prise en compte des déformations de la tige en considérant que le Cardiolock est parfaitement encastré sur une base immobile. Une vue des déformations amplifiées produites par le cœur est présentée sur la figure 3. Sur la figure 4, on observe comment la rétractation de l'actionneur permet de compenser la déformation de la tige.

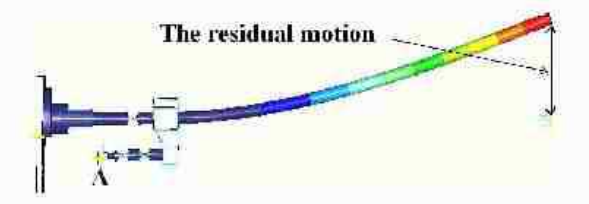

 $FIGURE 3$  –  $Effet$  des efforts sur la tige du Cardiolock

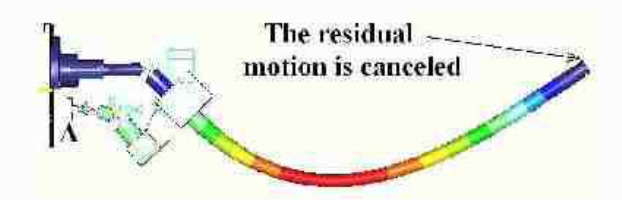

 $FIGURE 4$  – Compensation des déformations du Cardiolock

#### $\overline{2}$ Dimensionnement

Le dimensionnement consiste ici à vérifier les caractéristiques de l'actionneur permettant de satisfaire le cahier des charges. Une représentation schématique du dispositif actionné sans déformation est donnée sur la figure 5. On note  $b, c, d, e$  et L les longueurs des différentes parties du dispositif. Les affaiblissements de matière représentés par les points A, D et E réalisent des articulations rotoïdes. Aux points B et C, la structure est rigide. Sur la figure, on observe que le déplacement  $u$  de l'actionneur entraîne un déplacement angulaire  $\alpha$  et un déplacement de l'effecteur de longueur  $y$ .

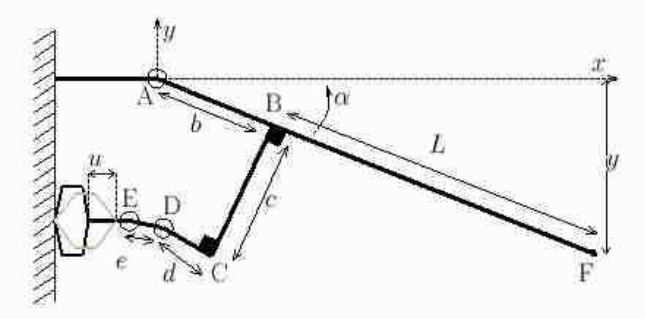

FIGURE 5 - Schéma de principe de l'actionnement

### $2.1$ Déterminez les coordonnées du point D dans le repère (A, x, y) correspondant à un angle  $\alpha$  quelconque.

Correction. Dans le repère  $(A, x, y)$ , les coordonnées du point B sont  $(b\cos(\alpha); -b\sin(\alpha)).$ Le vecteur  $\overrightarrow{BC}$  a comme coordonnées ( $-c\sin(\alpha)$ ;  $-c\cos(\alpha)$ ). Le vecteur  $\overrightarrow{CD}$  a comme coordonnées ( $-d\cos(\alpha)$ ;  $d\sin(\alpha)$ ). Ainsi, les coordonnées du point D sont ( $(b-d)\cos(\alpha)$  –  $c\sin(\alpha)$ ;  $-(b-d)\sin(\alpha) - c\cos(\alpha)$ ).

### $2.2$ Déterminez les coordonnées du point E dans le repère (A,  $x, y$ ) correspondant à un déplacement  $u$  de l'actionneur. On rappelle que  $u > 0$  correspond à une contraction de l'actionneur.

Correction. Pour  $u = 0$ , les coordonnées de E sont  $(b - d - e, -c)$ . Dans le cas d'an déplacement de l'actionneur de longueur u, la position de E se retrouve à la position  $(b-d-e-u;-c)$ .

#### 2.3 Déterminez la relation entre le déplacement  $u$  de l'actionneur et l'angle  $\alpha$ .

Correction : La distance entre E et D est égale à e. Ce qui donne comme équation ((b d)  $\cos(\alpha) - c\sin(\alpha) - b + d + e + u^2 + (- (b - d)\sin(\alpha) - c\cos(\alpha) + c)^2 = e^2$ .

### 2.4 Dans l'hypothèse des petits déplacements, déterminez le gain entre le déplacement u de l'actionneur et le déplacement vertical  $y$  de l'extrémité de la tige.

Correction. Dans l'hypothèse de petits déplacements, on peut remplacer dans l'équation précédente  $\sin(\alpha)$  par  $\alpha$  et  $\cos(\alpha)$  par 1, ce qui donne  $(-c\alpha + \epsilon + u)^2 + (b - d)^2 \alpha^2 = e^2$ . Un développement au premier ordre donne ensuite  $u = c\alpha$ . On a ensuite  $y = (L + b)\alpha$ , ce qui donne  $y = \frac{L + b}{L}u$ .

### On prendra comme valeurs numériques  $L = 19$  cm,  $b = 1$  cm  $2.5$ et  $c = 2$  cm. Déterminez l'allongement maximal de l'actionneur permettant un déplacement de la tige de 1 mm.

Correction. L'amplification est de 10. Il faut donc une course de l'actionneur de 100 µm pour assurer le déplacement demandé.

2.6 Dans l'hypothèse où les efforts exercés au niveau des articulations sont nuls, déterminez l'effort maximal que doit pouvoir appliquer l'actionneur s'il doit pouvoir compenser une force de 5 N appliquée verticalement (selon (Oy)) au bout de la tige. Dans ce calcul, on supposera que la tige est rigide et que la compensation permet de la maintenir à sa position d'équilibre.

Correction. L'effort au niveau de l'actionneur sera amplifié avec le même gain. Il faut donc une force de 50 N.

#### 3 Modélisation dynamique

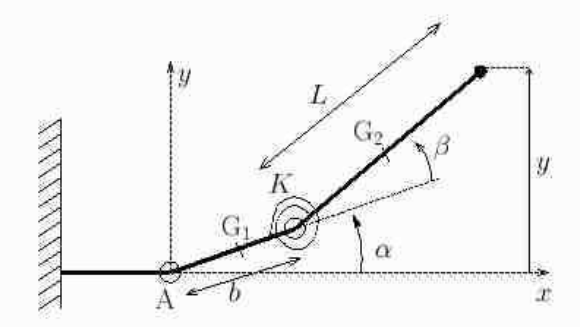

FIGURE 6 - Schéma de principe en vue de l'établissement du modèle dynamique. On remarquera que la position présentée correspond à  $\alpha$  et  $\beta$  positifs.

Dans cette partie, on travaillera sur un modèle simplifié correspondant au schéma de la figure 6 dans lequel on considère que l'actionneur agit sur la position angulaire o par un couple C. On tiendra compte de la flexibilité de la tige de manière approchée : on assimilera la déformation à une articulation placée à la base de la tige, d'angle  $\beta$ , ainsi qu'une raideur K et un amortisseur de coefficient de frottement fluide  $f$ . Ainsi, le système est assimilable à un bras manipulateur plan à deux degrés de liberté dont seul le premier degré de liberté est actionné. On négligera les effets de la pesanteur dans l'ensemble du problème. On suppose que les segments sont homogènes et on note  $G_1$  et  $G_2$  leurs centres de masse respectifs. On note  $m_1$ ,  $m_2$  les masses des segments;  $J_1$ ,  $J_2$  leurs inerties par rapport à des axes orthogonaux au plan passant par leurs centres de masse respectifs et on supposera que les segments sont homogènes. On note  $q = \begin{bmatrix} \alpha \\ \beta \end{bmatrix}$  et  $\dot{q} = \frac{dq}{dt}$ . On note y le déplacement vertical de la tige.

### Déterminez l'expression de l'énergie cinétique sous la forme  $3.1$  $E_c = \frac{1}{2}\dot{q}^T M(q)\dot{q}$  en donnant l'expression de la matrice  $M(q)$ .

Correction. Notons v<sub>1</sub> et v<sub>2</sub> les vitesses des centres de masse du premier et du second segment respectivement. Leurs vitesses de rotation sont respectivement à et  $\hat{\alpha} + \hat{\beta}$ . L'énergie cinétique s'écrit alors  $E_c = \frac{1}{2}(m_1v_1^2 + m_2v_2^2 + J_1\dot{\alpha}^2 + J_2(\dot{\alpha} + \dot{\beta})^2)$ . Il reste à expliciter les expressions des carrés des vitesses  $v_1^2$  et  $v_2^2$ . Pour la première portion de la tige, de longueur b, le centre de masse  $G_1$  est situé à la position  $(\frac{b}{2}\cos(\alpha), \frac{b}{2}\sin(\alpha))$ . Sa vitesse  $\vec{v}_1$  a donc comme coordonnées  $\left(-\frac{b}{2}\sin(\alpha)\dot{\alpha}; \frac{b}{2}\cos(\alpha)\dot{\alpha}\right)$ . Le carré de son module est donc  $v_1^2 = \frac{b^2}{f} \dot{\alpha}^2$ . Quant an point  $G_2$ , ses coordonnées dans le repère  $(A, x, y)$  s'écrivent<br>  $(b \cos(\alpha) + \frac{1}{2} \cos(\alpha + \beta), b \sin(\alpha) + \frac{1}{2} \sin(\alpha + \beta))$ . La vitesse  $\vec{v}_2$  a donc comme coordonnées<br>  $(-b \sin(\alpha) \dot{\alpha} - \frac{L}{2} \$ En remplaçant dans l'expression de l'énergie cinétique donnée en début de paragraphe, on *obtient*  $E_c = \frac{1}{2} \dot{q}^{\mathrm{T}} M(q) \dot{q}$  où

$$
M(q) = \begin{bmatrix} m_{11}(q) & m_{12}(q) \\ m_{12}(q) & m_{22} \end{bmatrix}
$$
 (1)

où  $m_{11}(q) = J_1 + J_2 + m_1 \frac{b^2}{4} + m_2 (b^2 + \frac{L^2}{4} + bL \cos(\beta)), m_{12}(q) = J_2 + m_2 (\frac{L^2}{4} + \frac{bL}{2} \cos(\beta))$  $\epsilon t$   $m_{22} = J_2 + m_2 \frac{L^2}{L}$ .

3.2 A partir de l'équation d'Euler-Lagrange (voir annexe), déterminez les deux équations dynamiques pour chacune des deux articulations. A ce stade, on ne tiendra pas compte des frottements ni de la force perturbatrice. Par contre, on prendra en compte la présence d'un couple C appliqué sur l'articulation  $\alpha$ . Pour l'effet de la raideur K, nous proposons de ne pas la prendre en compte dans le calcul de l'énergie potentielle qui sera alors nulle et de tenir compte d'un couple sur l'articulation  $\beta$  égal à  $-K\beta - f\beta$ . A ce stade, on ne tiendra pas compte des efforts extérieurs appliqués par le cœur sur l'extrémité de la tige.

Correction. Dans l'hypothèse d'une énergie potentielle nulle, le Lagrangien s'écrit  $L(q, \dot{q}) =$  $E_c = \frac{1}{2}\vec{q}^T M(q)\vec{q}$ . Calculons les différentes dérivées partielles. Nous obtenons  $\frac{\partial L}{\partial \alpha} = 0$ ,<br>  $\frac{\partial L}{\partial \beta} = -\frac{1}{2}m_2bL\sin(\beta)\dot{\alpha}(\dot{\alpha} + \dot{\beta})$ ,  $\frac{\partial L}{\partial \alpha} = m_{11}(\beta)\dot{\alpha} + m_{12}(\beta)\dot{\beta}$ ,  $\frac{\partial L}{\partial \beta} = m_{12}(\beta)\dot{\alpha$ 

on obtient l'équation  $m_{11}(\beta)$   $\ddot{\alpha} + m_{12}(\beta)$   $\ddot{\beta} - m_2bL\sin(\beta)\dot{\alpha}\dot{\beta} - m_2\frac{bL}{2}\sin(\beta)\dot{\beta}^2 = C$ .<br>
La seconde équation s'écrit  $\frac{d}{dt}\left(\frac{\partial L}{\partial \beta}\right) - \frac{\partial L}{\partial \beta} = -K\beta - f\dot{\beta}$  avec  $\frac{d}{dt}\left(\frac{\partial L}{\partial \beta}\right) = m_{12}(\beta)\ddot{\alpha$  $m_{22}\,\tilde{\beta}+\tfrac{dm_{12}(\beta)}{d\beta}\hat{\alpha}\hat{\beta}. \ \ On \ \ obtient \ \ findement \ l'\'equation \ } m_{12}(\beta)\,\tilde{\alpha}+m_{22}\,\tilde{\beta}+m_{2}\tfrac{bL}{2}\sin(\beta)\,\tilde{\alpha}^{2}=$  $-K\beta - f\dot{\beta}$ .

### 3.3 Déterminez l'expression du déplacement vertical  $y$  de la tige en fonction des angles  $\alpha$  et  $\beta$ . Puis donnez l'expression simplifiée dans le cas des petits déplacements.

Correction. Les coordonnées de l'extrémité de la tige dans le repère  $(A, x, y)$  sont  $(b \cos(\alpha) +$  $L\cos(\alpha + \beta)$ ,  $b\sin(\alpha) + L\sin(\alpha + \beta)$ ), ce qui donne comme déplacement vertical  $y =$  $b\sin(\alpha) + L\sin(\alpha + \beta)$ . Dans le cas de petits déplacements, cette relation se simplifie en  $y = (b + L)\alpha + L\beta.$ 

3.4 Dans le formalisme de Lagrange, il est possible de tenir compte d'une force extérieure sous la forme d'un couple articulaire équivalent. Déterminez les couples articulaires  $C_{F\alpha}$ et  $C_{FB}$  équivalents à une force de module  $F(t)$  appliquée en bout de tige dans le sens vertical ascendant (direction  $y$ ). Vous pourrez vous appuyer sur le principe des travaux virtuels et considérer que le travail produit par les couples  $C_{F\alpha}$  et  $C_{F\beta}$  lors de déplacements d $\alpha$  et d $\beta$  au niveau articulaire est identique au travail produit au niveau de l'effecteur par la force  $F$ . Donnez ensuite les nouvelle expressions des équations dynamiques correspondantes.

Correction. Des déplacements do et d $\beta$  des articulations produit un déplacement du =  $(b+L)d\alpha + Ld\beta$  en bout de tige. L'identité du travail de la force F et des couples fictifs  $C_{Fa}$  et  $C_{F3}$  donne  $Fdy = C_{Fa}d\alpha + C_{F3}d\beta$ . En remplaçant dy par l'expression donnée en début de paragraphe et en identifiant, on obtient  $C_{Fa} = F(b+L)$  et  $C_{F3} = FL$ . Les équations de la dynamique s'écrivent alors :

$$
m_{11}(\beta)\ddot{\alpha} + m_{12}(\beta)\ddot{\beta} - m_2bL\sin(\beta)\dot{\alpha}\dot{\beta} - m_2\frac{bL}{2}\sin(\beta)\dot{\beta}^2 = C + (b+L)F \qquad (2)
$$

$$
m_{12}(\beta)\ddot{\alpha} + m_{22}\ddot{\beta} + m_{2}\frac{bL}{2}\sin(\beta)\dot{\alpha}^{2} = -K\beta - f\dot{\beta} + LF \quad (3)
$$

3.5 On considère désormais que l'angle  $\alpha$  est parfaitement asservi à une référence  $\alpha^*$  et que la mesure est le déplacement vertical de la tige. En tenant compte de la perturbation  $F$ et en se limitant aux petits déplacements et aux petites vitesses, déduisez-en le modèle linéaire avec comme entrées la référence  $\alpha^*$  et la perturbation et comme sortie le signal de mesure. Vous donnerez ce modèle sous forme d'une fonction de transfert. Par la suite on notera  $u(t) = \alpha^*(t)$  le signal d'entrée du système asservi en position articulaire et  $y(t)$ le signal de mesure. Leurs transformées de Laplace seront notées respectivement  $u(s)$  et  $y(s)$ . Pour la perturbation  $F(t)$ , on notera  $F(s)$  la transformée de Laplace. Vous donnerez le modèle sous la forme  $y(s) = G(s) u(s) + H(s) F(s)$ .

Correction. Comme on commande directement  $\alpha$ , scule la seconde équation (3) est nécessaire. En se limitant aux petites déformations, on a  $m_{12} = J_2 + m_2(\frac{L^2}{4} + \frac{bL}{2})$  et l'équation s'écrit  $m_{22} \tilde{\beta} + f \tilde{\beta} + K\beta = -m_{12} \tilde{u} + LF$ , ce qui donne  $\beta(s) = \frac{-m_{12} s^2 u(s) + LF(s)}{m_{22} s^2 + fs + K}$ . Avec

 $y(s)=(b+L)u(s)+L\beta(s),$  on obtient alors  $y(s)=G(s)\,u(s)+H(s)\,F(s)$  avec

$$
G(s) = L \frac{(m_{22}(b+L) - m_{12}L)s^2 + (b+L)fs + (b+L)K}{m_{22}s^2 + fs + K}
$$
 (4)

$$
H(s) = \frac{L^2}{m_{22}s^2 + fs + K} \tag{5}
$$

 $\label{eq:remin} \textit{Remanquons que l'expression} \ m_{22}(b+L) - m_{12}L \ \textit{se simplifie} \ \textit{en} \ b(J_2 - m_2 \tfrac{L^3}{4}).$ 

#### Analyse du système en boucle ouverte  $\Delta$

On suppose que le système a comme modèle  $y(s) = G(s)u(s) + H(s)F(s)$  où la fonction de transfert s'écrit :

$$
G(s) = \frac{b_2 s^2 + b_1 s + b_0}{a_2 s^2 + a_1 s + a_0} \tag{6}
$$

$$
H(s) = \frac{c_0}{a_2 s^2 + a_1 s + a_0} \tag{7}
$$

avec  $a_2 = 1.33 \times 10^{-3}$ ,  $a_1 = 0.1$ ,  $a_0 = 100$ ,  $b_2 = -1.33 \times 10^{-5}$ ,  $b_1 = 0.022$ ,  $b_0 = 22$  et  $c_0 = 0.04$ .

#### $4.1$ Calculez les pôles et les zéros de  $G(s)$ . Que peut-on en conclure?

Correction. Les pôles de  $G(s)$  sont complèxes conjugués :  $-37.6 \pm i 272$  rad/s. Ses zéros sont réels : 2356 rad/s et -702 rad/s. Les pôles sont à partie réelle négative, le système est donc stable. Un zéro présente une partie réelle positive, le système est donc dit "à non-minimum de phase".

### $4.2$ Calculez le gain statique et le gain haute fréquence du système. Qu'en déduisez-vous de particulier sur la réponse indicielle du système?

Correction. Le gain statique est égal à 0.22. En haute fréquence, le système se comporte comme un gain pur égal à  $-0.01$ . Sa valeur négative signifie qu'en réponse à un échelon unitaire, la sortie du système commencera par partir vers des valeurs négatives avant de rejoindre des valeurs positives. Cet effet est à mettre en relation avec la présence d'un zéro à partie réelle positive.

### 4.3 Sachant que l'asservissement est prévu pour avoir une bande passante ne dépassant pas 20 Hz, déduisez-en un modèle simplifié valable dans la plage [0 – 20 Hz]. On notera  $G_1(s)$ cette fonction de transfert.

Correction. Les deux zéros de  $G(s)$  se trouvent respectivement à des fréquences de  $2\,356/(2\pi)$ = 375 Hz et  $702/(2\pi)$  = 111 Hz, ce qui est largement au delà de la bande passante visée. On pourra se permettre de les négliger dans le modèle de synthèse qui s'écrit alors  $G_1(s) = \frac{b_0}{a_0 s^2 + a_1 s + a_0}$ .

### $4.4$ Donnez l'allure approximative des diagrammes de Bode de  $G(s)$  et de  $G_1(s)$ . Vous pourrez utiliser le document réponse à cet effet.

Correction, Voir figure 7.

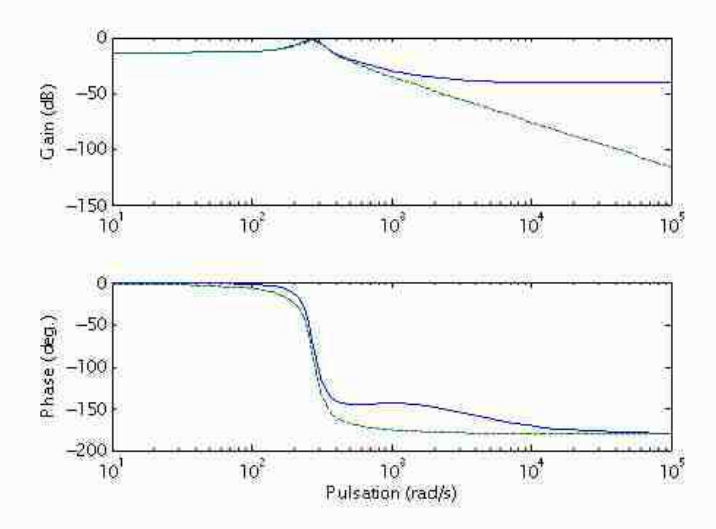

FIGURE 7 - Diagramme de Bode des système  $G(s)$  (trait plein) et  $G_1(s)$  (trait pointillé)

#### 5 Synthèse d'un régulateur à temps continu

On considère le modèle du système sous la forme  $y(s) = G_1(s) (u(s) + K_F F(s))$  avec :

$$
G_1(s) = \frac{b_0}{a_2 s^2 + a_1 s + a_0} \tag{8}
$$

et avec  $a_2 = 1.33 \times 10^{-3}$ ,  $a_1 = 0.1$ ,  $a_0 = 100$ ,  $b_0 = 22$  et  $K_F = 1.8 \times 10^{-3}$ .

Le but de l'asservissement est d'attémier l'effet des perturbations  $F$  sur la mesure  $y$ grâce à une action appropriée sur  $u$ .

#### $5.1$ Correction proportionnelle

On choisit dans un premier temps un correcteur par retour de sortie statique  $u(s)$  =  $-Ky(s)$  ou K est un gain positif.

### 5.1.1 Expliquez la propriété que doit satisfaire le correcteur pour rejeter le mieux possible les perturbations. Quelles contraintes s'opposent à la réalisation de cette situation idéale?

Correction. Le gain K doit être le plus élevé possible afin de rejeter au mieux les perturbations. Toutefois, des valeurs trop élevées dégradent la stabilité du système et entrainent une saturation du signal de commande.

#### $5.1.2$ Déterminez l'expression de la fonction de transfert en boucle fermée entre la perturbation  $F$  et la mesure  $y$ .

Correction. On obtient  $y(s) = \frac{G_1(s)K_F}{1+G_1(s)K}F(s)$ , ce qui donne  $y(s) = \frac{b_0K_F}{a_2s^2+a_1s+a_0+b_0K}F(s)$ .

### 5.1.3 Déterminez la valeur de  $K$  permettant une atténuation de 20 dB du gain statique par rapport à la situation en boucle ouverte.

Correction. Le gain statique en boucle fermée est  $\frac{b_0 K_F}{a_0 + b_0 K}$  alors qu'il est de  $\frac{b_0 K_F}{a_0}$  en boucle ouverte. Pour avoir une atténuation de 20 dB, il faut un rapport de 10, soit 10 $\frac{b_0 K_F}{a_0 + b_0 K}$  =  $\frac{b_0 K_F}{m}$ , ce qui danne  $K = 9\frac{a_0}{bc} = 40.9$  rad/m, soit 32 dB.

### 5.1.4 Évaluez approximativement la marge de phase obtenue avec ce réglage. Précisez et justifiez les approximations effectuées.

Correction. La marge de gain se lit sur la fonction de transfert en boucle ouverte corrigée qui est égale à  $KG_1(s)$ . L'allure du diagramme de Bode de la fonction de transfert  $G_1(s)$  a été tracé à la question 4.4. Pour obtenir le Bode de  $KG_1(s)$ , il suffit d'ajouter 20  $log_{10}(K)$ au gain. Le gain statique de KG1(s) est égal à 9, ce qui est supérieur à un. Ainsi, la courbe de quin coupe l'axe 0 dB pour une pulsation supérieure à la pulsation de résonance. Or pour un système résonant, la phase chute rapidement à la résonance. Ainsi, la phase sera proche de -180° à la pulsation de coupure de l'axe 0 dB. De manière plus précise, on relève une marge de phase de 5<sup>-</sup> avec le modèle approché alors qu'elle serait de 37<sup>-</sup> avec le vrai sustème.

### 5.1.5 Déterminez le gain K permettant d'assurer une marge de phase de l'ordre de 90°? Quelle est alors, en terme de gain statique, l'atténuation en boucle fermée par rapport à la situation en boucle ouverte sur le transfert entre  $F$  et  $u$ ?

Correction. La phase de G<sub>1</sub>(s) est égale à -90° à la pulsation de résonance, soit à la pulsation  $\omega_0 = \sqrt{a_0/a_2} = 274$  rad/s. Pour assurer une marge de phase proche de 90°, il suffit donc de s'assurer que le gain en boucle ouverte corrigé est égal à 1 à cette pulsation. A la résonance, le gain s'écrit  $\frac{Kb_0}{a_0}$ . Il faut donc prendre  $K = \frac{a_1}{b_0} = 0.0045$  rad/m. Le rapport entre l'amplification en  $BF$  et l'amplification en BO, en statique, est de  $\frac{a_0}{a_0+b_0K}$ soit 0.0087 dB.

### 5.1.6 Concluez sur l'utilisation d'une correction proportionnelle.

Correction. Bien que d'un emploi simple, la correction proportionnelle ne permet pas d'obtenir un compromis performance/stabilité intéressant pour le système considéré. En effet, l'atténuation devient ridiculement faible lorque l'on souhaite imposer une bonne marge de phase. Il faut donc se tourner vers d'autres structures de correcteur.

#### Correction intégrale  $5.2$

On considere une correction par retour dynamique de sortie  $u(s) = -K(s) y(s)$  avec un correcteur intégral  $K(s) = \frac{K_1}{s}$  et on choisira la bande passante à une fréquence inférieure à la fréquence de résonance.

#### $5.2.1$ Donnez l'allure du diagramme de Bode du système asservi en boucle ouverte. Vous pourrez utiliser le document réponse à cet effet.

Correction. Le diagramme de Bode du système asservi en boucle ouverte avec un correcteur  $K(s) = 200/s$  est donné sur la figure S.

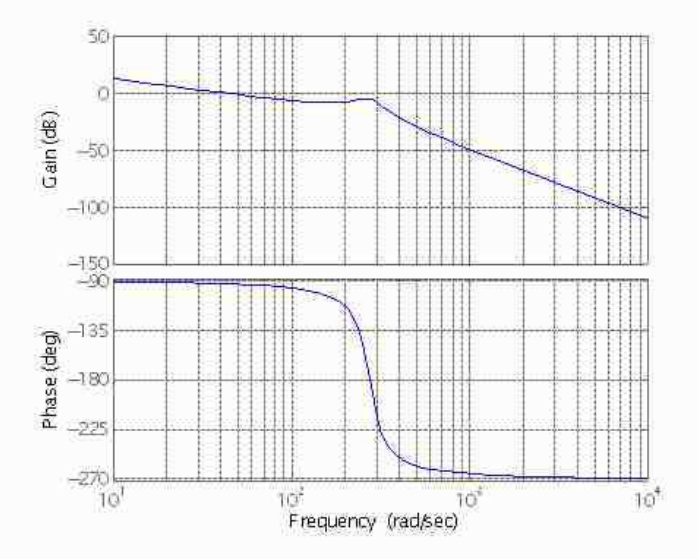

FIGURE 8 - Diagramme de Bode de la boucle ouverte corrigée avec un correcteur intégrateur 200/s

#### $5.2.2$ Déterminez  $K_1$  de manière à assurer une fréquence de coupure à 0 dB du gain en boucle ouverte égale au dixième de la fréquence de résonance. Justifiez les éventuelles approximations que vous seriez amenés à faire.

Correction. Pour une pulsation égale au dirième de la pulsation de résonance, on peut  $\alpha$ ssimiler  $G_1(s)$  à son gain statique  $b_0/a_0$ . Ainsi, la fonction de transfert en boucle couverte corrigée s'écrit  $K_1b_0/(a_0s)$ . Le gain est égal à 0 dB pour  $\omega_c = K_1b_0/a_0$ . Or on souhaite  $\omega_c = \omega_0/10$ , ce qui donne  $K_1 = \omega_0 a_0/(10 b_0)$ , soit  $K_1 = 125$ .

### 5.2.3 Évaluez approximativement la marge de gain et la marge de phase de l'asservissement en justifiant les éventuelles approximations que vous seriez amenés à faire.

Correction.

La marge de gain se lit pour une phase de -180<sup>°</sup>, ce que l'on trouve à la pulsation  $\omega_0$ .<br>Le gain est alors égal à  $\frac{K_1bc_0}{a_1\omega_0^2} = 0.365$ . Le gain est inférieur à 1, ce qui donne une marge de quin positive de 8.76 dB.

La marge de phase se lit pour un gain égal à 1, soit pour  $\omega_0/10$  selon la stratégie de synthèse choisie. Une décade avant la résonance, on peut considérer que la phase est égale à -90", ce qui donne une marge de phase proche de 90".

#### Synthèse d'un régulateur à temps discret 6

Le régulateur est implanté dans un calculateur numérique. La mesure  $y(t)$  est acquise aux instants  $t_k = kT_c$  où  $T_c = 0.1$  ms est la période d'échantillonnage :  $y_k = y(t_k)$ . La commande  $u(t)$  est bloquée sur les périodes  $[t_k; t_{k+1}]$ , égale à  $u_k$ . On considère le modèle du système donné en début de la partie précédente. La loi de commande s'écrit en temps discret  $u(z) = -K(z)u(z)$  où  $u(z)$  et  $u(z)$  sont les transformées en Z respectivement des signaux échantillonnés  $u_k$  et  $y_k$ ;  $K(z)$  est la fonction de transfert en  $\mathcal Z$  du correcteur.

Pour le correcteur à temps continu  $K(s) = K_1/s$ , avec  $K_1 =$  $6.1$ 100, donnez la fonction de transfert en z du correcteur à temps discret  $K(z)$  obtenue par la transformée bi-linéaire de Tustin. On précise que la transformée bilinéaire de Tustin est obtenue à partir du développement limité de l'exponentielle suivant :  $\exp(\epsilon) = \frac{1+\epsilon/2}{1-\epsilon/2}$ .

Correction. En utilisant  $\exp(T_c s) \simeq \frac{1+T_c s/2}{1-T_c s/2}$ , et vu que l'opérateur avance z de la transformée en Z s'écrit  $z = \exp(T_e s)$ , on obtient en inversant la relation  $s \simeq \frac{2}{T_e - 1}$ . Le correcteur à temps discret s'écrit alors  $K(z) = K_d \frac{z+1}{z-1}$  avec  $K_d = \frac{K_1 T_c}{2}$ .

#### Donnez l'équation aux récurrences à implanter sur le cor- $6.2$ recteur pour réaliser la loi de commande.

Correction. La loi de commande s'écrit  $u(z)/y(z) = -K_d(z+1)/(z-1)$ , ce qui se réécrit  $u(z) = z^{-1}u(z) - K_d(y(z) + z^{-1}y(z))$ , ce qui donne  $u_k = u_{k-1} - K_d(y_k + y_{k-1})$ .

Dans la suite, on s'intéressera à une représentation à temps discret de l'ensemble du système dont le modèle à temps continu est donné au début de la partie précédente. Pour cela, on considérera un schéma équivalent où la perturbation  $F(t)$  est remplacée par une perturbation à temps discret  $F_k = F(t_k)$  où k est le numéro de l'échantillon. Quant à la commande, on considérera que la valeur issue du calculateur est bloquée à l'ordre zéro.

6.3 Pour un système à temps continu de fonction de transfert  $G(s)$  alimenté par un signal à temps discret bloqué à l'ordre zéro et échantillonné en sortie, montrez que la fonction de transfert équivalente est  $G(z) = \frac{z-1}{z} \mathcal{Z}o\mathcal{L}^{-1}\left(\frac{G(s)}{s}\right)$  où <br>  $\mathcal Z$  représente la transformée en  $\mathbf Z$  et  $\mathcal L$  représente la transformée de Laplace.

Correction. On peut retrouver cette relation en ealculant la réponse du système à une impulsion  $\delta(z) = 1$ . En sortie du bloqueur, le signal est une fenêtre d'amplitude unitaire qui débute en  $t = 0$  et se termine en  $t = T_e$ , ce qui est égal à la différence entre un échelon unitaire en  $t = 0$  et un échelon unitaire en  $t = T_e$ . Sa transformée de Laplace est donc  $\frac{1}{s} - \frac{1}{s} \exp(-T_s s)$ . En sortie de système, la TL est donc  $G(s)/s - (G(s)/s) \exp(-T_s s)$ . La transformée en Z du signal est alors  $u(z) = \mathcal{Z}o\mathcal{L}^{-1}(G(s)/s) - z^{-1}\mathcal{Z}o\mathcal{L}^{-1}(G(s)/s)$  puisque  $\exp(-T_e s)$  en Laplace correspond à  $z^{-1}$  en Z. On obtient bien finalement le résultat de l'énoncé.

### 6.4 A partir du modèle donné en (8), calculez la fonction de transfert  $G_1(z)$  entre la commande  $u(z)$  et la mesure  $u(z)$ . Vous pourrez vous appuyer sur la table des transformées donnée en annexe.

Correction. Dans l'annexe sont données les transformées de Laplace et en Z correspondant à  $1/s$  et à  $1/(s+a)$ . Commençons par décomposer en éléments simples  $G_1(s)/s$  en factorisant le dénominateur de  $G_1(s)$ :

$$
\frac{G_1(s)}{s} = \frac{b_0}{s(a_2s^2 + a_1s + a_0)}\tag{9}
$$

$$
= \frac{b_0}{a_0} \frac{1}{s(s+p_1)(s+p_2)} \tag{10}
$$

où  $p_1 = 37.6 + 272j$  et  $p_1 = 37.6 - 272j$  sout, au signe près, les pôles de G<sub>1</sub>(s), La décomposition en éléments simples donne

$$
\frac{1}{s(s+p_1)(s+p_2)} = \frac{\lambda}{s} + \frac{\mu}{s+p_1} + \frac{\nu}{s+p_2} \tag{11}
$$

avec  $\lambda = \frac{1}{p_1 p_2}$ ,  $\mu = \frac{1}{p_1 (p_1 - p_2)}$  et  $\nu = \frac{1}{p_2 (p_2 - p_1)}$ . En utilisant les tables des transformées,<br>on obtient  $Zo\mathcal{L}^{-1}(G_1(s)/s) = \frac{b_0}{a_2} \left( \frac{\lambda z}{z-1} + \frac{\mu z}{z-z_1} + \frac{\nu z}{z-z_2 1} \right)$  avec  $z_1 = \exp(-p_1 T_e)$ est en facteur. On obtient finalement

$$
G_1(z) = \frac{b_0}{a_2} \frac{(\lambda + \mu + \nu)z^2 - (\lambda(z_1 + z_2) + \mu(1 + z_2) + \nu(1 + z_1))z + \lambda z_1z_2 + \mu z_2 + \nu z_1}{(z - z_1)(z - z_2)}
$$

On observe que  $\lambda + \mu + \nu = 0$ ; numériquement, on obtient

$$
G_1(z) = \frac{8.249 \times 10^{-5} z + 8.229 \times 10^{-5}}{z^2 - 1.992z + 0.9925}
$$

### En tenant compte du correcteur précédemment défini, déter- $6.5$ minez la fonction de transfert en boucle fermée entre  $F(z)$ et  $y(z)$  pour  $K_1 = 100$ .

Correction. La force extérieure F intervient sur le système de la même manière que la commande. Le modèle discret correspondant est donc  $y(z) = G_1(z)(u(z) + K_F F(z))$ . La commande s'écrivant  $u(z) = -K(z)y(z)$ , le système en boucle fermée s'écrit  $\frac{y(z)}{F(z)}$  $\frac{K_F G_1(z)}{1+G_1(z)K(z)}$ . On obtient

$$
\frac{y(z)}{F(z)} = \frac{1.485 \times 10^{-7} z^2 - 3.717 \times 10^{-10} z - 1.481 \times 10^{-7}}{z^3 - 2.992 z^2 + 2.984 z - 0.9925}
$$

## 6.6 Par quel critère serait-il possible de vérifier rapidement la stabilité de la boucle fermée à partir de la fonction de transfert déterminée à la question précédente?

Correction. Il suffit de vérifier que les pôles du systèmes sont bien de module inférireur à 1. Cela peut se faire en calculant les pôles numériquement, mais la stabilité peut aussi être étudiée par l'application du critère de Jury.

#### $\overline{7}$ Commande par retour d'état

Dans cette partie, on s'intéresse au dévelopmement d'une loi de commande de type retour d'état pour le modèle à temps continu. Le modèle dynamique est donné sous la forme suivante :

$$
a_2\ddot{\beta} + a_1\dot{\beta} + a_0\beta = b_2\ddot{u} + b_1\dot{u} + b_0u + gF \tag{12}
$$

où  $u$  est le signal de commande,  $F$  est la force perturbatrice et  $\beta$  est la position angulaire de la tige dans l'hypothèse d'un mouvement articulaire équivalent. La mesure est donnée par:

$$
y = c_0 \beta + d_0 u \tag{13}
$$

Les valeurs numériques sont :  $a_2 = 1.33 \times 10^{-3}$ ,  $a_1 = 0.1$ ,  $a_0 = 100$ ,  $b_2 = -1.33 \times 10^{-5}$ ,  $b_1 = 0.022, b_0 = 22, g = 0.04, c_0 = 0.2$  et  $d_0 = 0.22$ .

Déterminez un modèle d'état du système. Vous pourrez  $7.1$ prendre comme variables d'état  $x_1 = a_2\beta - b_2u$  et  $x_2 = \frac{dx_1}{dt} +$  $a_1\beta - b_1u$ . La représentation sera donnée sous la forme suivante :

 $\mathfrak{g}$ 

$$
\dot{x} = Ax + B_1 u + B_2 F \tag{14}
$$

$$
y = Cx + D_1u + D_2F \tag{15}
$$

Correction:

L'équation différentielle s'écrit  $\frac{d}{dt}(\frac{d}{dt}(a_2\beta-b_2u)+a_1\beta-b_1u)+a_0\beta-b_0u=gF$ , Avec la définition de l'état proposée dans l'énoncé, cette équation se réécrit  $\frac{d}{dt}(x_2) + a_0\beta - b_0u =$  $gF$  où  $x_2 = \dot{x}_1 + a_1\beta - b_1u$  et  $x_1 = a_2\beta - b_2u$ . La dernière équation donne  $\beta = \frac{1}{m}x_1 + \frac{b_2}{m}u$ . En remplaçant dans l'équation précédente, on obtient la première équation d'état :  $\frac{d\bar{r}}{dt}$ La rempagnat dans i equation precedence, on bonnent la premiere equation a etat.  $\frac{a_1}{dt} = -\frac{a_1}{a_2}x_1 + x_2 + (b_1 - \frac{a_1b_2}{a_2})u$ . Pais en remplaçant dans l'équation de départ, on obtient la<br>seconde équation d'état  $\$ 

Quant à l'équation de sortie, elle se ré-écrit  $y = \frac{c_0}{a_0}x_1 + (d_0 + c_0 \frac{b_2}{a_0})u$ , ce qui donne  $C = \begin{bmatrix} \frac{a_0}{a_2} & 0 \end{bmatrix}$ ,  $D_1 = d_0 + c_0 \frac{b_2}{a_2}$  et  $D_2 = 0$ .

## 7.2 Montrez que le système est commandable et observable. Correction.

Pour un système dynamique  $\dot{x} = Ax + B_1u$ , on définit la matrice de commandabilité

$$
\mathcal{C} = [B_1 \quad AB_1 \quad \dots \quad A^{n-1}B_1]
$$

où n est la taille du vecteur d'état. Le système est commandable dès lors que la matrice C est de rang n. Dans le cas présent d'une matrice carré, le calcul littéral donne

$$
\det(\mathcal{C}) = \frac{1}{a_2^2}(a_0a_1b_0b_1 + a_1a_2b_0b_1 + 2a_0a_2b_0b_2 - a_0^2b_2^2 - a_0a_2b_1^2 - a_1^2b_0b_2 - a_2^2b_0^2)
$$

Numériquement, on obtient  $\det(\mathcal{C}) = -529 \neq 0$  donc  $\mathcal C$  est de rang plein et le système est bien commandable.

La matrice d'observabilité est :

$$
\mathcal{O} = \begin{bmatrix} C \\ CA \end{bmatrix} = \begin{bmatrix} 150.4 & 0 \\ -1137 & 150.4 \end{bmatrix}
$$

De par sa structure triangulaire, elle présente deux valeurs propres 150.4 non nulles. Ainsi, le système est observable.

On suppose dans un premier temps que l'état  $x = \begin{bmatrix} x_1 \\ x_2 \end{bmatrix}$  est disponible et on envisage une commande par retour d'état  $u = -Kx$ .

### 7.3 Déterminez K de manière à assurer que les pôles de la boucle fermée soient égaux à  $-20 \pm j 20$  rad/s.

Correction.

En présence d'un retour d'état  $u(t) = -Kx(t)$ , l'équation d'état devient  $\dot{x} = (A B_1K)x + B_2F$ . Il s'agit de trouver K de sorte d'imposer les valeurs propres de  $A_{\text{bf}} = A B_1K$ . En notant  $K = [K_1 \ K_2], \delta = \frac{a_1}{a_2} = 75.19, \gamma = \frac{a_0}{a_2} = 75.188, \epsilon = b_1 - \frac{a_1}{a_2}b_2 = 0.0230$ <br>
et  $\eta = b_0 - \frac{a_0}{a_2}b_2 = 23$ , on obtient

$$
A_{\rm bf} = \begin{bmatrix} -\delta - K_1 \epsilon & 1 - K_2 \epsilon \\ -\gamma - K_1 \eta & -K_2 \eta \end{bmatrix}
$$

Il faut maintenant trouver  $K_1$  et  $K_2$  tels que  $\det(\lambda I_2 - A_{\text{tf}}) = (\lambda + 20 - 20j)(\lambda + 20 + 20j),$ soit encore  $\det(\lambda I_2 - A) = \lambda^2 + 40\lambda + 800$ . On obtient

 $\det(\lambda I_2-A_{\rm bf})=\left|\begin{array}{cc} \lambda+\delta+\epsilon K_1 & -1+\epsilon K_2 \\ \gamma+\eta K_1 & \lambda+\eta K_2 \end{array}\right|=\lambda^2+(\delta+\epsilon K_1+\eta K_2)\lambda+\gamma+\eta K_1+(\epsilon\gamma+\eta\delta)K_2$ 

En identifiant les coefficients des polynômes, on obtient deux équations :

$$
\delta + \epsilon K_1 + \eta K_2 = 40 \tag{16}
$$

$$
\gamma + \eta K_1 + (\epsilon \gamma + \eta \delta) K_2 = 800 \tag{17}
$$

Il s'agit d'un système linéaire qui se résoud facilement, par exemple en passant par une représentation matricielle ou alors par substitution. On obtient figulement  $K_1 = -3234$  $\alpha K_2 = 1.704.$ 

Au lieu de chercher à implanter le correcteur sous forme de retour d'état, ce qui nécessite de reconstruire les états, on cherche à traduire la loi de commande sous la forme d'un retour de sortie dynamique  $u(s) = -K(s) y(s)$ .

### En remplaçant les états par leurs expressions en fonction des  $7.4$ mesures, des commandes et de leurs dérivées, déterminez la fonction de transfert  $K(s)$  du correcteur par retour de sortie dvnamique équivalent au retour d'état.

Correction. La loi de commande s'écrit  $u(t) = -(K_1x_1(t) + K_2x_2(t))$ . Or les expressions respectives de  $x_1(t)$  et de  $x_2(t)$  en fonction de  $\beta(t)$  et de  $u(t)$  ainsi que de leurs dévirées

sont facilement déterminées à partir des relations données dans l'énoncé. En Laplace, cela  $done:$ 

$$
x_1(s) = a_2 \beta(s) - b_2 u(s) \tag{18}
$$

$$
x_2(s) = (a_2s + a_1)\beta(s) - (b_2s + b_1)u(s)
$$
\n(19)

A partir de l'équation de mesure, on obtient l'expression de B en fonction de la mesure et de la commande :  $\beta = \frac{1}{c_0}(y - d_0u)$ . En remplaçant dans les équations ci-dessus, on obtient les expressions des états :

$$
x_1(s) = \frac{a_3}{c_0} y(s) - \left(b_2 + a_2 \frac{d_0}{c_0}\right) u(s) \tag{20}
$$

$$
x_2(s) = \left(\frac{a_2}{c_0}s + \frac{a_1}{c_0}\right)y(s) - \left(\left(b_2 + a_2 \frac{d_0}{c_0}\right)s + b_1 + a_1 \frac{d_0}{c_0}\right)u(s) \tag{21}
$$

En remplaçant dans la loi de commande et en regroupant, on obtient finalement  $u(s) =$  $-K(s)y(s)$  avec:

$$
K(s) = \frac{\beta_1 s + \beta_0}{\alpha_1 s + \alpha_0}
$$

où  $\beta_0 = K_1 a_2 + K_2 a_1$ ,  $\beta_1 = K_2 a_2$ ,  $\alpha_0 = c_0 - K_1 (b_2 c_0 + a_2 d_0) - K_2 (b_1 c_0 + a_1 d_0)$ ,  $\alpha_1 = -K_2 (b_2 c_0 + a_2 d_0)$ . Il s'agit d'un correcteur de type retour dynamique de sortie d'ordre un.<br>Numériquement, on obtient  $K(s)$ 

#### Équation d'Euler-Lagrange  $\mathbf{A}$

Soit un système mécanique articulé présentant  $n$  degrés de liberté dont les positions articulaires sont notées  $q_k$ ,  $k = 1, ..., n$ . Ces positions peuvent être linéaires (en m) où angulaires (en rad). On note  $q$  le vecteur des positions articulaires et  $\dot{q}$  celui des vitesses. L'énergie cinétique est notée  $E_c(q, q)$ . L'énergie potentielle est notée  $E_p(q)$ . On appelle Lagrangien la différence entre l'énergie cinétique et l'énergie potentielle :  $L(q, \dot{q}) = E_c - E_p$ 

En situation libre, c'est-à-dire sans l'effet de forces extérieures, l'évolution d'un système mécanique est régie par les équations d'Euler-Lagrange pour chacun de ses degrés de liberté :

$$
\frac{\mathrm{d}}{\mathrm{d}t} \left( \frac{\partial L}{\partial \dot{q}_k} \right) - \frac{\partial L}{\partial q_k} = 0 \tag{22}
$$

pour  $k = 1, ..., n$ .

Dans le cas où le  $k^{\text{true}}$  degré de liberté est soumis à une force (si  $q_k$  est une position linéaire) où un couple (si  $q_k$  est une position angulaire), noté  $\Gamma_k$ , l'équation s'écrit :

$$
\frac{\mathrm{d}}{\mathrm{d}t} \left( \frac{\partial L}{\partial \dot{q}_k} \right) - \frac{\partial L}{\partial q_k} = \Gamma_k \tag{23}
$$

#### B Transformées de Laplace et en Z

Dans le tableau ci-dessous,  $\delta(t)$  est l'impulsion de Dirac et  $u(t)$  est l'échelon unitaire.

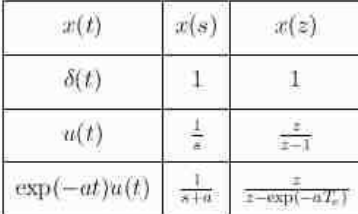

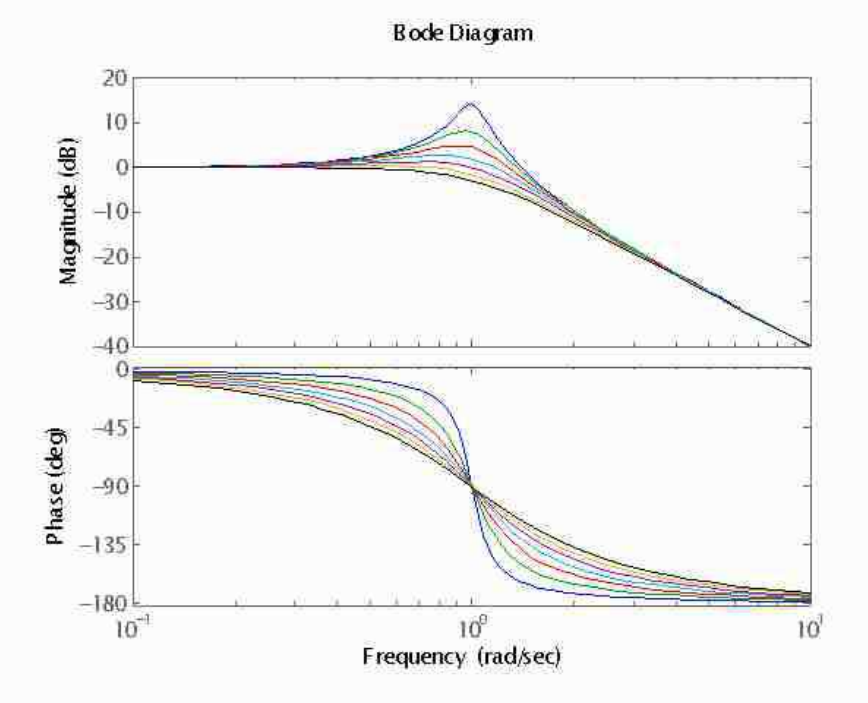

### $\mathbf C$ Abaques des systèmes du second ordre

FIGURE 9 – Diagramme de Bode des systèmes du second ordre $\frac{1}{e^2 + 2\xi s + 1}$ pour $\xi$  =0.1, 0.2,  $0.3,\,0.4,\,0.5,\,0.6$  et  $0.7.$ 

## 4.2 Rapport de la commission d'électronique

Durée 6 heures - coefficient 1

Cette épreuve concerne l'étude d'un système intelligent de régulation de température pour chauffage domestique. La mesure de température est effectuée à l'aide d'un capteur numérique de température (DS1620) et l'envoi de cette donnée est assurée par un émetteur utilisant le protocole ZigBee ( module XBee). Un microcontrôleur gère les communications entre les deux pilotes et leurs séquencements. Trois parties indépendantes constituent cette épreuve.

- La première partie B1 présente la structure interne du capteur numérique de température, le codage des données et leur transmission série vers le microcontrôleur.

- La deuxième partie B2 traite d'une part, du protocole de transmission entre le microcontrôleur et le module d'émission ZigBee et d'autre part, de la pertinence du choix du standard ZigBee pour ce type d'applications.

- la troisième partie B3 analyse la chaine Radiofréquence : modulation et démodulation O-QPSK, gestion des différents canaux et rejection de la fréquence image. Enfin une étude de l'antenne et un bilan de liaison sont demandés.

La partie B1 a été abordée par tous les candidats. 16% des candidats ont obtenu la moitié des points affectés à cette partie. La partie concernant la programmation, quoique peu traitée, a été relativement bien réussie par les candidats qui ont pris de temps de s'y consacrer. Dans la mesure où les systèmes pluritechniques contiennent de plus en plus de composants programmables, il est conseillé aux futurs candidats à l'agrégation, d'acquérir des connaissances plus approfondies dans les domaines de l'algoritmique et de la programmation. La notion de codage binaire en complément à 2 n'est pas connue par tous les candidats.

83 % des candidats ont étudié la partie B2. 17% des candidats ont obtenu la moitié des points affectés à cette partie. L'extraction d'informations à partir des notices techniques est globalement maitrisée. Le jury apprécierait une analyse objective des données extraites.

Pour la partie B3, seulement 50% des candidats ont abordé l'analyse de la chaîne radio et 2% des candidats ont obtenu la moitié des points de cette partie. Le jury recommande aux candidats de lire le sujet en entier car cette partie était indépendante et contenait des questions tout aussi abordables et classiques que les questions des parties B1 et B2.

La partie sur la réjection de la fréquence image n'a été traitée que par une minorité de candidats. Il est regrettable que peu de candidats possèdent de notions sur les antennes.

# 4.2.1 Corrigé du problème **Agrégation externe de génie électrique 2012 Épreuve écrite d'électronique**

# **B1.Étude du capteur intelligent DS1620 et de sa communication**

## **avec le microcontrôleur**

**Q1.1** Donner la définition d'un capteur, puis d'un capteur intelligent.

Un capteur est un dispositif qui, lorsqu'il est soumis à un mesurande non électrique (déplacement, température pression…), restitue une grandeur de nature électrique (charge, tension, courant ou impédance).

Un capteur intelligent est un capteur classique qui, sur la même puce, est associé à une électronique d'interface (convertisseur analogique - numérique, microcontrôleur avec son jeu d'instructions, EEPROM, port série synchrone 3 fils…).

**Q1.2** Détailler le codage de la température mesurée.

La température est restituée sous la forme d'un nombre de 9 bits en complément à deux ; le bit de poids fort étant le bit de signe (0 pour une température positive ou nulle, 1 pour une température négative).

**Q1.3** Donner les mots codés en binaire, et en hexadécimal, correspondants à une température de +7 °C (température désirée lors d'une absence du domicile durant une semaine), et de -3,5 °C.

Le mot codé correspondant à +7°C est 0 00001110 en binaire, et 000E en hexadécimal.

Le mot codé correspondant à -3.5°C est 1 11111001 en binaire, et 01F9 en hexadécimal.

**Q1.4** Indiquer la plage de mesure, la résolution, et le nombre de bits utilisés pour restituer la mesure. Quelle est l'erreur de mesure indiquée par le constructeur ? Conclure.

La plage de mesure est comprise entre - 55°C° à + 125 °C. La résolution est de 12 bits. La mesure est restituée sur 9 bits.

La température est affichée à 0,5°C près, mais l'erreur de mesure indiquée par le constructeur est de +/- 0,5°C pour une température positive ou nulle (pour une alimentation de 5 Volts), et de +/- 2°C sur la plage de température comprise entre -55°C et + 125°C. L'obtention d'une plus grande précision est possible avec les 12 bits disponibles, mais compte tenu de l'erreur donnée à 0,5°C sur la plage de température positives, ce n'est pas utile dans notre application (régulation de chauffage domestique).

**Q1.5** Calculer le nombre d'états possibles du Convertisseur Analogique - Numérique (CAN) intégré au DS1620. Quel est le nombre d'états réellement utilisés ?

Le CAN fonctionne sur 9 bits, ce qui donne  $2^9$  états possibles, soit 512.

La plage de température est comprise entre -55°C et +125°C, la mesure est restituée par pas de 0,5°C ; ce qui donne un nombre d'états réellement utilisés égal à :

### $2 \times (125 - (-55)) + 1 = 361$

**Q1.6** Le CAN est doté d'une tension pleine échelle *Vref* égale à 2,5 V. Sachant que la température 0°C est obtenue pour une tension analogique de 733,8 mV, donner la résolution du CAN en mV avec une précision de 0,001 mV. Compléter le tableau fourni sur le document réponse DR1. La valeur de  $V_{\text{out}}$  sera indiquée avec une précision de  $0,1mV$ .

Résolution du CAN :

$$
R\acute{e}s o = \frac{2,5-0}{512-1} = 4,892 \, mV / Unit\acute{e} \, de \, code \, d\'ecimal
$$

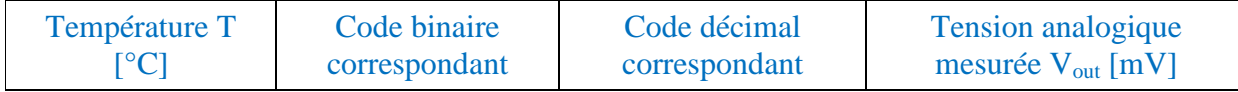

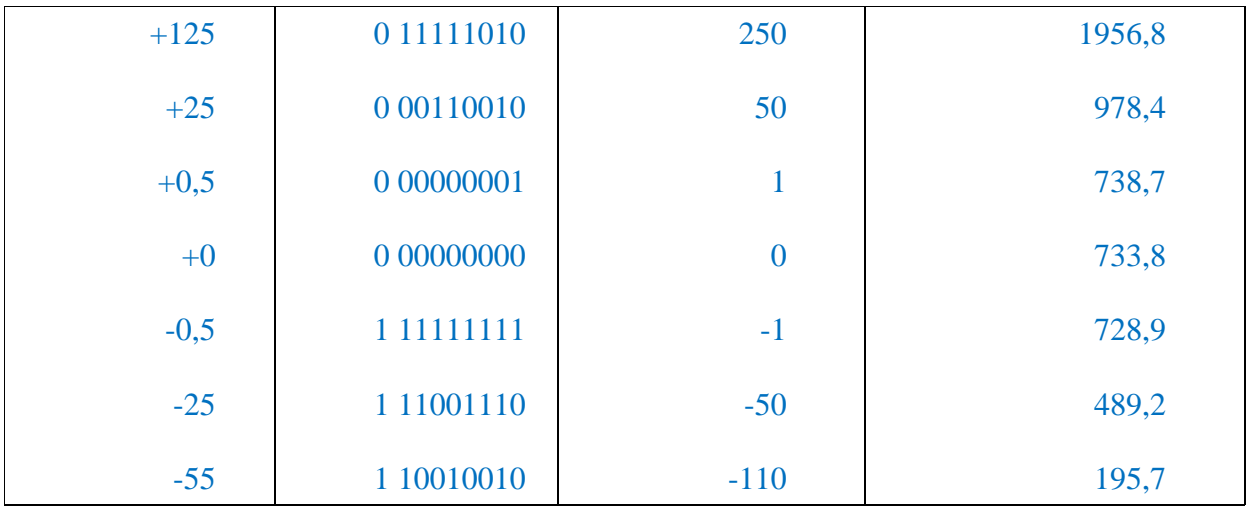

**Q1.7** En déduire la loi de variation donnant la tension mesurée *Vout*, exprimée en mV, en fonction du code décimal présent en sortie du capteur DS1620, puis en fonction de la température *T* exprimée en degré Celsius (°C).

La loi de commande du CAN en fonction du code décimal en sortie du capteur est alors la suivante :

$$
V_{mes(mV)} = 733.8 + Code_{d\'ecimal} \times 4.892_{mV/Unit\'e}
$$

La loi de variation de Vout en fonction de la température est :

$$
V_{\text{mes}(mV)} = 733.8 + T_{\binom{\circ}{C}} \times 9.784_{\frac{mV}{U\text{nité}}}
$$

**Q1.8** Quelle est la durée de conversion de ce capteur ?

La durée de conversion est de 750 ms. Ceci est largement suffisant compte tenu de l'inertie thermique.

**Q1.9** Le propriétaire du domicile souhaite être averti lorsque la température devient inférieure à la température limite basse TL et, lorsque la température devient supérieure à la limite haute TH. Pour ce faire, deux diodes électroluminescentes (Panasonic semiconducteur LN88RPX et LN28RPX), placées près du capteur, et respectivement orange et rouge, doivent s'allumer en cas de franchissement de ces seuils. Une amplification en courant est nécessaire pour allumer ces deux diodes compte tenu des courants de sortie du DS1620. Proposer un schéma de câblage à base de transistors bipolaires dont les caractéristiques sont les suivantes : amplification en courant β =150, tension de saturation collecteur–émetteur V<sub>CE sat</sub> = 0.2 V et tension émetteur-base V<sub>BE</sub> = 0.6 V.

TL et TH sont les deux températures de seuil. Elles sont programmables à travers le port série synchrone 3 fils.

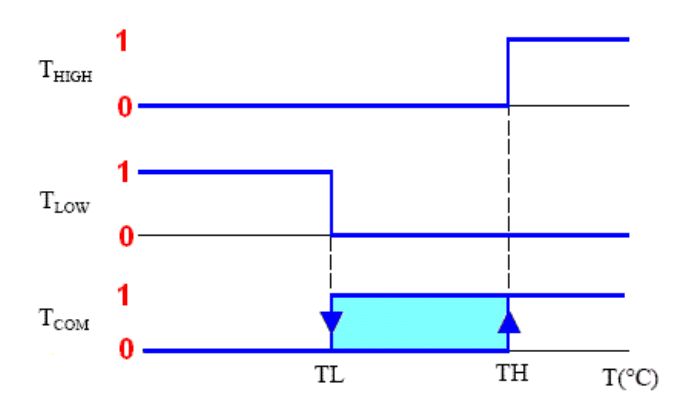

TL et TH sont stockées dans l'EEPROM interne du DS1620 (mémoire non volatile). Le schéma électrique correspondant au cahier des charges est le suivant :

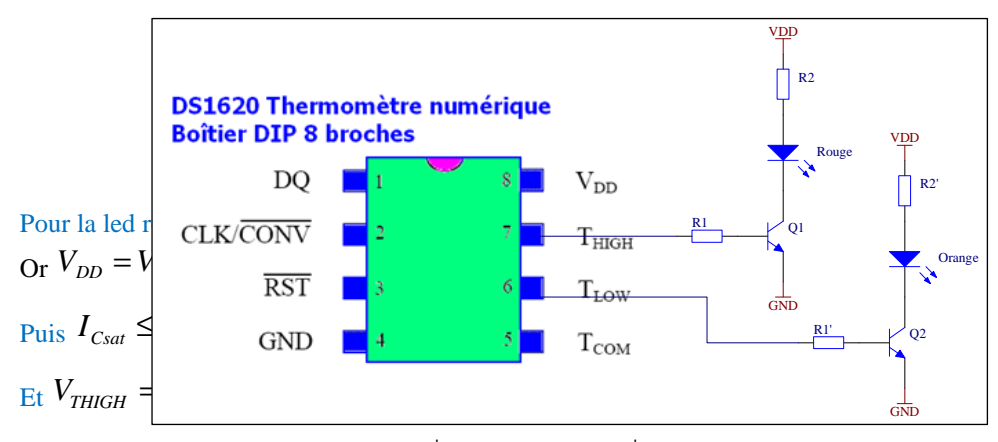

Calcul analogue pour la led orange ( $R_2$  =135 Ohms et  $R_1 \leq$  33.8KOhms

**Q1.10** Quelle est l'utilité de la sortie Tcom ?

Cela peut servir de commande pour un thermostat.

**Q1.11** Écrire les équations des courants de collecteurs des transistors  $Q_1$  et  $Q_2$ , notés respectivement I<sub>c1</sub> et I<sub>c2</sub>. Démontrer leur égalité.

$$
I_1 = A_{E1} J_S \exp\left(\frac{V_{bel}}{U_T}\right) \text{ et } I_1 = A_{E1} J_S \exp\left(\frac{V_{be2}}{U_T}\right)
$$

Il faut remarquer que l'AOP  $A_1$  impose  $V_{Q2} = V_{Q1}$ , or  $V_Q = V_S - R_d I_c$  ce qui implique  $I_{c2} = I_{c1}$ .

**Q1.12** En définissant  $\Delta V_{be} = V_{be2} - V_{be1}$ , en déduire son expression en fonction de U<sub>T</sub>, A<sub>E1</sub> et  $A_{E2}$  (on admet  $J_{s1} = J_{s2}$ ).

De la question précédente on déduit les V<sub>be</sub>, d'où il vient :  $\Delta V_{be} = U_T \ln \frac{J_{s1}I_{E1}}{J_{s2}A_{E2}} = U_T \ln 10$  $\frac{1^{1/2}E_{\perp}}{4} = U_{T}$  $s2^L E$  $J_{s_1} = U_T \ln \frac{J_{s_1} A_{E1}}{J_{s_2} A_{E2}} = U$  $\Delta V_{be} = U_T \ln \frac{J_{s1} A_{E1}}{I_{A}} = U_T \ln 10$ 

**Q1.**13 En négligeant les courants de base dans  $Q_1$  et dans  $Q_2$  devant le courant de sortie de l'amplificateur A<sub>1</sub>, donner l'expression de  $V_{PTAT}$ . La température sera exprimée en Kelvin.

En négligeant les courants de base des transistors  $Q_1$  et  $Q_2$  devant le courant  $(I_{R1})$  fourni par l'amplificateur A<sub>1</sub> à la branche  $R_1 + x R_1$ , on écrit :  $V_{R1} = R_1 I_{R1} = V_{be2} - V_{be1}$ 

d'où l'on déduit  $V_{PTAT} = x R_1 I_{R1} = x \frac{kT}{q} \ln(10)$ , avec T en Kelvin.

En °C, l'expression devient  $V_{PTAT}$  (°C) = ln(10)  $\times \left| \frac{x((1+275))}{a} \right|$ J  $\backslash$  $\overline{\phantom{a}}$  $\setminus$  $\circ C$ ) = ln(10)  $\times \left( \frac{xk(T + 1)}{2} \right)$ *q*  $V_{PTAT}({}^{\circ}C) = \ln(10) \times \frac{\lambda k(T + 273)}{T}$ 

**Q1.**14 Déterminer la loi de variation de  $V_{be}$  en fonction de la température exprimée en  $°C$ .

La tension V<sub>be</sub> est donnée à 25°C dans l'énoncé pour un coefficient de température de -2 mV / °C. On écrit donc :  $V_{be}(T) = 0.58 - 2 \times 10^{-3} (T - 25)$ 

d'où l'on déduit :  $V_{be}(T) = 0.63 - 2 \times 10^{-3}(T)$  T en °C et V<sub>be</sub> en V.

**Q1.15** Exprimer enfin la tension de sortie V<sub>out</sub> en fonction de la température T, x et y.

$$
V_{R2} = V_{PTAT} - V_{be} = \ln(10) \times \left(\frac{xk(T + 273)}{q}\right) - (0.63 - 2 \times 10^{-3}(T))
$$
  
soit  $V_{R2} = (-0.63 + 5{,}42 \times 10^{-2} x) + T \times (2 \times 10^{-3} + 1{,}98 \times 10^{-4} x)$ 

Un calcul rapide donne  $V_{out} = V_{R2}(1 + y)$  d'où l'on tire

$$
V_{OUT} = (1 + y)((-0.63 + 5.42 \times 10^{-2} x) + T \times (2 \times 10^{-3} + 1.98 \times 10^{-4} x))
$$
 avec V<sub>out</sub> en V et T en °C

**Q1.16** Application numérique : en utilisant les résultats de la question Q1.7, calculer les valeurs numériques de x et y.

On compare  $V_{\text{out}}$  avec l'équation de la question Q1.7 et on

 $\dot{M}_{\text{meas}(mV)} = 733.8 + T_{(^{\circ}C)} \times 9.784_{mV/Unité}$  soit  $V_{\text{meas}(V)} = 0.7338 + T_{(^{\circ}C)} \times 9.784 \times 10^{-3}$ <sup>V</sup>/*Unité* Soit  $x = 19,836$  et  $y = 0,647$ 

### **Protocole de communication du capteur numérique le DS1620**

**Q1.17** Représenter, sur le document réponse DR2, le protocole de communication permettant de configurer le DS1620 à la mise sous tension. Les délais et les niveaux de tension à respecter doivent être précisés.

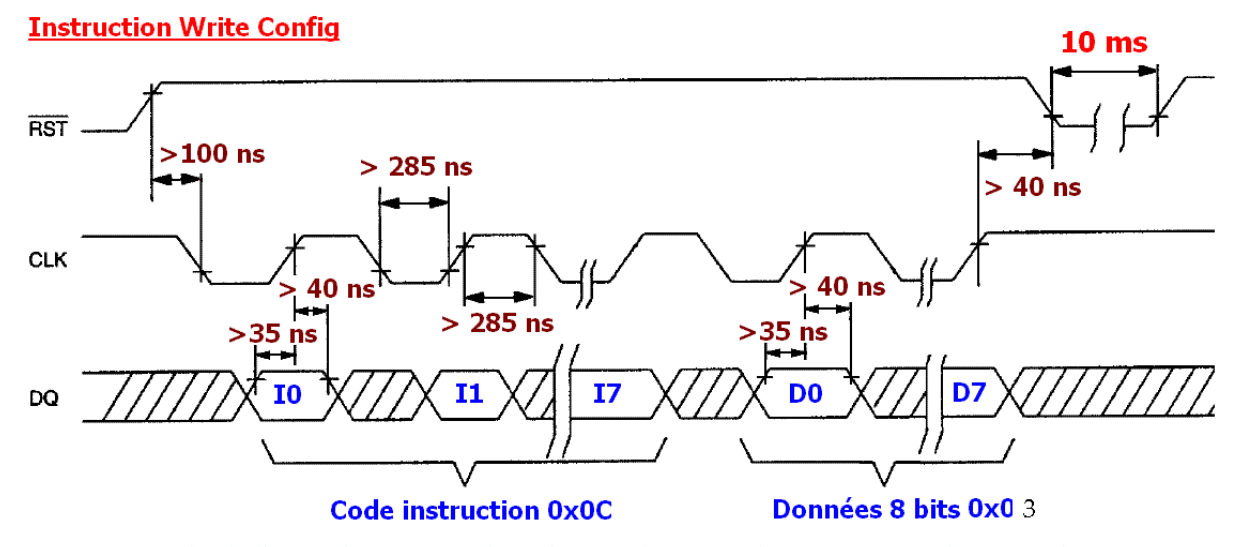

Compte tenu de l'alimentation + 5V les niveaux hauts et bas sont compris respectivement entre  $[3.5V; 5.3V]$  et  $[-0.3V; 1.5 V]$ .

Q1.18 Un relevé expérimental de communication entre le PIC et le DS1620 est représenté sur la figure 5. Indiquer les mots binaires transmis. En déduire la fonction réalisée.

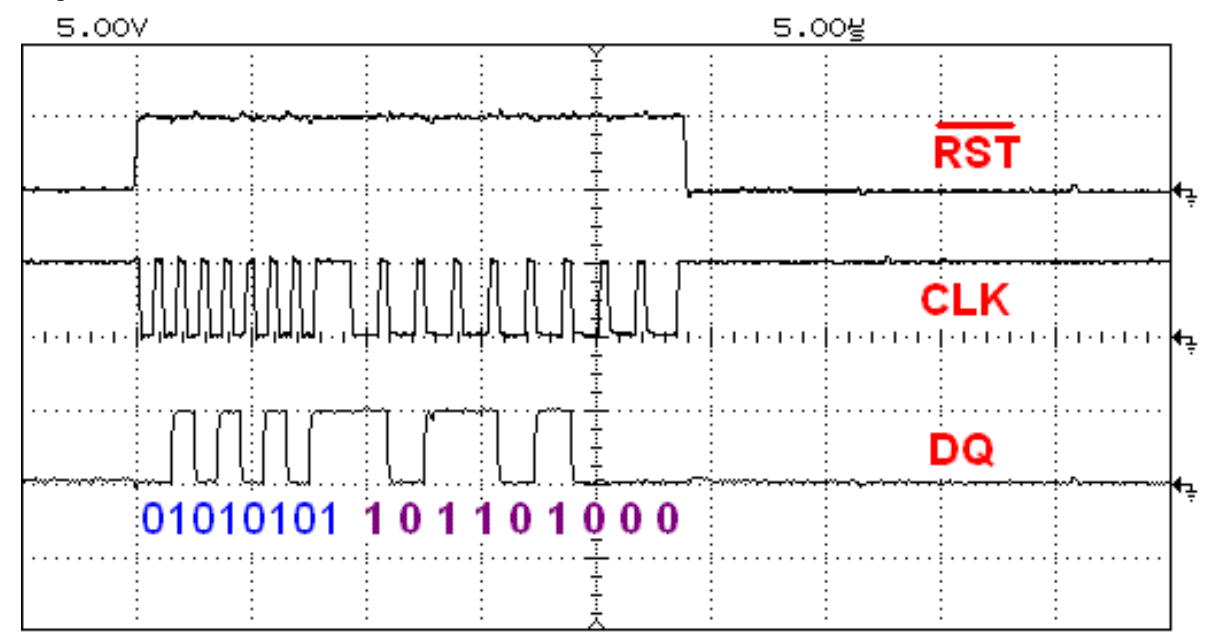

Sur niveau bas d'horloge, on peut définir les deux mots de 8 bits (instruction) et 9 bits (données) définis sur le schéma précédent. Le premier bit envoyé correspond au LSB (Ligh Significant Bit). Le premier mot de 8 bits correspond à l'instruction « demande de lecture de température » 10101010 = 0xAA et le deuxième mot correspond à la donnée température  $0\ 00101101 = 0x2D = 45 = +22.5$  °C

**Q1.19.** Le propriétaire du domicile souhaite être averti par Internet lorsque la température a dépassé la limite basse TL et/ou la limite haute TH. Indiquer les différentes instructions nécessaires pour définir, d'une part les deux seuils TH et TL, et d'autre part informer la centrale d'un éventuel dépassement.

Les instructions suivantes permettent pendant la phase d'initialisation du système de définir TH et TL ( mode écriture du Pic vers le DS1620): Write TH ( 01h) suivi du mot à 9 bits définissant la valeur de TH (LSB en
premier) ; Write TL (02h) suivi du mot à 9 bits définissant la valeur de TL (LSB en premier). Puis après chaque lecture de la température, une surveillance systématique du registre de configuration est effectuée. En effet le  $2^{i\text{eme}}$  et  $3^{i\text{eme}}$  bit de ce registre représente respectivement l'état des sorties  $T_{HIGH}$  et  $T_{LOW}$ . L' instruction suivante est (mode lecture du DS1620 vers le pic) : Read Config (Ach) suivi du mot de 8 bits indiquant le contenu du registre de configuration. Si le 2<sup>ième</sup> et /ou le 3<sup>ième</sup> bit de ce registre est à l'état haut il y a eu dépassement et on envoie à la centrale via l'émetteur Zigbee l'information du dépassement. Un envoi SMS ou email peut être effectué pour avertir le propriétaire.

### **Programmation de la librairie DS1620**

**Q1.20** Un extrait de programme de la librairie DS1620, écrit en langage C, est reporté sur le document réponse DR3. À l'aide du schéma structurel fourni à l'annexe 1, et de la documentation constructeur du DS1620, commenter ce programme ligne par ligne, en précisant chaque action réalisée sur le DS1620.

```
void ds1620_write8 (unsigned char data);
void ds1620start (void);
short ds1620 readtemp (void);
unsigned char ds1620 read8 (void);
short ds1620 read9 (\overline{void});
void DelayMs (unsigned char cnt);
void Delays (unsigned char cnt);
/*********** Initialisation ****************************/
void ds1620 init (void)
\{/* *RST haut */
 RC5=1;/* écriture de la config */
  /* mode one-shot */
  ds1620\_write8(0x0C);ds1620 \overline{y} write 8 (0x03);<br>/* *RST bas */
  RCS = 0/* attente de l'écriture dans la mémopire E<sup>2</sup> */
  DelayMs(50);
  ds1620\_start();
\mathbf{I}/*********** Début de la conversion ********************/
void ds1620 start (void)
  /* *RST haut */
 RC5=1;/* ordre de conversion de la température */
  ds1620 write8(0xEE);
  /* *RST bas */
  RC5 = 0;\overline{ }
```

```
/*********** Lecture de la température *****************/
short ds1620 readtemp (void)
  short temp=0;/* *RST haut */
 RC5=1;/* ordre de lecture du PIC */
 ds1620 write8 (0xAA);
  /* le ds1620 envoie la température */
  temp = ds1620 read9();
  /* *RST bas */
RC5=0;return temp;
```
 $\mathcal{Y}$ 

**Q1.21** Indiquer le rôle joué par la fonction short ds1620 read9(void) dans la librairie DS1620. Après avoir énoncé clairement les opérations qu'elle réalise et à partir de la documentation fournie sur l'algorithme de Hörner en annexe 2, proposer une méthodologie permettant de la mettre en œuvre. En déduire l'algorithme permettant de réaliser cette fonction, puis son codage en langage C.

La fonction short ds1620 read9(void) est une fonction qui n'accepte pas d'argument (void) et qui retourne un entier codé sur deux octets (short). Elle permet de lire les mots de 9 bits générés par le capteur de température DS1620.

La mise en œuvre de l'algorithme de Hörner dans cette fonction, outre le fait qu'il permet de lire un mot binaire (ici, codé sur 9 bits), le renvoie converti en décimal. Ce qui permet, une fois le bit de signe isolé, de le transmettre directement sur une liaison série.

Exemple de lecture et conversion d'un mot binaire de 4 bits par l'algorithme de Hörner.

Mot binaire : 1011 =>  $a_3=1$  ;  $a_2=0$  ;  $a_1=1$  ;  $a_0=1$ . Donc :

$$
S = S_3 = 2[(2a_3 + a_2) + a_1] + a_0 = 7
$$

Le principe est strictement le même, quelque soit le nombre de bits du mot à convertir. Pour convertir un mot binaire de 9 bits en décimal, l'algorithme pourrait s'écrire de la façon suivante :

Entrée : un tableau de N bits Sortie : le nombre S

Début

 Déclaration d'un tableau T de N bits Déclaration des variables (i, variable de contrôle de la boucle et S) Initialisation du tableau avec le mot binaire à convertir en décimal Initialisation des variables ( $i = N - 1$  et  $S = 0$ ) Tant que i *≥* 0 faire  $S = 2.S + T[ii]$  Décrémenter i Fin tant que

```
 Retourner S 
Fin 
Puis, codé en langage C : 
Short ds1620_read9 (void)
{ 
           Bool N[9] ; 
          Unsigned char i = 8 ;
          Short S = 0;
          While (i >= 0) { 
                    S = 2^*S + 7[i];
                    i = i - 1 ;
           } 
}
```
**Q1.22** Dans un programme, quelle est la différence entre une procédure et une fonction ?

Une procédure est un sous-programme exécutant une suite d'actions. De l'extérieur, elle peut être perçue comme une boîte noire exécutant une tâche donnée. Il existe deux types de procédures : la procédure simple et la procédure paramétrée.

Une fonction est un sous-programme **qui retourne obligatoirement** une valeur.

**Q1.23** La procédure void DelayMs(unsigned char cnt) permet de réaliser une temporisation. Proposer une méthodologie permettant de réaliser cette temporisation, puis écrire son algorithme.

On incrémente un compteur que l'on teste jusqu'à ce qu'il atteigne la valeur souhaitée finale « cnt. » Puis on arrête de compter quand la valeur est atteinte.

### **Code du programme DelaysMs( ) :**

```
// Temporisation de x ms //pour les test cette temporisation est
              //trés approximative
void DelayMs (unsigned char cnt)
 int compteur ms;
 compteur ms=0;
 while (compteur ms!=cnt)
  \{compteur ms++;
  -1
ł.,
```
**Q1.24** Proposer l'algorithme du sous-programme permettant de convertir la température codée sur 9 bits en complément à 2, en une trame de 7 caractères ASCII, conformément au cahier des charges énoncé ci-dessus.

On considère que le mot de 9 bits transmis par le ds1620 est stocké dans un tableau

### Début

-Tester le bit b0. S'il est à 0, stocker le caractère ASCII <48> dans une variable appelée *decimale*. S'il est à 1, stocker le caractère ASCII <53> dans une variable appelée decimale -Tester le bit b9.

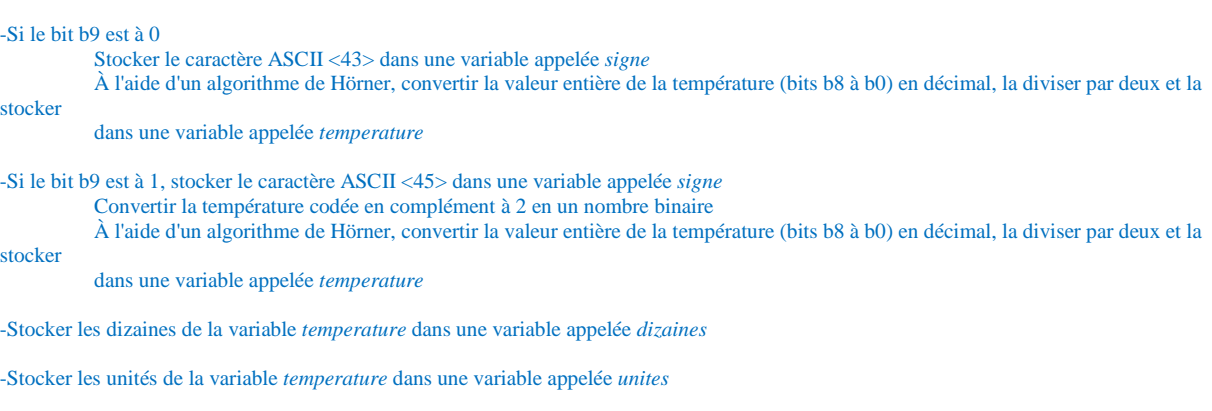

-Transmettre successivement les caractère ASCII <02>; <43> ou <45>; <dizaines>; <unites>; <46>; <48> ou <53>; <03>

-Fin

L'algorigramme ci-dessous donne un exemple simple d'extraction des décimales et des unités d'un nombre :

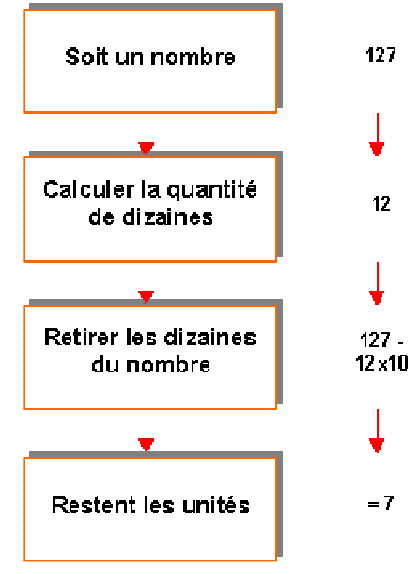

## **B2. Étude de l'émetteur ZigBee et de sa communication avec le**

## **microcontrôleur**

**Q2.1** Quel est le rôle des deux condensateurs C1 et C3 ?

Ce sont des condensateurs de découplage d'alimentation.

**Q2.2** Quels sont les différentes alimentations du capteur de température DS1620, du microcontrôleur PIC16F877 et du module XBEE ? En déduire la fonction du régulateur LM3940. Donner les valeurs des condensateurs C5 et C6.

Les tensions d'alimentations sont égales à VCC ( 5V ) pour le pic 16F877 et le DS1620 et égale à 3.3 V pour le module XBEE. Le régulateur de tension LM3940 permet d'obtenir le 3.3 V à partir de VCC. Les valeurs des condensateurs sont :  $C5 = 0.47 \mu F$ ;  $C6 = 33 \text{ pF}$ .

**Q2.3** Grâce aux documentations techniques du module XBEE et du PIC 16F877 donner les intervalles en tension des niveaux « haut » et « bas » du module XBEE et du PIC 16F877. En sortie et en entrée, ces tensions seront nommées respectivement  $V_{\text{OL}}$  max,  $V_{\text{OH}}$  min,  $V_{\text{II}}$  max et  $V_{\text{IH}}$  min.

Le module Xbee permet l'envoi et la réception des données par ses connections Dout et Din. Grâce à son UART intégré, le pic à son tour reçoit et transmet les données par les connections Rx et Tx du pic. (cf annexe 1). Ces dernières possèdent des buffer « trigger de schmidt ».(page 157 et 158 de la doc du pic).

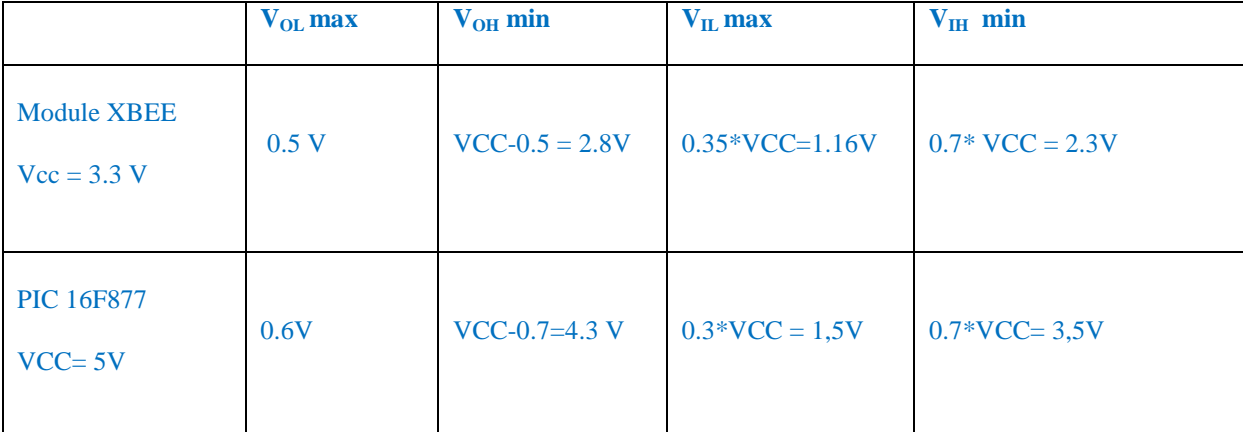

Les niveaux de tension « niveau bas » sont quasiment identiques à 0,1 V près. Par contre la transmission d'un « niveau haut » nécessite deux circuits d'interfaçage entre Dout et Rx et Tx et Din.

**Q2.4** Quelle est l'intensité du courant entrant en Din en mode réception ? Justifier le dimensionnement de la résistance R9.

**Premier circuit d'interfaçage dans le sens envoi de données du pic vers l'émetteur XBEE** : une résistance de 34 Ohms permet de réaliser une chute de tension de 1,7 V grâce au courant entrant dans l'émetteur XBEE de 50 mA<sup>.</sup>

**Q2.5** La diode D2 est une diode Zener LM 185 de tension inverse égale à 1.24 V. Expliquer l'utilité de l'amplificateur OPA 337 et donner la valeur de la résistance R1.

**Deuxième circuit d'interfaçage dans le sens envoi de données de l'émetteur XBEE vers le pic :** il y a incompatibilité des niveaux Haut V<sub>OH</sub> de l'émetteur XBEE et des niveaux hauts V<sub>IH</sub> du pic. Il faut relever la tension. L'amplificateur opérationnel est monté en comparateur. Il compare la tension de sortie de l'émetteur XBEE avec un seuil de 1.25 V imposée par la tension Zener. Si un « 1 » est envoyé au minimum de 2.8 V, la sortie de l'amplificateur vaut Vsat (égal à 4.5 V au minimum ) ce qui est compatible avec la valeur de 3.5V minimum acceptée en entrée du pic.

R1= 243 kΩ pour avoir le courant de 0,0156 mA de la doc constructeur (schéma avec la batterie de 9V typical

### application).

Le choix de cet amplificateur opérationnel s'explique par une alimentation monotension de 5V ( 2,7V ; 5V), une chute de tension maximum ( VCC- Vsat) égale à 500 mV au plus (rail to rail) et un slew rate de 1,2 V/µs.

**Q2.6** On s'intéresse désormais à l'utilité d'une interface entre le pic et le capteur de température. Représentez sous forme d'un tableau vos résultats concernant les tensions  $V_{OL}$  max  $V_{OH}$  min  $V_{IL}$  max et  $V_{IH}$  min de ces deux composants en vous aidant des documentations techniques. Conclure.

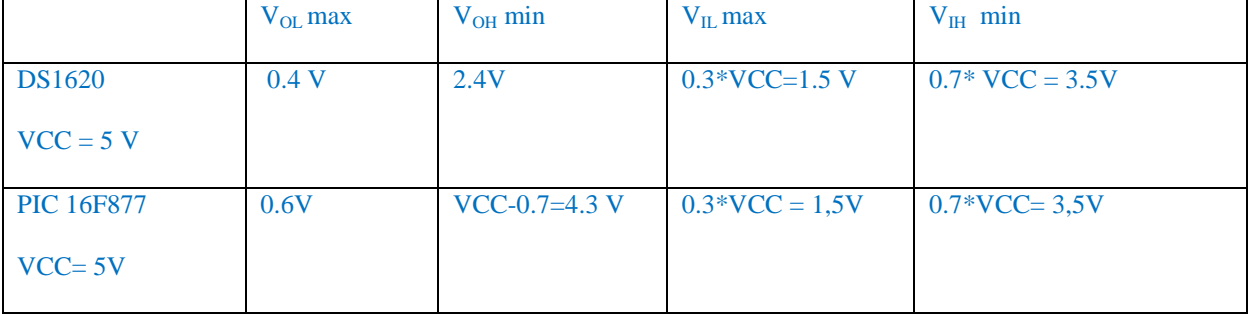

**Pas de circuit d'interfaçage dans le sens envoi de données du pic vers DS1620.** 

**Pas de circuit d'interfaçage dans le sens envoi de données du DS1620 vers le pic :** problème si la sortie '1' du ds1620 se situe entre 2,4 et 3,5V.

**Q2.7** Sur l'annexe 1, le quartz X1 est un quartz de fréquence d'oscillation égale à 20 MHz. Justifier les valeurs des condensateurs C4 et C7 en vous aidant de la documentation technique du PIC 16F877. Indiquer le rôle du quartz dans le fonctionnement du PIC 16F877 et dans celui du système complet.

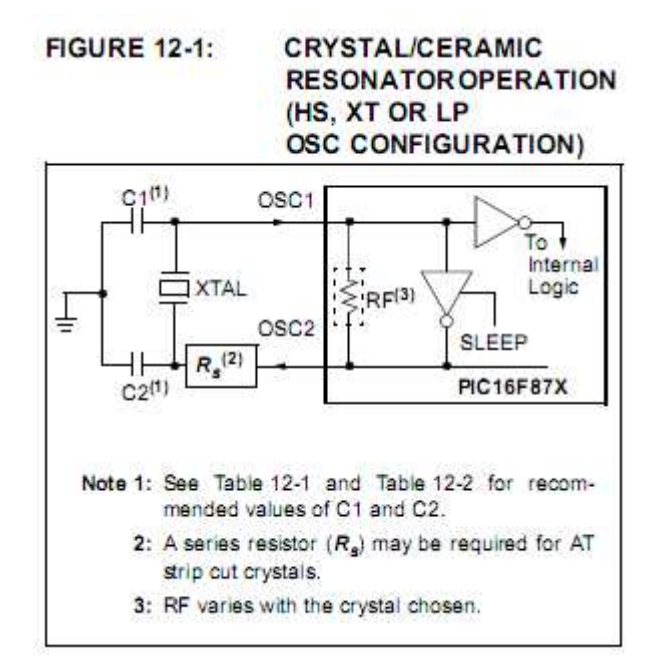

(documentation p123)

L'horloge choisie est une horloge externe en mode HS (High speed Cristal) qui permet de cadencer les instructions réalisées par le pic. La figure ci -dessus représente la structure d'un oscillateur auto-entretenu : amplificateur à porte inverseuse et cellule en  $\pi$  à base de quartz.

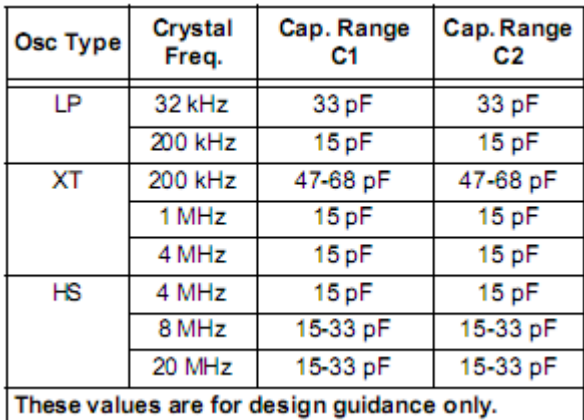

(Table 2-2 documentation p 124)

### Les valeurs de C4 et C7 appartiennent à l'intervalle 15-33 pF.

**Q2.8** Indiquer le rôle de l'interrupteur SW1 dans le fonctionnement du PIC 16F877 et dans celui du système complet. Justifier le dimensionnement des composants C2 et R6 ?

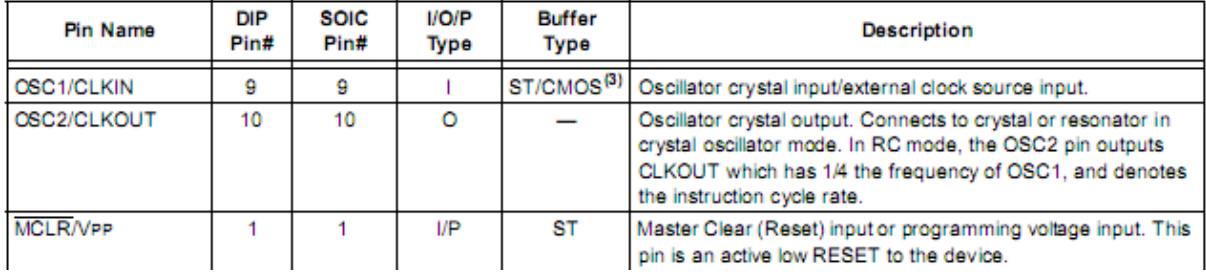

(Documentation p 9)

Ce bouton poussoir SW1 permet de faire un reset de la carte. Au repos, l'entrée MCLR du pic est à '1', quand SW1 est enclenché cette entrée passe à '0'.

Le filtre passe bas (R6 ; C4) de fréquence de coupure égale à 16 Hz joue le rôle d'anti-rebond.

Q2.9 Synthétiser les spécificités du standard ZigBee par rapport à ceux du Wifi et du Bluetooth et justifier ainsi le type d'applications ZigBee

ZigBee est un un réseau sans fil à bas débit (250 Kbits/s) et à courte portée (10 à 300 m).Le point fort de ZigBee est sa très faible consommation énergétique : chaque capteur peut fonctionner sur une alimentation par pile pour une durée de plusieurs années. Le nombre de nœuds dépasse plusieurs milliers ( 64000).Ce réseau est à configuration automatique et peu coûteux.

Les applications spécifiques concernent des équipements électriques ou électroniques généralement de petite taille, très souvent autonomes énergétiquement et ayant des besoins de communication très ponctuels et à faible débit. Par ailleurs le nombre de nœuds étant élevé, les applications visées sont des réseaux de capteurs industriels, domotique ou même militaire.

**Q2.10** Concernant la communication RF, donner la bande de fréquence d'émission, la portée maximum et minimum à l'intérieur et à l'extérieur, la puissance de sortie RF de l'émetteur, et la sensibilité du récepteur.

(doc p 4) La bande de fréquence d'émission est la bande ISM de 2.4 Ghz ; la portée maximum et minimum à l'intérieur et à l'extérieur sont supérieurs à 30 m et à 90 m ; la puissance de sortie RF de l'émetteur est de 1mW ; la sensibilité du récepteur est de -92 dBm (avec un taux d'erreur par paquet de 1%).

**Q2.11** Concernant la gestion réseau, donner le nombre de nœuds/utilisateurs possibles et préciser le type de topologie.

 (Doc p4) Le nombre de nœuds est au maximum de 65000. Il existe deux types de topologies simples : topologie point à point ou étoile et plusieurs types de topologies complexes (arborescence de cellules ou réseau maillé…).

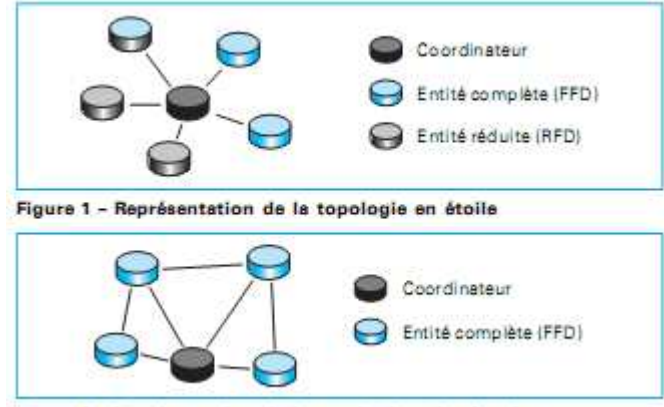

Figure 2 - Représentation de la topologie point à point

**Q2.12** Concernant la consommation, donner la plage de tension d'alimentation, les cinq modes de fonctionnement du module XBEE et leurs consommations respectives en courant.

La plage de tension est de 2,8 à 3,4V.

(Doc p 21) Il existe 5 modes de fonctionnement : mode de transmission, de réception, de repos, de somnolence et de commande. Leurs consommations respectives en courant sous une tension d'alimentation de 3.3 V est :

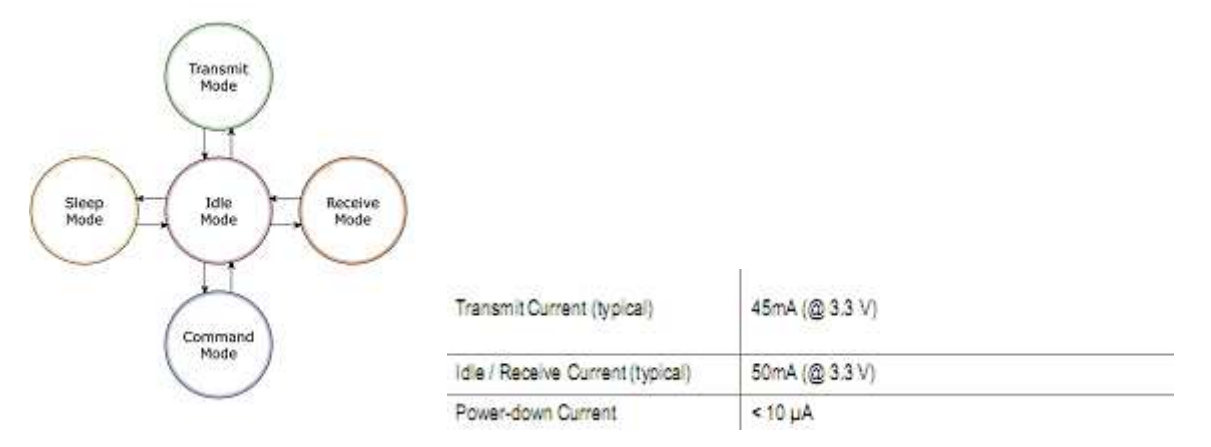

**Q2.13** Concernant les propriétés physiques, donner les dimensions, le poids et les températures de fonctionnement du composant.

(Doc p 5) Les dimensions sont de 2.43cm x 2.76 cm et la masse de 3 grammes. La température de fonctionnement est de -40°C à 85°C.

*Étude du module XBEE* 

**Q2.14** Dans le mode de câblage minimum choisi, 9 broches seulement du module XBEE sont câblées. Préciser les connections entrée et sortie du module XBEE et leurs fonctions respectives.

(Doc p 7)

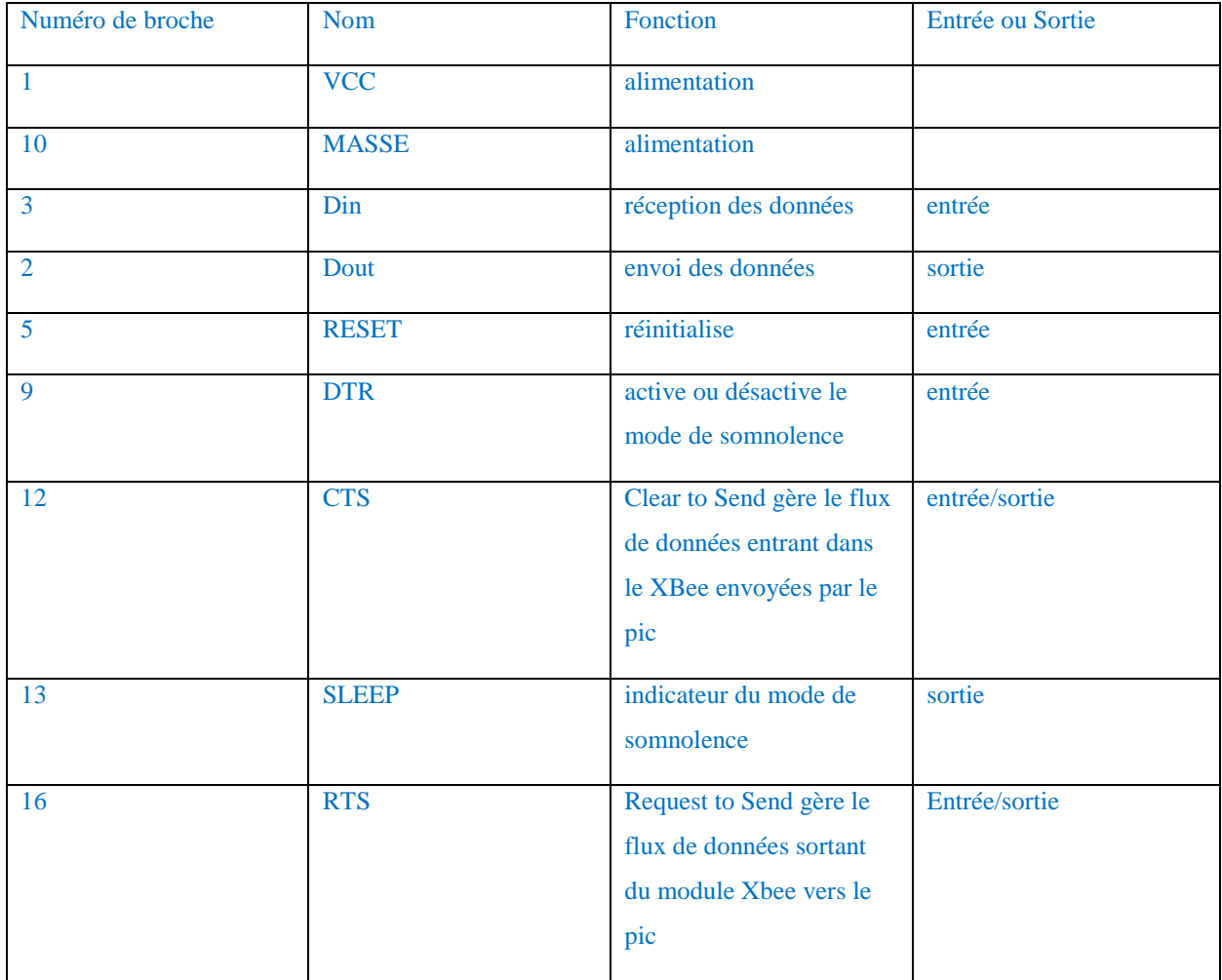

**Q2.15** Donner les caractéristiques de cette liaison (série/parallèle, synchrone/asynchrone…) et donner le format et le mode de transmission des données (bit de start, stop, correcteur d'erreur…).

(Doc p 10)C'est une liaison série, asynchrone, half duplex (il n'y a qu'une antenne). Le format de transmission est le suivant : un bit de start, un bit de stop, huit bits pour les données (LSB en premier).

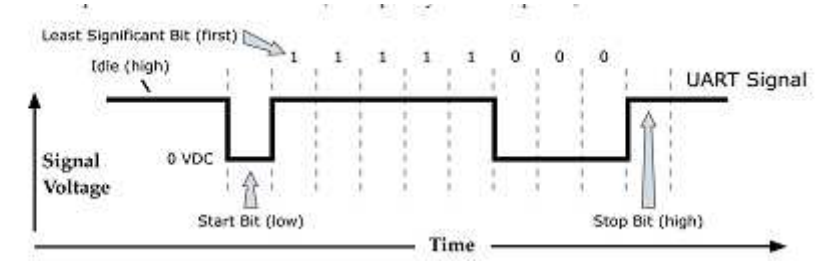

Ce format et le mode de transmission sont compatibles avec ceux du pic.

**Q2.16** Indiquer le nom et la valeur de la commande à envoyer à l'émetteur /récepteur XBEE afin de configurer la liaison série en 9600 bauds et sans bit de parité.

9600 bauds : AT command : BD paramètre 3 (doc p 32). Sans bit de parité : AT command NB paramètre 0

**Q2.17** La figure 6 ci-dessous précise la gestion des flux de données entrant et sortant entre le module XBEE et le microcontrôleur. Donner le principe de gestion des données entrantes et sortantes du module XBEE ainsi que le rôle des deux paramètres RTS et CTS.

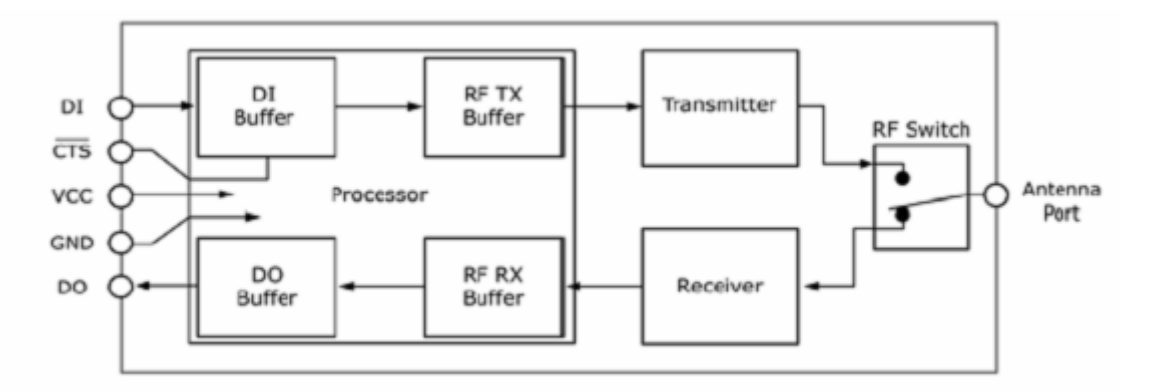

CTS : ce paramètre est à « 1 » quand le buffer des données entrantes est saturé (17 octets avant le remplissage complet du buffer) il redescend à « 0 » quand il reste 34 octets de libre dans le buffer.

RTS : ce paramètre est à « 1 » quand les données restent stockées dans le buffer de sortie et passe à « 0 » quand

les données sont transmises vers le pic.

**Q2.18** Préciser les 5 modes de fonctionnement du module XBEE et les conditions de transitions entre ces différents modes. Donner le rôle des deux paramètres Sleep et DTR.

(Doc p 21)Mode de repos : le module ne reçoit ni données, ni commandes, n'est ni en mode somnolence ,ni en mode d'émission.

(Doc p 23) Mode de somnolence : c'est un état de faible consommation qui est l'état quasi permanent du module. Le module RF n'est pas utilisé et l'on passe du mode repos par une action directe d'éveil/endormissement grâce à la patte 9 (DTR) pour les trois modes Pin hibernate et Pin doze et cyclic sleep  $(SM=5)$ .

Mode d'émission : des données séries sont reçues dans le buffer DI.

Mode de réception : des données valides sont reçues à travers l'antenne.

Mode de commande : mode dans lequel on peut vérifier ou lire les paramètres du module RF.

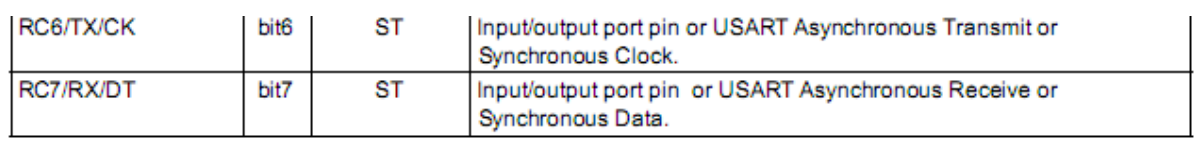

### **Q2.19** Préciser les connections entrée et sortie de l'UART

### (Doc p 36)

**Q2.20** Donner les caractéristiques de cette liaison (série/parallèle, synchrone/asynchrone…) et donner le format et le mode de transmission des données (bit de start, stop, correcteur d'erreur…).

C'est une liaison série asynchrone. Le mode de transmission est simple : codage NRZ et les 8 bits de données sont encadrées d'un bit de start et d'un bit de stop. Possibilité d'ajout d'un bit de parité sur le neuvième bit à gérer par le software (documentation p 101 et 102) Le LSB est envoyé en premier.

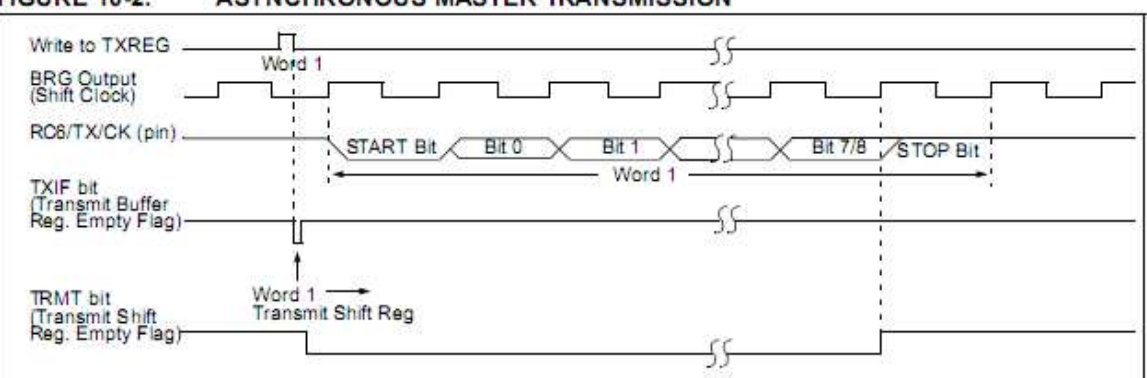

### **FIGURE 10-2: ASYNCHRONOUS MASTER TRANSMISSION**

**Q2.21** Donner la fonction et la valeur de chaque bit du registre TXSTA. On se placera dans un mode de faible débit de transmission

(Doc p 97) La valeur du registre TXSTA est : 0x20 soit en binaire 00100000.

 $TX9 = 0$ : 8 bits de transmission ;  $TXEN = 1$  : autorise la transmission ;  $SYNC = 0$  mode asynchrone ;

 $B RGH = 0$  faible débit de transmission ; TRMT = 0 registre de transmission vide

TX9D = 0 dernier bit qui peut être un bit de parité non utilisé ici.

**Q2.22** Donner la fonction et la valeur de chaque bit du registre RCSTA.

(doc p 98) La valeur du registre RCSTA est : 0x90 soit en binaire 10100000.

 $SPEN = 0$ : autorise la transmission en série sur RC6 et RC7 ; RX9 = 0 8 bits de transmission ; CREN = 1 :

réception continue en mode asynchrone ; ADDEN, FERR, OERR non utilisés ;

 $RX9D = 0$  dernier bit qui peut être un bit de parité non utilisé ici.

**Q2.23** Quel est le registre qui permet de fixer le débit de données de la liaison série ?. Donner sa valeur en hexadécimal.

(doc p 100) Dans l'annexe 3 la valeur du registre SPBRG est : 0x1F soit en décimal 31 .Donc le débit de données est de 9.6 Kbauds conformément à la documentation avec un faible débit

 $B RGH = 0.$ 

TABLE 10-3: BAUD RATES FOR ASYNCHRONOUS MODE (BRGH = 0)

| <b>BAUD</b><br><b>RATE</b><br>(K) | $Fosc = 20 MHz$ |                   |                                    | $Fose = 16 MHz$ |                   |                                    | $Fose = 10 MHz$ |                   |                                    |
|-----------------------------------|-----------------|-------------------|------------------------------------|-----------------|-------------------|------------------------------------|-----------------|-------------------|------------------------------------|
|                                   | <b>KBAUD</b>    | %<br><b>ERROR</b> | <b>SPBRG</b><br>value<br>(decimal) | <b>KBAUD</b>    | ℁<br><b>ERROR</b> | <b>SPBRG</b><br>value<br>(decimal) | <b>KBAUD</b>    | ℁<br><b>ERROR</b> | <b>SPBRG</b><br>value<br>(decimal) |
| 0.3                               |                 |                   |                                    |                 |                   | ۰                                  |                 |                   |                                    |
| 1.2                               | 1.221           | 1.75              | 255                                | 1.202           | 0.17              | 207                                | 1.202           | 0.17              | 129                                |
| 24                                | 2.404           | 0.17              | 129                                | 2.404           | 0.17              | 103                                | 2.404           | 0.17              | 64                                 |
| 9.6                               | 9.766           | 1.73              | 31                                 | 9.615           | 0.16              | 25                                 | 9.766           | 1.73              | 15                                 |
| 19.2                              | 19.531          | 1.72              | 15                                 | 19.231          | 0.16              | 12                                 | 19.531          | 1.72              |                                    |
| 28.8                              | 31.250          | 8.51              | g                                  | 27.778          | 3.55              | 8                                  | 31.250          | 8.51              | 4                                  |
| 33.6                              | 34.722          | 3.34              | 8                                  | 35.714          | 6.29              | 6                                  | 31.250          | 6.99              | 4                                  |
| 57.6                              | 62.500          | 8.51              | 4                                  | 62.500          | 8.51              | 3                                  | 52.083          | 9.58              | 2                                  |
| <b>HIGH</b>                       | 1.221           | ۰                 | 255                                | 0.977           | ۰                 | 255                                | 0.610           | ۰                 | 255                                |
| LOW                               | 312.500         | ۰                 | ٥                                  | 250.000         | ٠                 | ٥                                  | 56.250          | ٠                 | ٥                                  |

### *Phase d'émission du PIC 18F877 vers le XBEE*

**Q2.24** Quel est le rôle du registre TXREG ?

L'envoi de l'octet se fait en l'écrivant dans le registre TXREG. L'envoi se fait automatiquement. Après cet envoi (bit stop détecté), un deuxième octet peut être envoyé de la même façon.

*Phase de réception du XBEE vers le PIC 18F877* 

**Q2.25** Quel est le rôle du registre RCREG et du drapeau RCIF?

Lorsqu'un octet est reçu il est stocké dans le registre RCREG. Pour récupérer l'octet reçu il suffit de lire le registre RCREG. Le drapeau RCIF passe à 1 quand les données sont dans le registre et il passe à 0 quand le registre à été lu. (Doc p 101).

## B3. Analyse de la chaîne radio

## Principe de fonctionnement de l'émetteur

### Modulation de phase

### Principe de fonctionnement du modulateur PSK à PLL

QQ3.1 Lorsque la PLL est verrouillée, les signaux  $v_e$  et  $v_s$  possèdent la même fréquence et peuvent s'écrire  $v_e(t) = A \sin(\omega_c t)$  et  $v_s(t) = A \cos[\omega_c t + \theta(t)]$ . Déterminer l'expression de la tension  $v_3(t)$ de commande du VCO. La pulsation de coupure du filtre passe bas est inférieur à 2ω*<sup>c</sup>* .

Le comparateur de phase comprenant un **multiplieur** possède un coefficient Kd .

$$
v_1(t) = A^2 \frac{K_d}{2} \cdot \sin\left[2 \omega_c t + \theta(t)\right] - A^2 \frac{K_d}{2} \cdot \sin\left[\theta(t)\right].
$$
 Sous l'effet du filter passe-bas, il reste
$$
v_3(t) = m(t) - A^2 \frac{K_d}{2} \cdot \sin\left[\theta(t)\right]
$$

Q3.2 En supposant que les variations de  $m(t)$  sont lentes, on fait l'hypothèse que la fréquence instantanée en sortie du VCO reste constante et égale à  $f_c$  sachant par ailleurs qu'il s'agit de la fréquence d'oscillation libre de ce dernier. Justifier que  $v_3(t)$  est proche de zéro. Donner l'expression  $\theta(t)$  en fonction de *m*(*t*) et en déduire l'expression de la tension de sortie  $v<sub>s</sub>$ *t*).

Compte tenu des hypothèses précisées , θ(*t*)≈0 et le terme en sinus peut être confondu avec son

$$
\text{développement} \quad \text{limité} \quad \text{d'ordre} \quad 1, \quad \text{soit} \quad v_3(t) = 0 = m(t) - A^2 \frac{K_d}{2} \cdot \theta(t) \quad \text{d'où}
$$
\n
$$
v_s(t) = \cos\left[\omega_c t + \frac{2}{(A^2 K_d)} \cdot m(t)\right]
$$

Q3.3 Quelle est la caractéristique principale de ce signal ?

Le signal modulant se retrouve dans le terme de phase du signal de sortie, élément caractéristique d'une modulation en phase.

### Modulation de phase numérique QPSK (Quadrature Phase Shift Keing)

Q3.4 Représenter le diagramme de constellation (ordonnée Q, abscisse I) conformément au tableau ci-dessus.

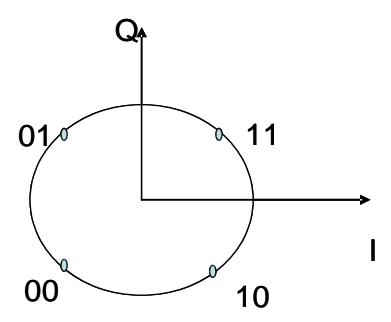

Q3.5 Justifier le choix du Code Gray pour la correspondance entre les états de phase et le code binaire du symbole.

Un seul bit change pour deux états adjacents. S'il y a du bruit lors de la réception et une confusion entre deux états adjacents, seul un bit sur deux sera faux.

Q3.6 Remplir le tableau ci-dessus en donnant l'expression des quatre valeurs que peut prendre la tension  $m(t)$  au cours du temps.( $A = 1 V$ )

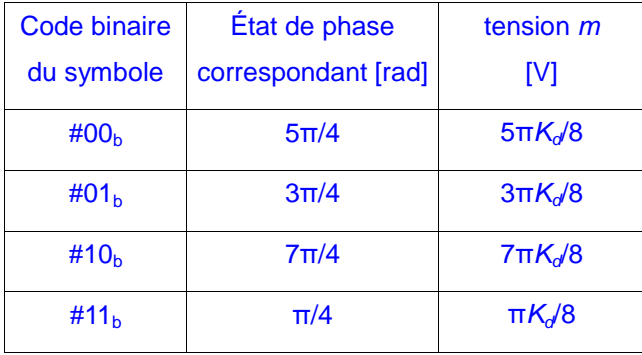

 Soit B le débit binaire exprimé en bits/s. Dans la modulation QPSK, représenter les séries binaires I et Q puis l'évolution temporelle de la tension  $m(t)$  obtenue à partir de la série de bits suivante 1001010111010011, pour un débit de 250 kBits/s.

B = 250 kbits/s. Soit 1/B = 4 µs. Le signal est mis à jour toutes les 8 µs puisqu'il faut attendre l'arrivée du bit I et Q.

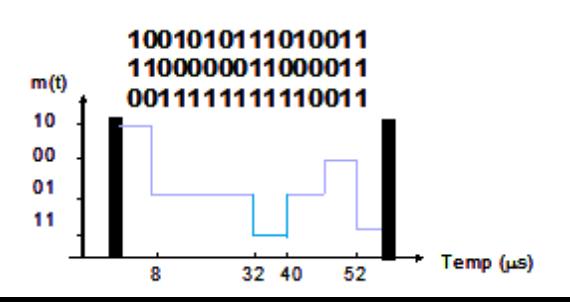

### Modulation de phase numérique O-QPSK (Offset-Quadrature Phase Shift Keing)

Q3.7 Avec une modulation O-QPSK, les bits impairs sont en retard de 1/B par rapport aux bits pairs. Dans la modulation O-QPSK, représenter les trains binaires I et Q retardés puis l'évolution temporelle de la tension  $m(t)$  obtenue à partir du train de bit suivant 1001010111010011, pour un débit de 250 kBits/s.

 $B = 250$  kbits/s. Soit  $1/B = 4$  µs. Le signal est mis à jour toutes les 4 µs

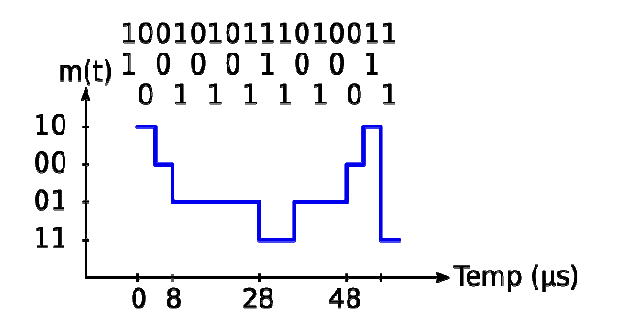

Q3.8 Dans les deux types de modulations QPSK et O-QPSK, quel est le débit symbole S, exprimé en bauds.

 $S = B/2 = 125$  kbauds pour QPSK et  $S = B = 250$  kbauds pour O-QPSK

Q3.9 Dans les deux types de modulations QPSK et O-QPSK, tracer, sur le diagramme de constellation, les transitions liées à la série de bit 1001010111010011 et expliquer les différences entre ces deux modulations. Justifier le choix de la modulation O-QPSK dans le protocole ZigBee.

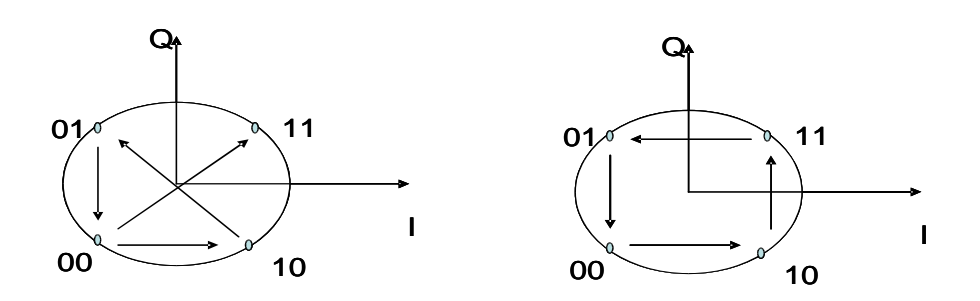

### Modulation QPSK Modulation O-QPSK

Les deux modulations de phase sont à enveloppe constante. Dans la modulation QPSK, toutes les transitions de phase sont possibles et I et Q peuvent commuter simultanément( saut de phase de π). Ceci provoque une annulation ponctuelle de la porteuse (l'enveloppe) qui est un phénomène à éviter. Mais dans la modulation O-QPSK, toutes les transitions de phase ne sont pas possibles: on ne peut passer que d'un état donné à un état adjacent ainsi I et Q ne commute jamais en même temps.

### Gestion des canaux

Q3.10 Quels sont la bande de fréquence, le nombre de canaux et l'espacement entre les canaux pouvant être synthétisés par la PLL ?

Bande de fréquence: 2405: 2480 MHz ; 16 canaux espacés de 5 MHz .

Q3.11 Donner l'expression de  $f_c$  en fonction d'un coefficient k dont on donnera les valeurs possibles.

cf. p121 à 123 du datasheet. *f <sup>c</sup>*=2405+5 (*k* 11) Avec *k*=11, 12,13,...26

Q3.12 Le prédiviseur P+1/P est séquencé par la fréquence de sortie du système. Quelle est, selon vous, la technologie logique utilisée pour concevoir ce type de circuit ?

Ici, il faut une logique très rapide: soit l'ECL (Emitor-Coupled Logic) à transistors MOS, soit la CML (Current-mode Logic).

Q3.13 Quelle inégalité doit satisfaire le rapport de division entre les compteurs A et B (A > B, A = B ou bien A < B) pour que le circuit fonctionne comme décrit précédemment ?

A doit terminer avant B, donc A < B.

Q3.14 Compte tenu du fonctionnement de la PLL, montrer que *f* <sub>comp</sub>= *f c*  $\frac{p}{BP+A}$ 

Le pré-diviseur P+1/P commence d'abord par diviser par P+1. Lorsque le diviseur A a achevé son décompte, il modifie l'état du pré-diviseur pour lui faire diviser par P. A ce stade, nous avons décompté A(P+1) cycles

Lorsque B a terminé de compter, les deux diviseurs A et B sont ré-initialisés et le pré-diviseur recommence à décompter P+1 période du signal à la fréquence  $f_c$ . Ici, nous avons (B-A)P.

Donc le rapport de comptage total vaut  $A(P+1)+(B-A)P = BP+A$ 

Q3.15 Exprimer la valeur de la fréquence de sortie  $f_c$  en fonction de la fréquence de référence  $f_{ref}$ issue de l'oscillateur à quartz.

Solution: 
$$
f_{comp} = \frac{f_c}{BP + A} = \frac{f_{ref}}{R}
$$
 done  $f_c = f_{ref} \cdot \frac{BP + A}{R}$  ou encore  $f_c = f_{ref} \cdot \frac{BP}{R} + f_{ref} \cdot \frac{AP}{R}$ 

Q3.16 Les diviseurs A et B sont réalisés en technologie CMOS, dont les fréquences maximales de fonctionnement ne dépassent pas 300 MHz. Compte tenu de cette limite, quelle peut être la valeur du prédiviseur P sachant que P=  $2^n$  en raison de sa structure interne?

Comme  $f_c$  se situe autour de 2,4 GHz,  $f_c/2^3 = 300$  MHz. Un peu juste. On choisit donc  $f_c/2^4 = 150$ MHz, qui correspond à  $P = 2^4 = 16$ .

Q3.17 Pourquoi le pré-diviseur P ne peut-il prendre que des valeurs en  $2^n$ ?

La bascule D est l'élément de base dans la conception de ce type de circuit. Une bascule D permet de réaliser un diviseur par 2. En cascadant plusieurs bascules D, on obtient des rapport de division en  $2^n$ .

Q3.18 On choisit une fréquence Fcomp=1MHz. En déduire la valeur de R.

 $R= 16$  car Fref = 16 MHz (doc p 116)

Q3.19 Sachant que A peut être reliée à k par la relation *A*=5⋅*k* +14 , trouver les différentes valeurs de A. Donner l'expression de  $f_c$  en fonction de k,  $f_{ref}$  et B. En déduire la valeur de B.

En identifiant  $f_c = f_{ref} \cdot \frac{BP}{P}$ *R*  $+f_{ref} \cdot \frac{A}{R}$  $\frac{A}{R}$  avec  $f_c = 2405 + 5(k-11)$ , on trouve  $f_{comp} = 1$  MHz, B = 146 et A = 69, 74, 79, ... 144 (de 5 en 5 pour créer chaque canal).

Q3.20 Compte tenu des valeurs trouvées, donner la taille des registres permettant d'adresser A et B.

Amax =  $144$  et B =  $146$  donc II faut 8 bits pour la taille des registres A et B, puisqu'avec 7, on ne compte que jusqu'à 127.

# Étude du récepteur

Q3.21 D'après les résultats de la question Q3.10, pour chaque canal prévu par la norme, préciser quelle doit être la fréquence f<sub>ou</sub> à synthétiser sachant que le récepteur est un récepteur infradyne soit  $f_{OL} < f_{RF}$ .

 $f_{FI}$  = 2 MHz donc les fréquences  $f_{OL}$  à synthétiser sont inférieures de 2 MHz aux fréquences centrales pour chacun des canaux disponibles.

### Génération de signaux en quadrature

Q3.22 La sortie I est définie par la tension  $V_1 = V_2 - V_4$ . Déterminer l'expression de la fonction de transfert  $H_I(j\omega) = \frac{V_I}{2\omega}$  $\overline{2\cdot V}_e$ . Pour ce calcul, on rappelle que les sorties  $V_1$  à  $V_4$  ne sont pas chargées.

Sur le schéma de la figure 10 nous pouvons constater que  $V_2 = V_e$  et  $V_4 = -V_e$  d'où l'on déduit  $V_1 = 2. V_e$ .

La fonction de transfert  $H_l(j\omega)$  vaut alors  $\left|H\right|_l(j\,\omega) = \frac{V_l}{2\,\Omega}$  $2\cdot V_e$  $=1$ 

Q3.23 La sortie Q est définie par la tension  $V_{\mathbb{Q}} = V_1 - V_3$ . Déterminer maintenant l'expression de la fonction de transfert  $H_{\mathcal{Q}}(j\omega) = \frac{V_{\mathcal{Q}}}{2\sqrt{N}}$  $\overline{2\cdot V}_e$ .

On peut effectuer le calcul en exprimant la loi de nœuds sur chaque nœud de sortie  $V_1$  puis  $V_3$ .

$$
\frac{\left(V_{e}-V_{1}\right)}{R} = \left(V_{1}+V_{e}\right) \cdot j \ C \ \text{on aboutit \textbf{i} a la relation suivante : } \ \frac{V_{1}}{V_{e}} = \frac{1-j \ RC \ \omega}{1+j \ RC \ \omega}
$$

$$
\text{De même, } \frac{\left(-V_e - V_3\right)}{R} = \left(V_3 - V_e\right) \cdot j \, C \, \omega \quad \text{donne} \quad \frac{V_3}{-V_e} = \frac{1 - j \, RC \, \omega}{1 + j \, RC \, \omega}
$$

On déduit la fonction de transfert *H<sub>Q</sub>*(*jω*) qui vaut alors  $H_Q(j\omega) = \frac{V_Q}{2\sqrt{V}}$  $2\cdot V_e$  $=\frac{1-jRC\omega}{1+RS}$  $1+j RC$  ω

Q3.24 Étudier la variation en module et en phase de ces deux fonctions de transfert en fonction de *ω*. Le module de cette fonction vaut 1 pour toutes les fréquences

Pour la phase : 
$$
\lim_{\omega \to 0} Arg[H_{\varrho}(j\omega)] = 0
$$
  $\lim_{\text{et }\omega \to +\infty} Arg[H_{\varrho}(j\omega)] = -\pi$  avec la valeur  $\frac{-\pi}{2}$  lorsque  
ω = ω<sub>0</sub> =  $\frac{1}{RC}$ 

Pour cette pulsation, on retrouve donc bien les deux sorties I et Q en quadrature, avec la même amplitude de signal sur chacune des deux voies.

Diagramme de Bode des deux fonctions de transfert :

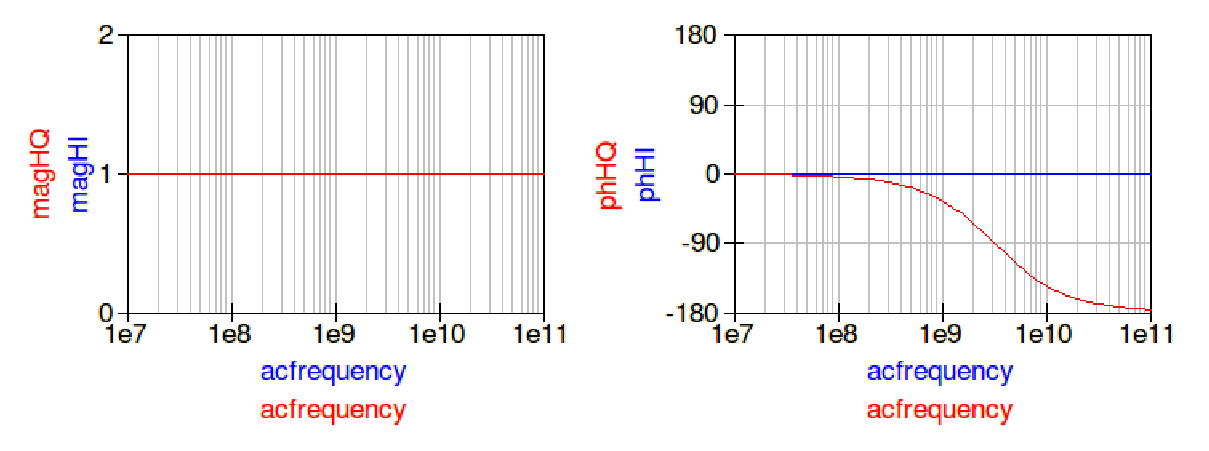

Q3.25 Le condensateur C contenu dans le filtre polyphasé de la figure 10 est fixé à une valeur de 1,3 pF. Déterminer la valeur de la résistance nécessaire pour optimiser la quadrature à la fréquence de 2442 MHz , qui constitue la fréquence centrale par rapport à toute la bande allouée au Zigbee.

Solution : 
$$
R = \frac{1}{2 \pi f_0 C}
$$
, soit  $R = 50,13\Omega$ .

Q3.26 Calculer l'erreur de phase commise en bout de bande par rapport à un déphasage idéal de - 90° entre les deux voies.

,La phase pour fmin =2405 Mhz est de -89.11°, La ph ase pour fmax = 2480 Mhz est de – 90.87° soit une erreur de phase de 0.87° par rapport à -90°.On peut négliger cette erreur de phase.

### Conversion en fréquence et réjection de la fréquence image

Q3.27 Expliquer pourquoi la bande  $B_{IM}$  centrée sur la fréquence image est gênante.

La bande de fréquence image  $B_{IM}$  est tout simplement la bande symétrique du canal qui nous intéresse (centrée sur  $f_{RF}$ ) par rapport à la fréquence  $f_{OL}$ . Les signaux contenus dans cette bande, et qui peuvent provenir de canaux adjacents non concernés dans la réception, sont transposés dans la même bande  $B_{F1}$ . Ils peuvent alors parasiter le signal reçu et fortement dégrader la sensibilité du récepteur.

Q3.28 Exprimer les tensions de mode différentiel  $v(t)$  et  $v<sub>Q</sub>(t)$  en sortie du premier filtre polyphasé.

Solution: 
$$
v_I(t) = V_{RF} \cdot \cos[(\omega_{OL} + \omega_{FI})t] + V_{im} \cdot \cos[(\omega_{OL} - \omega_{FI})t]
$$
 et  
 $v_Q(t) = V_{RF} \cdot \cos[(\omega_{OL} + \omega_{FI})t - \frac{\pi}{2}] + V_{im} \cdot \cos[(\omega_{OL} - \omega_{FI})t - \frac{\pi}{2}]$ 

soit encore  $v_g(t) = V_{RF} \cdot \sin \left[ (\omega_{OL} + \omega_{FI})t \right] + V_{im} \cdot \sin \left[ (\omega_{OL} - \omega_{FI})t \right]$ 

Q3.29 Le signal de commande OL (pour Oscillateur Local) est exprimé par la tension  $v_{OL}(t)$ = $A_{OL}$ cos $\left(\omega_{OL}t\right)$  . Déterminer l'expression des signaux en entrées  $I_2$  et  $Q_2$  du second filtre polyphasé.

On a supposé que le mélangeur effectue uniquement une conversion en fréquence infradyne et que par sa structure interne la somme des deux fréquences incidentes est filtrée.

$$
v_{1/2}(t) = \frac{V_{RF}}{2} \cdot \cos\left(\omega_{FI}t\right) + \frac{V_{Im}}{2} \cdot \cos\left(\omega_{FI}t\right) \text{ et } v_{2/2}(t) = \frac{V_{RF}}{2} \cdot \sin\left(\omega_{FI}t\right) - \frac{V_{Im}}{2} \cdot \sin\left(\omega_{FI}t\right)
$$

Q3.30 Sachant que les tensions de sortie  $V_5$  à  $V_8$  ne sont pas chargées, déterminer leur expression en fonction de  $V_{RF}$  et  $V_{Im}$ , R, C et  $\omega$ .

Pour chaque tension, on utilise la loi des nœuds sur le potentiel de sortie dont on cherche à évaluer la dépendance aux deux variables complexes *V RF* et *V*Im .

.

$$
\text{Calculate } \underline{V_5}: \ \ j \ \text{C} \ \omega \cdot \left(\underline{V_{RF}} + \underline{V_{Im}} - \underline{V_5}\right) = \left(\underline{V_5} - \underline{j} \ \underline{V_{RF}} + \underline{j} \ \underline{V_{Im}}\right) \cdot \frac{1}{R}
$$

$$
\text{soit } \underline{V}_5 = j \, \underline{V}_{RF} \cdot \frac{1 + RC \, \omega}{1 + j \, RC \, \omega} - j \, \underline{V}_{\text{Im}} \cdot \frac{1 - RC \, \omega}{1 + j \, RC \, \omega}
$$

De la même manière, et pour les autres tensions, nous trouvons

$$
\frac{V_{\text{e}}}{V_{\text{e}}} = \frac{V_{RF}}{1+jRC\omega} + \frac{1+RC\omega}{1+jRC\omega}, \quad \frac{1-RC\omega}{1+jRC\omega}, \quad \frac{V_{\text{e}}}{V_{\text{e}}} = -j\frac{V_{RF}}{1+jRC\omega} + j\frac{1+RC\omega}{1+jRC\omega} \quad \text{et}
$$
\n
$$
\frac{V_{\text{e}}}{V_{\text{e}}} = -\frac{V_{RF}}{1+jRC\omega} \cdot \frac{1+RC\omega}{1+jRC\omega} - \frac{V_{\text{Im}}}{1+jRC\omega} \cdot \frac{1-RC\omega}{1+jRC\omega}
$$

Q3.31 En sortie du filtre, on peut écrire  $\frac{V_{12out}=V_{6}-V_{8}=2}{V_{RF}}$   $H_{2}(j\omega)+2\frac{V_{Im}}{V}$   $H_{1}(j\omega)$  . De la même manière,  $\frac{V_{Q2out}}{V_{Q2out}} = \frac{V_{S}}{V_{T}} - \frac{V_{\gamma}}{V_{T}} = j \Big[ 2 \frac{V_{RF}}{V_{RF}} \cdot H_{2}(\, j \, \omega) - 2 \frac{V_{Im}}{V_{H}} \cdot H_{1}(\, j \, \omega) \Big]$ . Exprimer les fonctions de transfert H1(j*ω*) et H2(j*ω*).

Solution: 
$$
H_1(\omega) = \frac{1 - RC \omega}{1 + j RC \omega}
$$
,  $H_2(\omega) = \frac{1 + RC \omega}{1 + j RC \omega}$ 

Q3.32 Étudier la variation en module et en phase de H1(j*ω*) en fonction de la pulsation *ω*.

Q3.33 Même question pour la fonction H2(j*ω*).

Solution des deux questions : si  $\omega \rightarrow 0$ ,  $H_1(\omega) \rightarrow 1$  et  $H_2(\omega) \rightarrow 1$ 

si  $\omega \rightarrow +\infty$  ,  $H_1(\omega) \rightarrow j$  et  $H_2(\omega) \rightarrow -j$ 

et si maintenant  $ω = ω_0 = \frac{1}{RC}$ ,  $H_1(ω_0) = 0$  mais  $H_2(ω_0) = \frac{2}{1+}$  $1+j$ 

Q3.34 Quelle est la différence principale entre ces deux fonctions ? Que se passe - t - il lorsque les signaux traversant le filtre sont centrés sur la pulsation  $\omega \!=\! \omega_0\!=\! \frac{1}{P}$  $\overline{RC}$  ?

Avec ce circuit, les signaux issus de la transposition en fréquence de la bande  $B_{IM}$  ne traversent pas le filtre. En revanche, les signaux issus de la transposition en fréquence de la bande  $B_{RF}$  passent. Nous avons éliminé les signaux indésirables sans perturber les signaux que nous souhaitions traiter.

Q3.35 Le condensateur C contenu dans le filtre polyphasé de la figure 11 est fixé à une valeur de 15,92 pF. Déterminer la valeur de la résistance nécessaire pour optimiser la réjection des signaux issus de la transposition de la fréquence image.

Solution : il faut se rappeler que  $f_{F1} = 2$  MHz. Soit, on trouve une résistance R = 4998,6 Ω, soit environ 5 kΩ.

### Etude de l'antenne et bilan de liaison

Q3.36. Donner la définition de la longueur d'onde. Calculer sa valeur pour fc=2442MHz. La longueur d'onde représente la distance parcourue par l'onde en une période. λ=c/f =12,28 cm Q3.37 Donner la définition du gain d'une antenne. Quelle est l'unité utilisée pour exprimer le gain d'une antenne ?

Il s'agit du rapport entre la densité de puissance rayonnée par l'antenne étudiée et la densité de puissance rayonnée par l'antenne de référence isotrope, le gain dépend de la direction d'espace donnée (azimuth, zénith). Unité dBi

Q 3.38 Que représente le VSWR ? Quelle est la valeur idéale pour un VSWR ? Pourquoi est-ce une caractéristique importante de l'antenne ? A la fréquence de 2442 MHz le constructeur fournit une valeur de VSWR=1.6, calculer la valeur du RETURN LOSS de l'antenne.

Le VSWR est le taux d'ondes stationnaires. Un VSWR idéal est égal à 1, l'antenne présente alors une impédance de 50 Ω. Il n'y a pas de réflexion à l'entrée de l'antenne (coeff de réflexion S11=0). Il y

a transfert maximun de puissance entre l'émetteur et l'antenne. Sa valeur permet d'évaluer l'adaptation de l'antenne. RL=-20log(|S11|) |S11|=VSWR-1/(VSWR+1)=0.23 RL=12.73dB

Q 3.39 La puissance nominale Ptx que peut fournir le module d'émission du circuit AT86RF231 est égale à + 3 dBm, quelle est la puissance transmise à l'antenne?

Ptransmise= Pémise- Préfléchie.

Ptransmise=Ptx  $(1-|S11|^2)$  avec Ptx =3dBm ou 2mW donc Ptransmise =0.94. 2 = 1.89 mW ou 2.77 dBm

Q 3.40 Cette antenne est-elle directive ? Justifier le choix de cette antenne pour l'application étudiée. Le diagramme de rayonnement en azimuth montre que l'antenne est non directive. Elle est adaptée à l' application.

Q3.41 On suppose qu'on utilise les mêmes antennes en émission et en réception. Déterminer la distance maximale  $d_{max}$  qui peut séparer l'émetteur du récepteur, lorsqu'aucun obstacle ne se situe à l'intérieur du canal de propagation.

La sensibilité du récepteur est donnée dans le datasheet . Cette sensibilité fournit la puissance

$$
P_{Rx} = P_{Tx} \cdot G_{AntTx} \cdot G_{AntRx} \frac{\lambda^2}{16 \pi^2 d^2} \cdot \text{On}
$$

minimale  $P_{min}$  = -101 dBm. En utilisant la formule de Friis : trouve  $d_{max}$  = 2372 m si on n'adapte pas l'antenne.

## 4.3 Rapport de la commission d'électrotechnique **Rapport sur l'épreuve écrite d'électrotechnique 2012**

Le sujet de la session 2012 était dédié à l'étude et la comparaison de convertisseurs multiniveaux. Le sujet était décomposé en quatre parties:

### • **Partie A:**

La première partie est consacrée à l'étude et au dimensionnement d'un onduleur 2 niveaux pour l'alimentation d'une machine à courant alternatif forte puissance. L'objectif était d'obtenir une base de comparaison pour montrer l'intérêt des structures multi-niveaux dont l'étude est proposée dans les parties C et D.

Cette partie très classique (et déjà abordée dans des sujets précédents) a été de façon très surprenante assez mal traitée par les candidats. Le pré-dimensionnement et le tracé de formes d'ondes pour un convertisseur 2 niveaux ont montré que les candidats ne possédaient pas forcément les bases nécessaires en Electronique de Puissance. Les calculs simples de pertes dans des composants semi-conducteurs devraient également être mieux maitrisés par les candidats.

• **Partie B:** 

La seconde partie était consacrée à l'étude de différentes stratégies de modulation communément utilisées sur les structures de conversion multi-niveaux avec pour objectif une comparaison de la qualité des formes d'ondes obtenues. Cette partie était totalement générique et ne faisait appel à aucunes connaissances particulières sur les structures de conversion multi-niveaux.

Cette partie, assez théorique, ne faisait pas appel à des connaissances particulières sur les topologies multi-niveaux. Le sujet proposait de nombreux tracé afin d'aider les candidats à appréhender les notions de modulation (MLI) et leurs effets sur le spectre des formes d'ondes. Certains calculs simples (décomposition en série de Fourier) montrent que les candidats ne maitrisent pas forcément ces outils d'analyse pourtant classiques. L'aspect modulation vectorielle était abordé en fin de partie (de façon simplifiée) et a été peu abordé par les candidats.

• **Partie C:** 

La troisième partie était dédiée au dimensionnement d'un bras onduleur de type NPC (Neutral Point Clamp). L'étude des formes d'ondes en sortie ainsi que les pertes dans les différents composants de la structure était proposée.

Un peu plus originale que la partie A, cette partie proposait l'étude du fonctionnement et des propriétés de base d'un convertisseur NPC. L'analyse du fonctionnement a été traitée de façon moyenne et l'étude des pertes dans les interrupteurs n'a été que très peu abordée.

### • **Partie D:**

La quatrième partie concernait l'étude d'un convertisseur de type FC (Flying Capacitor). Après l'étude des formes d'ondes et le calcul des pertes, il était proposé plus particulièrement le dimensionnement du condensateur « flottant » ainsi que l'étude de son équilibrage naturel.

Cette partie a été la moins bien traitée. Les formes d'ondes en régime permanent n'ont été que très peu abordées.

Le sujet, orienté Electronique de Puissance, permettait de tester les compétences des candidats sur un spectre large de connaissances, ainsi qu'il est attendu d'un professeur agrégé.

Le jury a constaté de graves lacunes sur les fondamentaux du Génie Electrique ce qui entraîne un manque de recul sur les ordres de grandeur des résultats attendus. Ainsi, les réponses à certaines questions sont totalement aberrantes.

Pour faciliter la préparation à cette épreuve et compte tenu des faiblesses observées dans cette session, le jury propose les recommandations suivantes aux candidats :

- Les notions de base de l'électrotechnique et de l'électronique de puissance doivent impérativement être mieux maîtrisées : celles-ci relèvent des programmes des licences et master 1 en EEA.
- L'épreuve est longue, les candidats doivent s'entraîner aux techniques de composition afin de traiter une proportion suffisante du sujet.
- Le sujet comportant des parties indépendantes, il est recommandé aux candidats de ne pas traiter celui-ci de façon linéaire mais plutôt en fonction de leurs connaissances les mieux maîtrisées. Une lecture de l'ensemble du sujet est donc fortement conseillée.

## 4.3.1 Corrigé du problème

## **Correction**

## A- Conversion 2 Niveaux

Q1. L'indice de modulation est limité à 
$$
m_{max} = 0.97
$$
  
\nChaque phase produit une tension d'amplitude maximale par (rapport au point O):  
\n $V\sqrt{2} = \frac{m_{max}E}{2}$   
\nOn a également  $U = \sqrt{3}V$   
\nDonc  $E = \frac{U \times 2\sqrt{2}}{m_{max} \times \sqrt{3}}$   
\nAN : U=4.15KV ON A E=6986V  
\nQ2.  $S = \sqrt{3}UI$  donc  $\frac{S}{\sqrt{3}U} = I_{eff_{max}} = 278A$ 

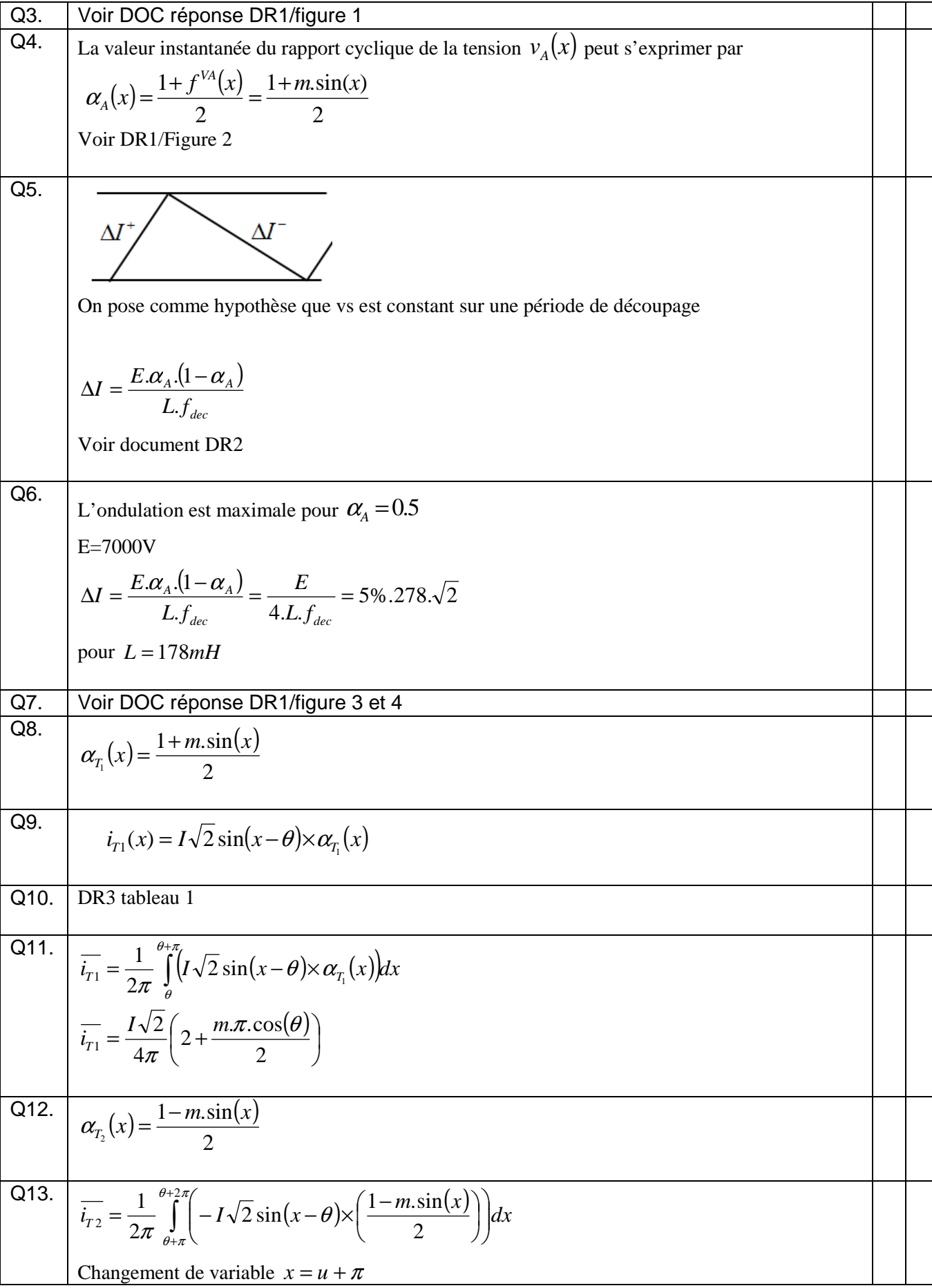

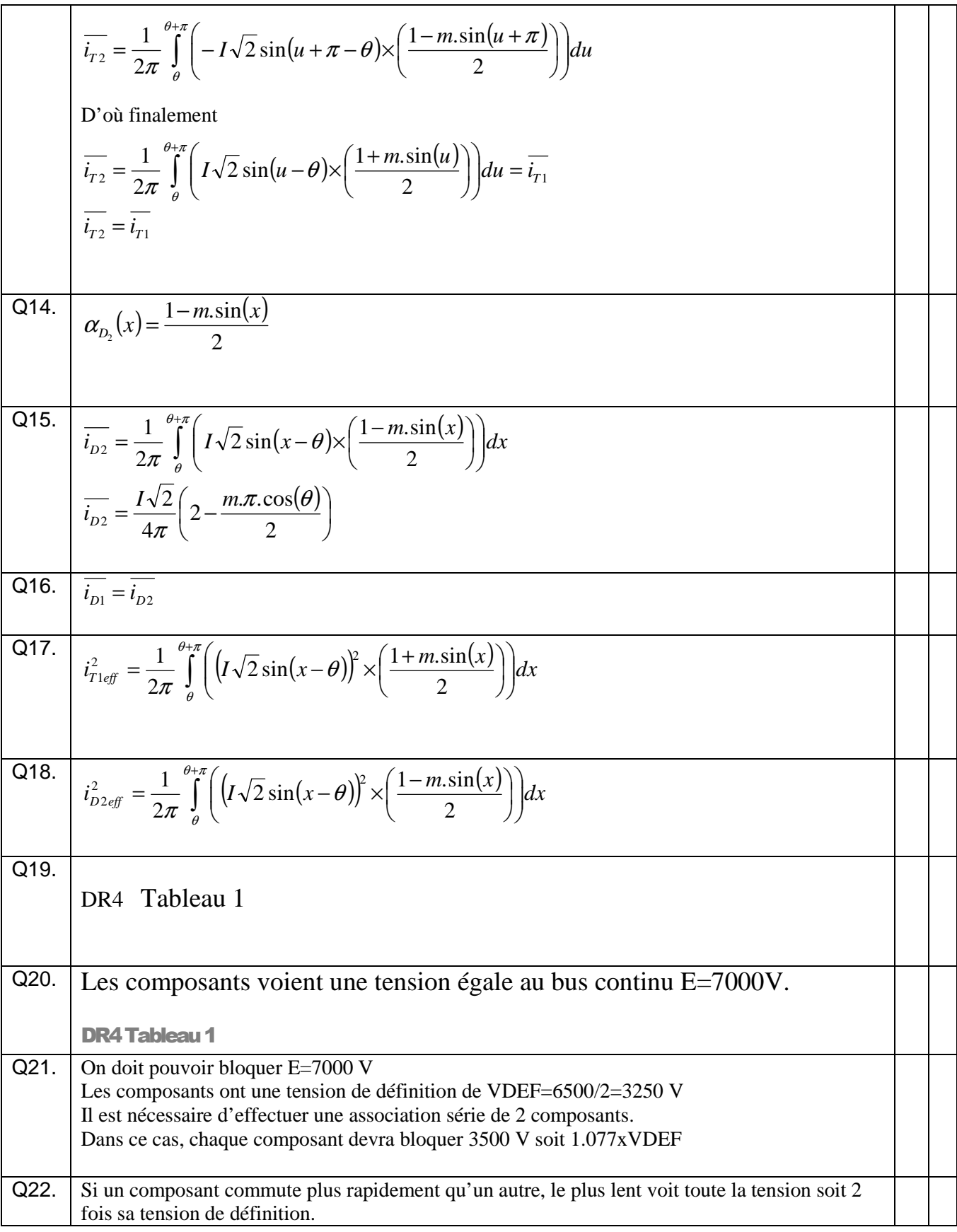

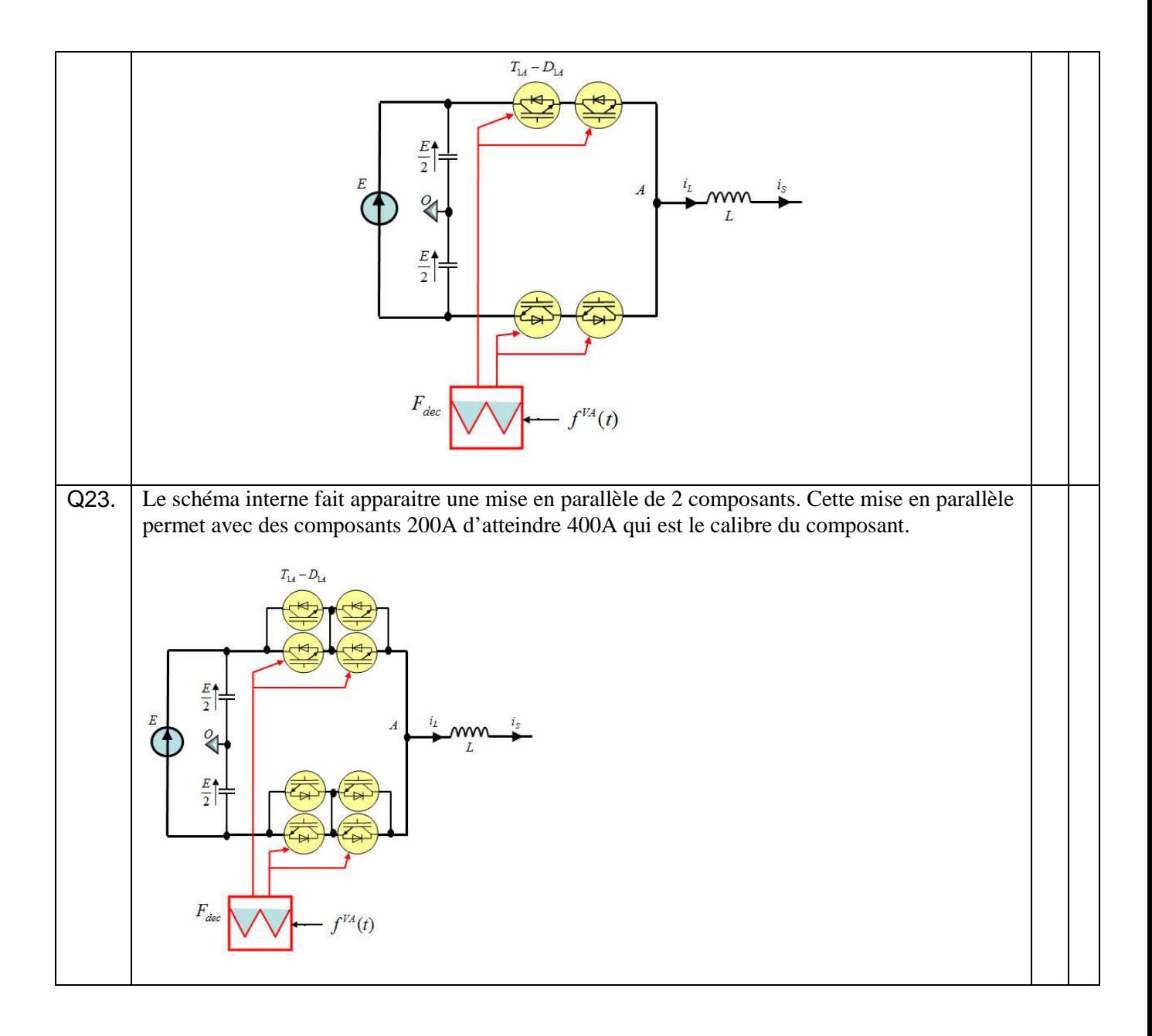

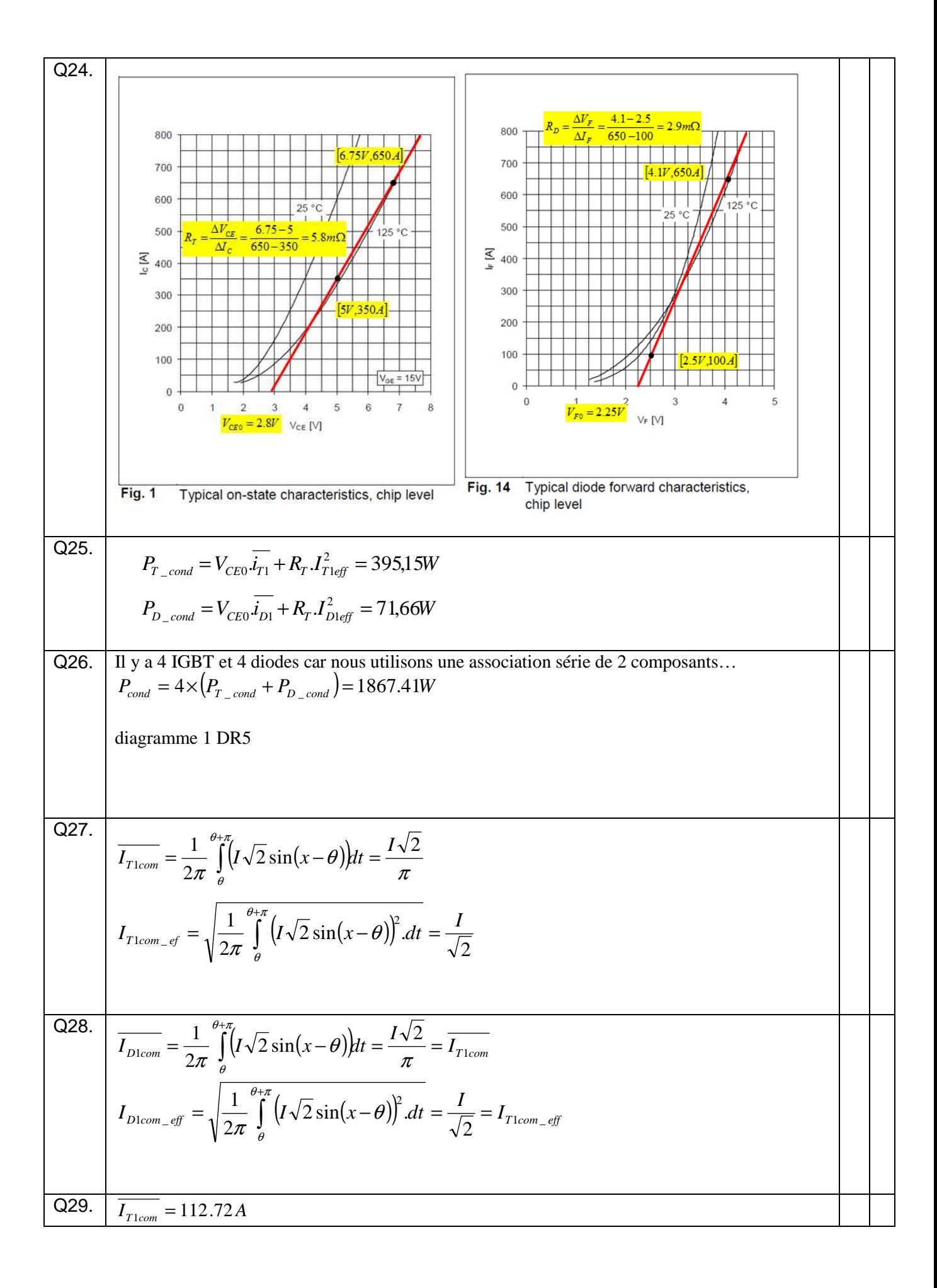

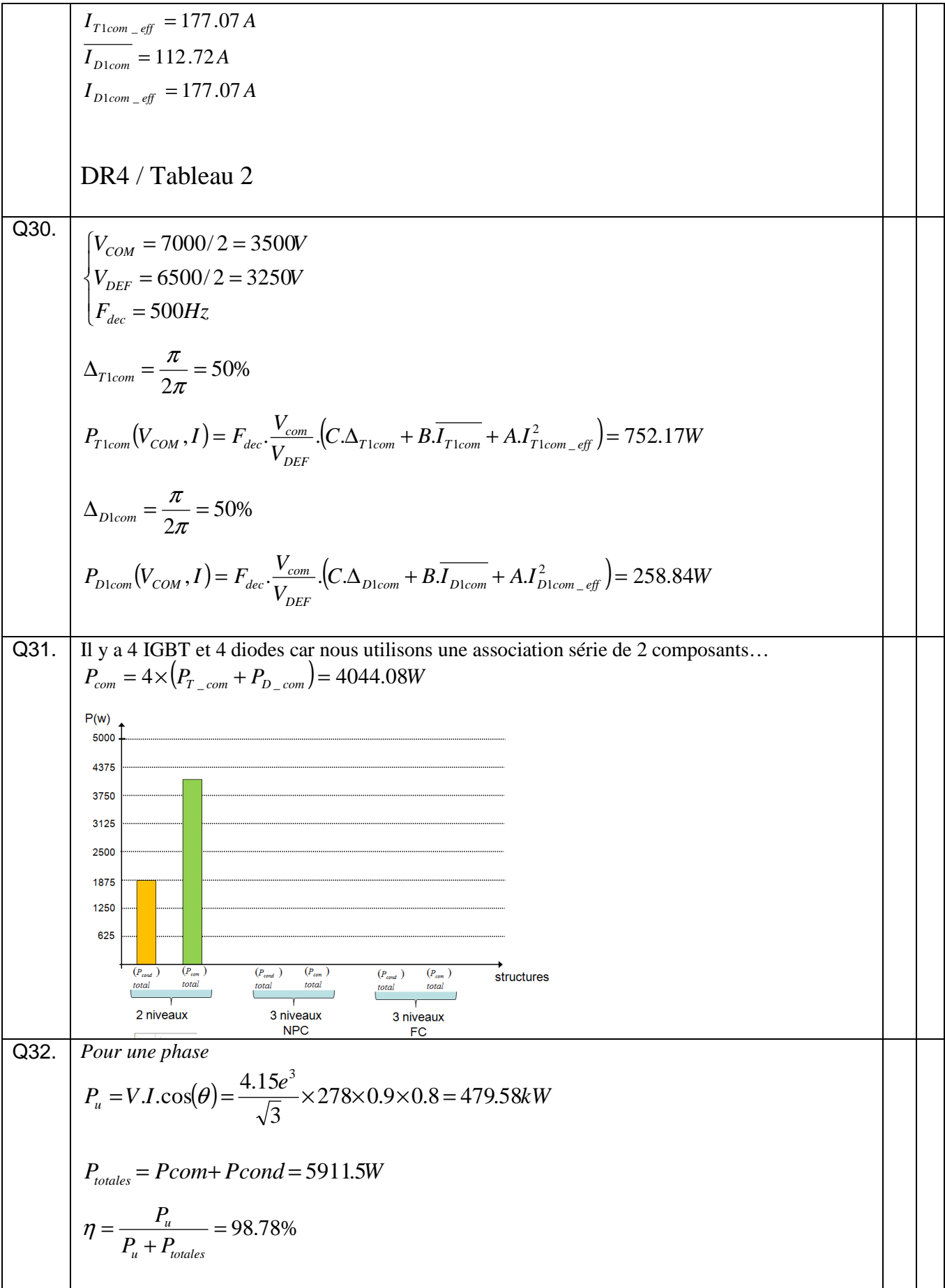

## **Partie B. Modulation Multiniveaux**

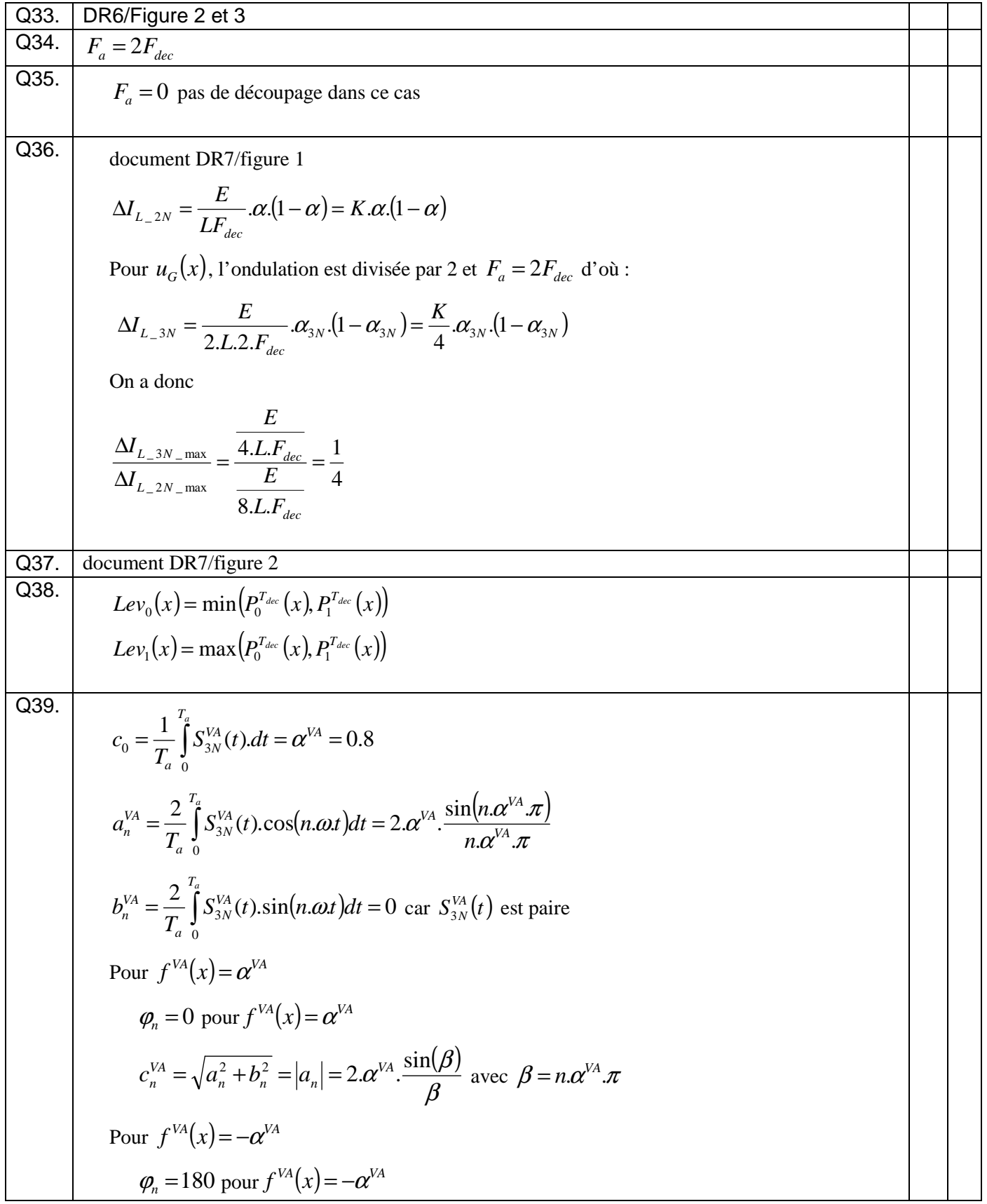

( ) β β α sin .2 . 2 2 *VA n n n VA c<sup>n</sup>* = *a* +*b* = *a* = avec β .<sup>α</sup> .<sup>π</sup> *VA* = *n* Q40. Pour > 0 *VA f* On a ( ) ( ) <sup>α</sup> <sup>π</sup> α π π α π <sup>α</sup> sin. . 2 . sin . .2 . 1 *VA VA VA VA VA c* = = Pour < 0 *VA f* la phase de l'harmonique est à 180°. Il faut donc inverser le signe On a ( ) ( ) <sup>α</sup> <sup>π</sup> α π π α π <sup>α</sup> sin. . 2 . sin . .2 . 1 *VA VA VA VA VA c* −= −= D'où finalement ( ) ( ) ( ) ( ) <sup>α</sup> <sup>π</sup> α π π α π <sup>α</sup> sin. . 2 . . sin . .2. . 1 *VA VA VA VA VA VA VA c* = *signe f* = *signe f* Q41. Simplement on a ( ) ( ) ( ) <sup>π</sup> π sin. sin.8.0 . 2 1 *c signe f x VA VA* = Valeur maximale ( ) ( ) <sup>π</sup> π sin. sin.8.0 . 2 1 *c x VA* = maximal pour sin( sin.8.0 (*x*).<sup>π</sup> ) max donc pour ( ) 2 sin.8.0 . π *x* <sup>π</sup> = Soit = ° × = 68.38 2 8.0 1 *x* arcsin Soit finalement 636.0 2 max\_1 = = π *VA c* Q42. document DR8/figure 2 Cette courbe représente l'image de l'amplitude du premier harmonique de la tension *S* (*x*) *VA* 3*N* à la fréquence apparente *F<sup>a</sup>* . Q43. Selon le principe de Q41, le rapport cyclique *VB* <sup>α</sup> du signal *S* (*x*) *VB* 3*N* varie selon = − 3 .2 sin.8.0 π <sup>α</sup> *x VB* . Globalement, on a ( ) = − <sup>π</sup> π π . 3 .2 sin. sin.8.0 2 . 1 *c signe f x VB VB* document DR8/figure 3

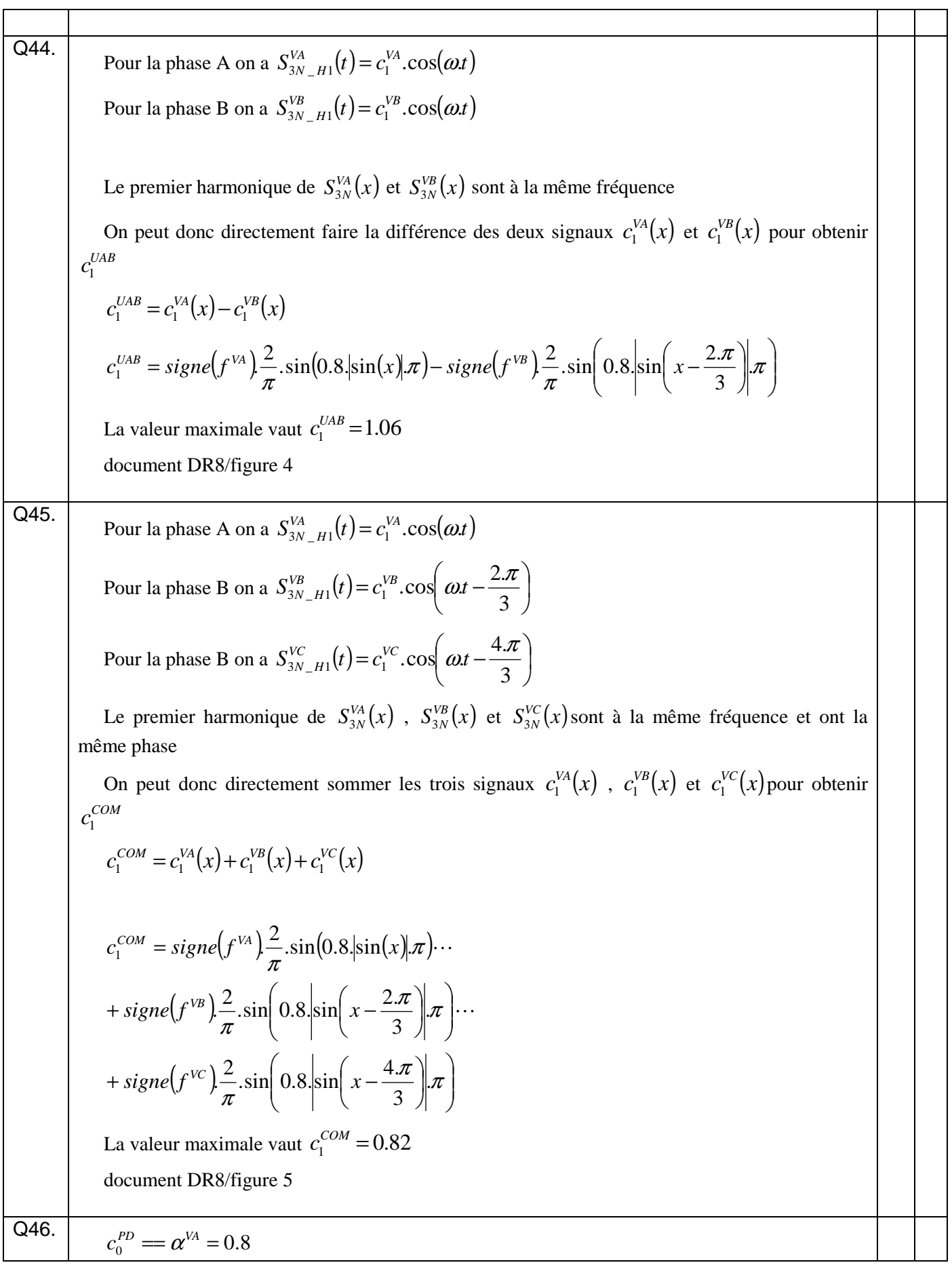

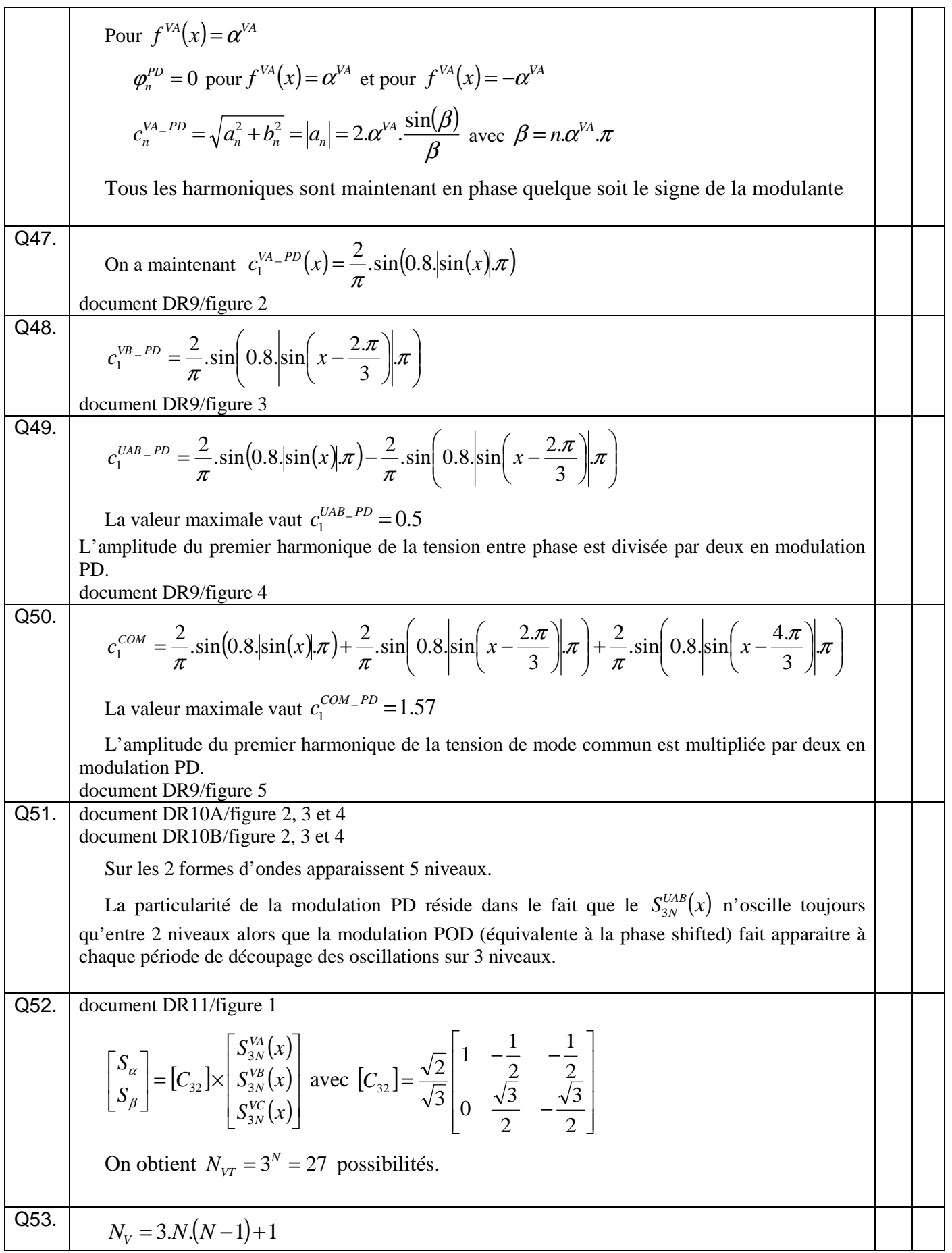

$$
N_{\text{vx}} = N_{\text{vr}} - N_{\text{v}}
$$
  
\ndecument DR11/Figure 2  
\nQ54.  
\ndecument DR11/Figure 1 bis  
\n
$$
S_{\text{xc}}^{(c)} = [C_{32}] \times \begin{bmatrix} f^{\text{W}}(x) \\ f^{\text{W}}(x) \\ f^{\text{W}}(x) \end{bmatrix} = \begin{bmatrix} 0.8304 \\ 0.2133 \end{bmatrix}
$$
  
\nVoir Document DR11/Figure 1 bis  
\n
$$
V_2 = [1 \ 0 \ -1] \quad \text{ou } V_3 = [1 \ 0 \ 0]
$$
\n
$$
V_4 = [0 \ 0 \ -1] \quad \text{ou } V_5 = [1 \ 1 \ 0]
$$
\nLet  $\text{chois n' a pas d'importance puisque le vector tension est le même}$   
\n
$$
T_3 = [0 \ -1] \quad \text{ou } V_4 = [1 \ 1 \ 0]
$$
\nLet  $\text{chois n' a pas d'importance puisque le vector tension est le même}$   
\n
$$
T_4 = [0 \ 0 \ -1] \quad \text{ou } V_4 = [1 \ 1 \ 0]
$$
\n
$$
V_5 = [0 \ -1] \quad \text{ou } V_6 = [1 \ 1 \ 0]
$$
\n
$$
V_6 = \frac{V_6^{(a)}}{S_{\text{ca}}^{(a)}} = \alpha_{\text{rr}} \cdot \begin{bmatrix} V_6^{(a)} \\ V_7^{(a)} \end{bmatrix} + \alpha_{\text{rr}} \cdot \begin{bmatrix} V_3^{(a)} \\ V_2^{(a)} \end{bmatrix} + \alpha_{\text{rr}} \begin{bmatrix} V_3^{(a)} \\ V_3^{(a)} \end{bmatrix}
$$
\n
$$
V_4 = \begin{bmatrix} V_4^{(a)} \\ V_5^{(a)} \end{bmatrix} + \begin{bmatrix} V_4^{(a)} \\ V_5^{(a)} \end{bmatrix} + \begin{bmatrix} V_4^{(a)} \\ V_5^{(a)} \end{bmatrix} + \begin{bmatrix} V_5^{(a)} \\ V_5^{(a)} \end{bmatrix} + \begin{bmatrix} V_5^{(a)} \\ V_5^{(a)} \end{bmatrix} = \begin{bmatrix} \sqrt{\frac{1}{2}} \\ \sqrt{\
$$

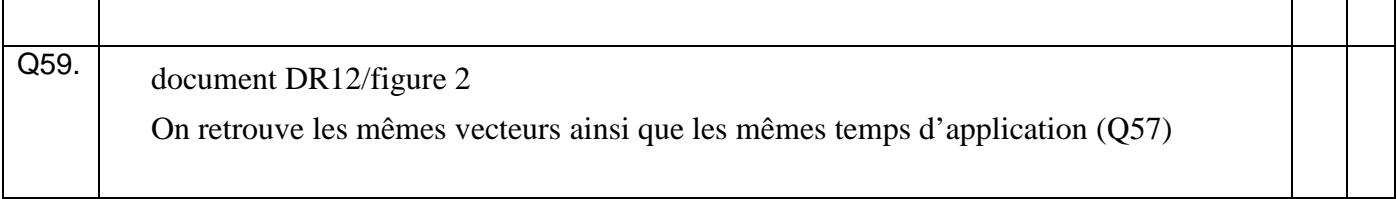

## **Partie C. Convertisseur NPC 3niveaux**

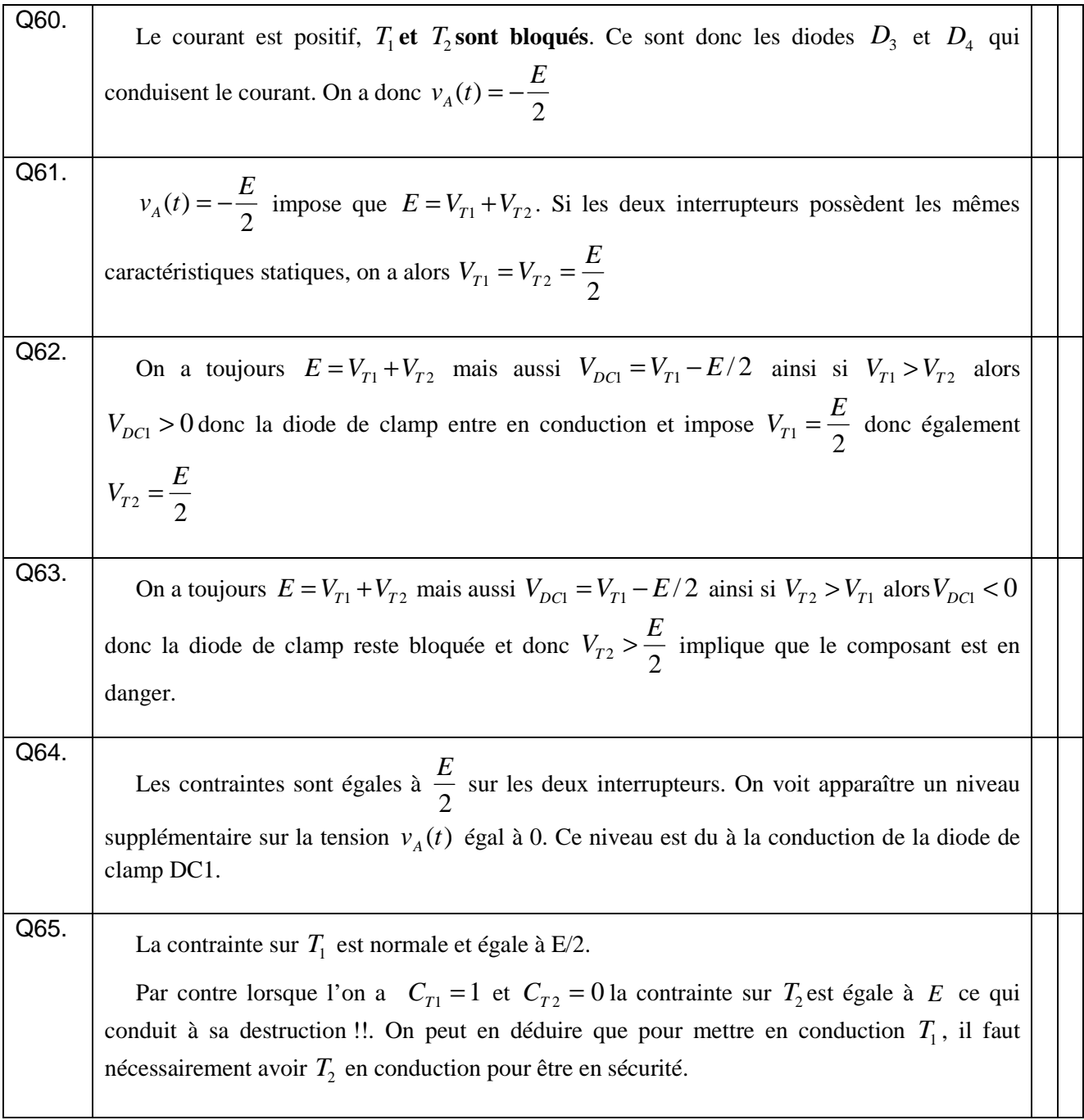

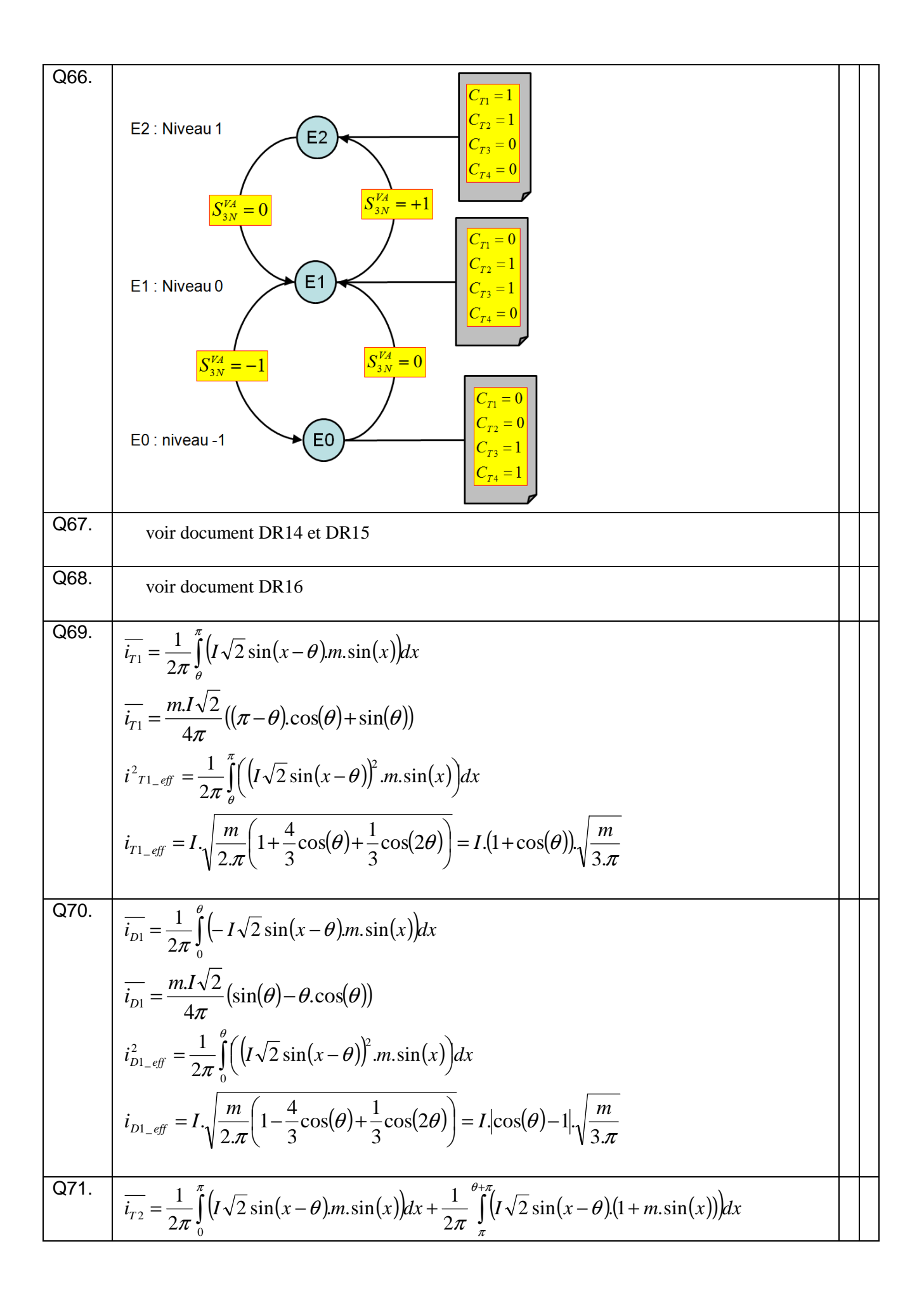
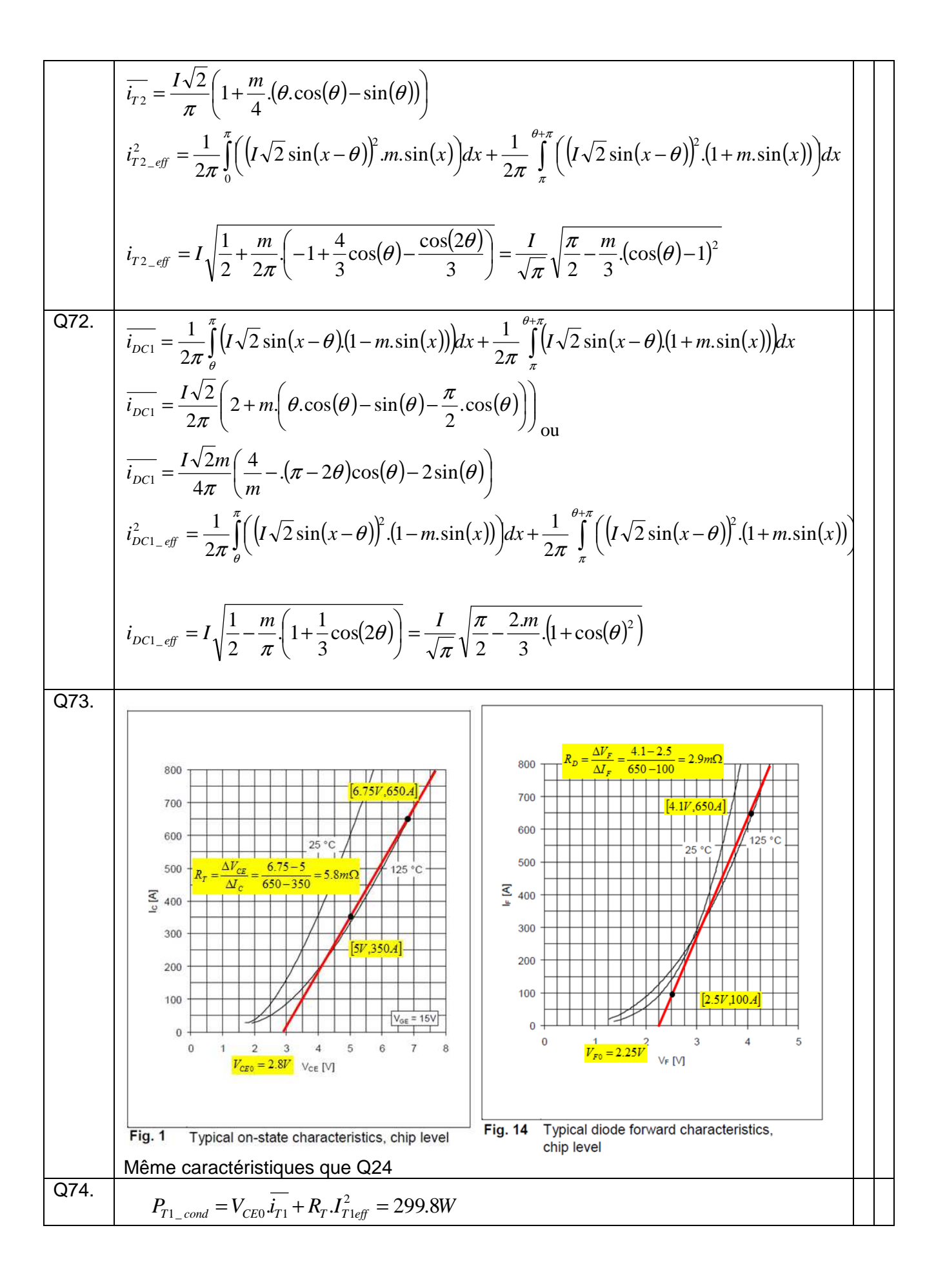

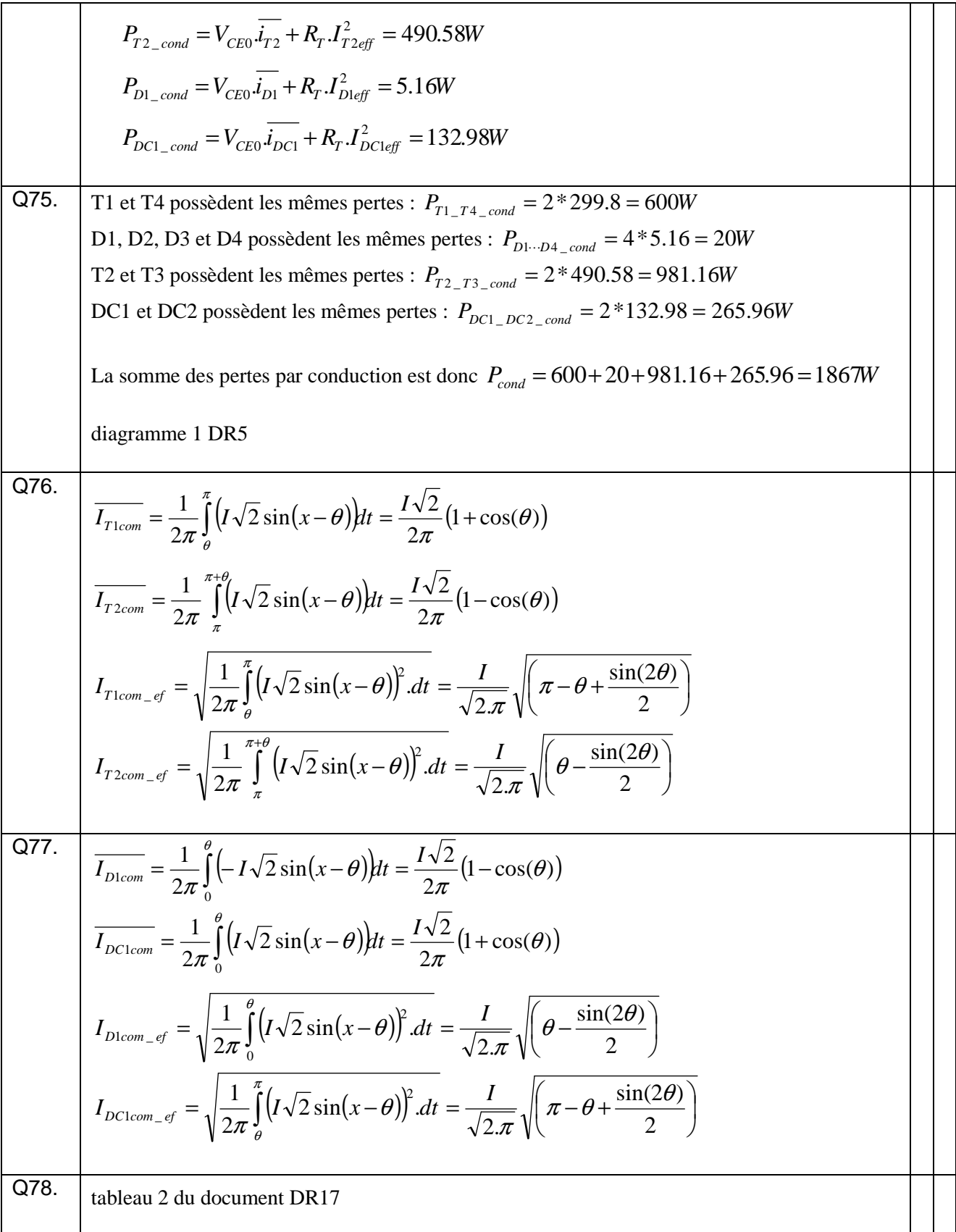

Q79. 
$$
\begin{cases}\nV_{COM} = 7000/2 = 3500V \\
V_{DEF} = 6500/2 = 3250V \\
F_{ave} = 500Hz \\
\Delta_{T_{1com}} = \frac{\pi - \theta}{2\pi} = 40\% \\
P_{T_{1com}}(V_{COM}, I) = F_{dec} \frac{V_{com}}{V_{Dir}} \cdot (C\Delta_{T_{1com}} + B\overline{I_{T_{1com}}} + \Delta I_{T_{1com}}^2) = 673W \\
\Delta_{T_{2com}} = \frac{\theta}{2\pi} = 10\% \\
P_{T_{2com}}(V_{COM}, I) = F_{dec} \frac{V_{com}}{V_{Dir}} \cdot (C\Delta_{T_{2com}} + B\overline{I_{T_{2Com}}} + \Delta I_{T_{2com}}^2) = 79.13W \\
\Delta_{D_{1com}} = \frac{\theta}{2\pi} = 10\% \\
P_{D_{1com}}(V_{COM}, I) = F_{dec} \frac{V_{com}}{V_{Dir}} \cdot (C\Delta_{D_{1com}} + B\overline{I_{T_{2com}}} + \Delta I_{T_{2com}}^2) = 34.42W \\
\Delta_{D_{1com}} = \frac{\theta}{2\pi} = 40\% \\
P_{D_{1com}}(V_{COM}, I) = F_{dec} \frac{V_{com}}{V_{Dir}} \cdot (C\Delta_{D_{1com}} + B\overline{I_{D_{1com}}} + \Delta I_{D_{1com}}^2 \cdot g) = 34.42W \\
\Delta_{D_{1com}} = \frac{\pi - \theta}{2\pi} = 40\% \\
P_{D_{1com}}(V_{COM}, I) = F_{dec} \frac{V_{com}}{V_{Dir}} \cdot (C\Delta_{D_{1com}} + B\overline{I_{D_{1com}}} + \Delta I_{D_{1Com}}^2) = 224W \\
\Delta_{80}.\qquad P_{com} = 2 \times (P_{T_{1-com}} + P_{T_{2com}} + P_{D_{1Com}}) + 4 * (P_{D_{1com}}) = 2090W \\
\Delta_{1}.\qquad P_{1com} = 2 \times 1. \cos(\theta) = \frac{4.15e^{3}}{\sqrt{3}} \times 278 \times 0.9 \times 0.8 = 479.580kW \\
T_{1com} = P_{2em} = 99.18\% \\
\Delta_{2}.\qquad\n\text{On } E = V_{Cl
$$

083.   
\nEn complexe on a  
\n
$$
\frac{V_{C1}}{fC_{C2}} = \frac{1}{jC_{C0}} I_{C1} = -\frac{I_{MA}}{jC_{C0}} d^2 \text{ ob } V_{C1 \dots df} = \frac{1}{2C_{C0}} I_{MA \dots df}
$$
\n
$$
\frac{V_{C2}}{fC_{C2}} = \frac{1}{jC_{C0}} I_{C2} = \frac{I_{MA}}{jC_{C0}} d^3 \text{ ob } V_{C2 \dots df} = \frac{1}{2C_{C0}} I_{MA \dots df}
$$
\n084. 
$$
\Delta V_{C1 \dots eff} = \frac{175}{2\sqrt{2}} = 61V
$$
\nD'après DR15/figure 5 et Q72  
\nOn a  $I_{MA \dots df} = 2.I_{DC2 \dots df}$ .  
\nDonc  
\n
$$
I_{MA \dots df} = 2.I_{DC2 \dots df}
$$
\n
$$
I_{MA \dots df} = 2.I_{DC2 \dots df}
$$
\n
$$
C = \frac{\frac{2.1}{\sqrt{\pi}} \sqrt{\frac{\pi}{2} - \frac{2m}{3} \left( 1 + \cos(\theta)^2 \right)}}{2.2aV_{C1 \dots eff}} = 5.6mF
$$
\n085.   
\nIl sufficient d'exprimer at value un moyenne  $\overline{i_{AA}}$  de  $i_{AA}(t)$  en fonction  $u_{BEG}$   
\n $i_{C2}(t) - i_{C1}(t) = i_{AA}(t)$   
\n $\overline{i_{MA}} = \frac{1}{2\pi} \int_{0}^{\beta} \left( -1\sqrt{2} \sin(x - \theta)(1 - u_{BEG} - m \sin(x)) \right) dx + \frac{1}{2\pi} \int_{\pi}^{\beta} \left( -1\sqrt{2} \sin(x - \theta)(1 + u_{BEG} + m \sin(x)) \right) dx + \frac{1}{2\pi} \int_{\pi}^{\beta} \left( -1\sqrt{2} \sin(x - \theta)(1 + u_{BEG} + m \sin(x)) \right) dx + \frac{1}{2\pi} \int_{\pi}^{\beta} \left( -1\sqrt{2} \sin(x - \theta)(1 + u_{BEG} + m \sin(x)) \right) dx$ \n
$$
i_{AIA} = \frac{2I\sqrt{2}}{\pi} u_{BEG}
$$

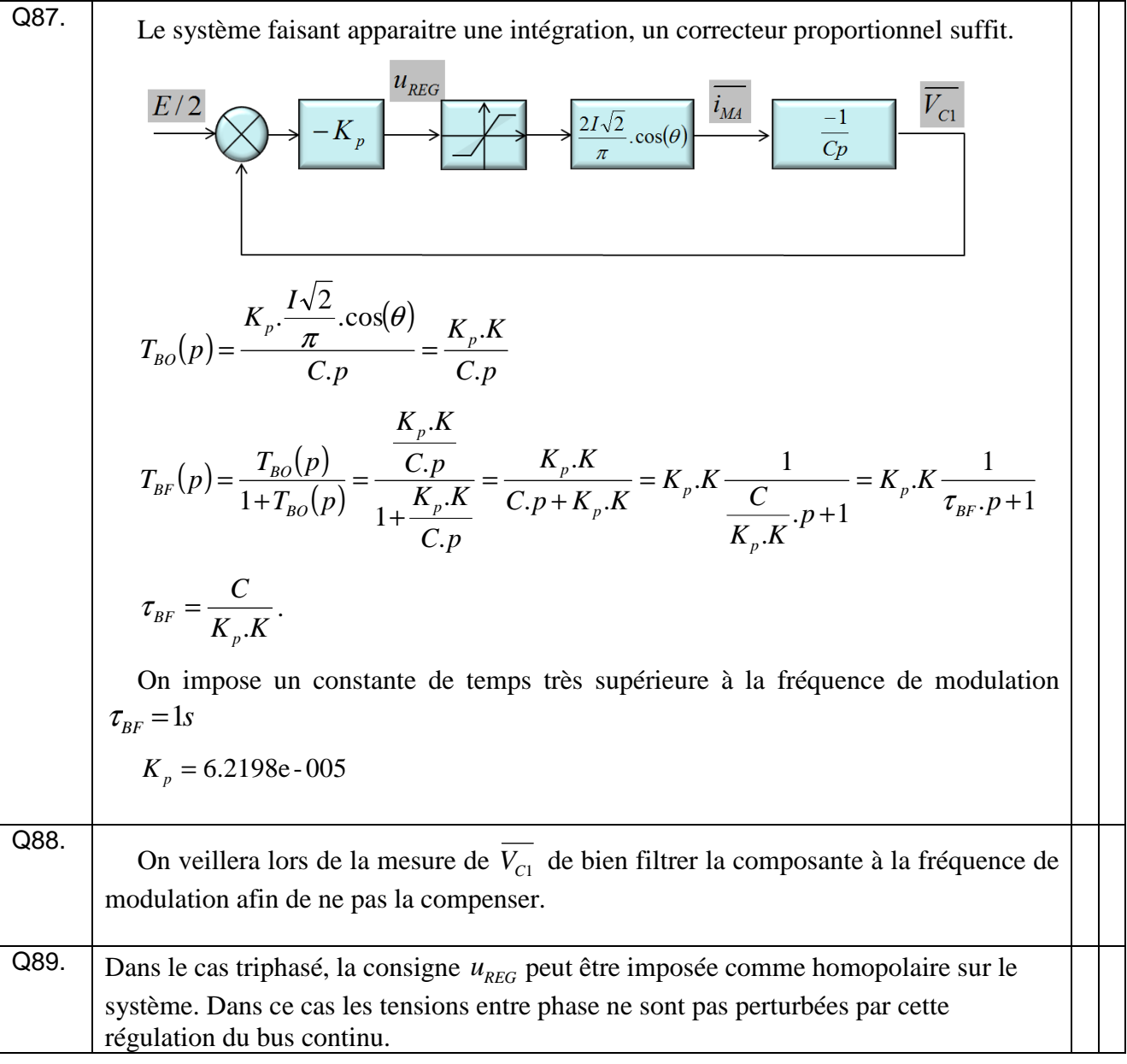

## D- convertisseur multicellulaire SERIE 3 niveaux

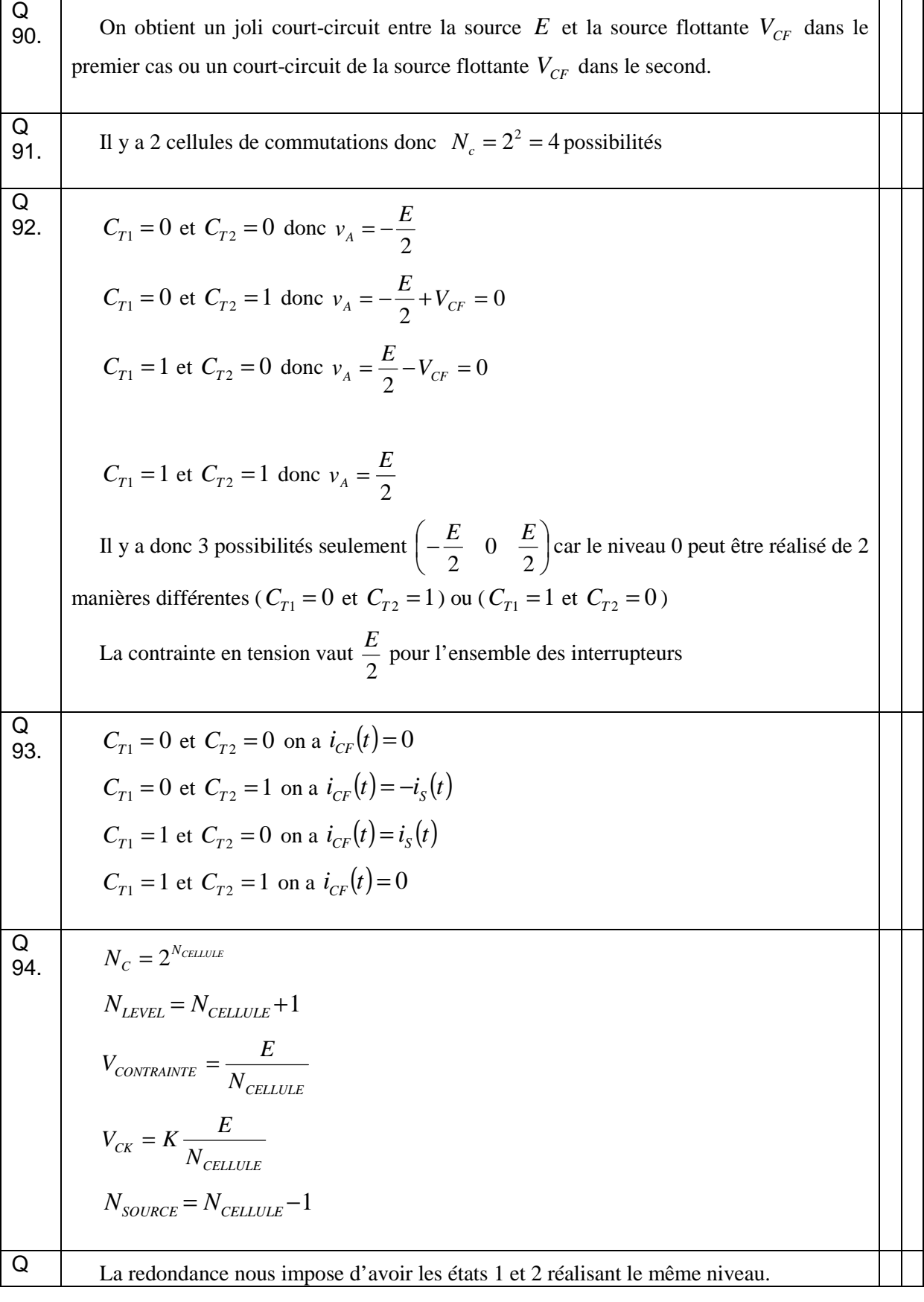

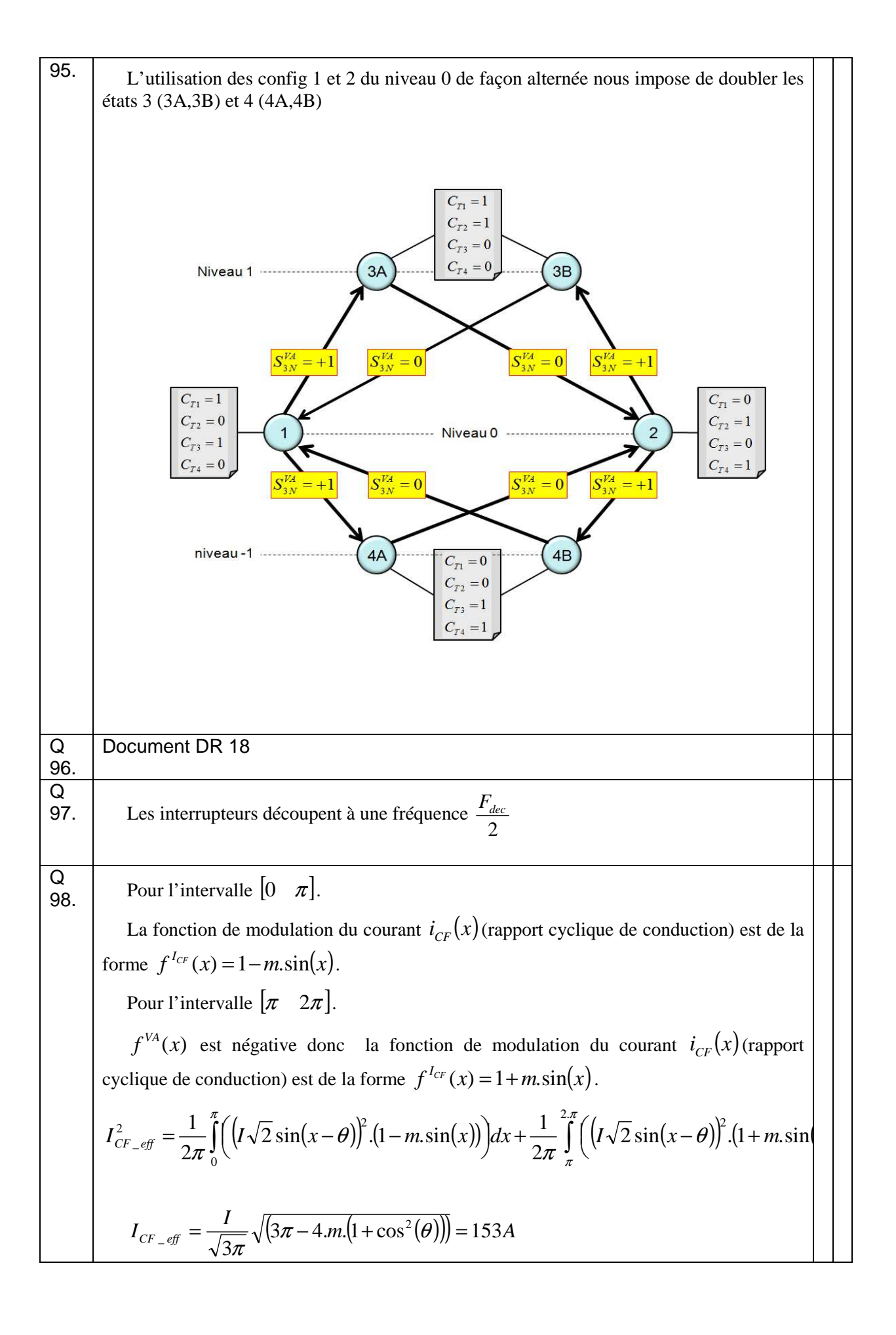

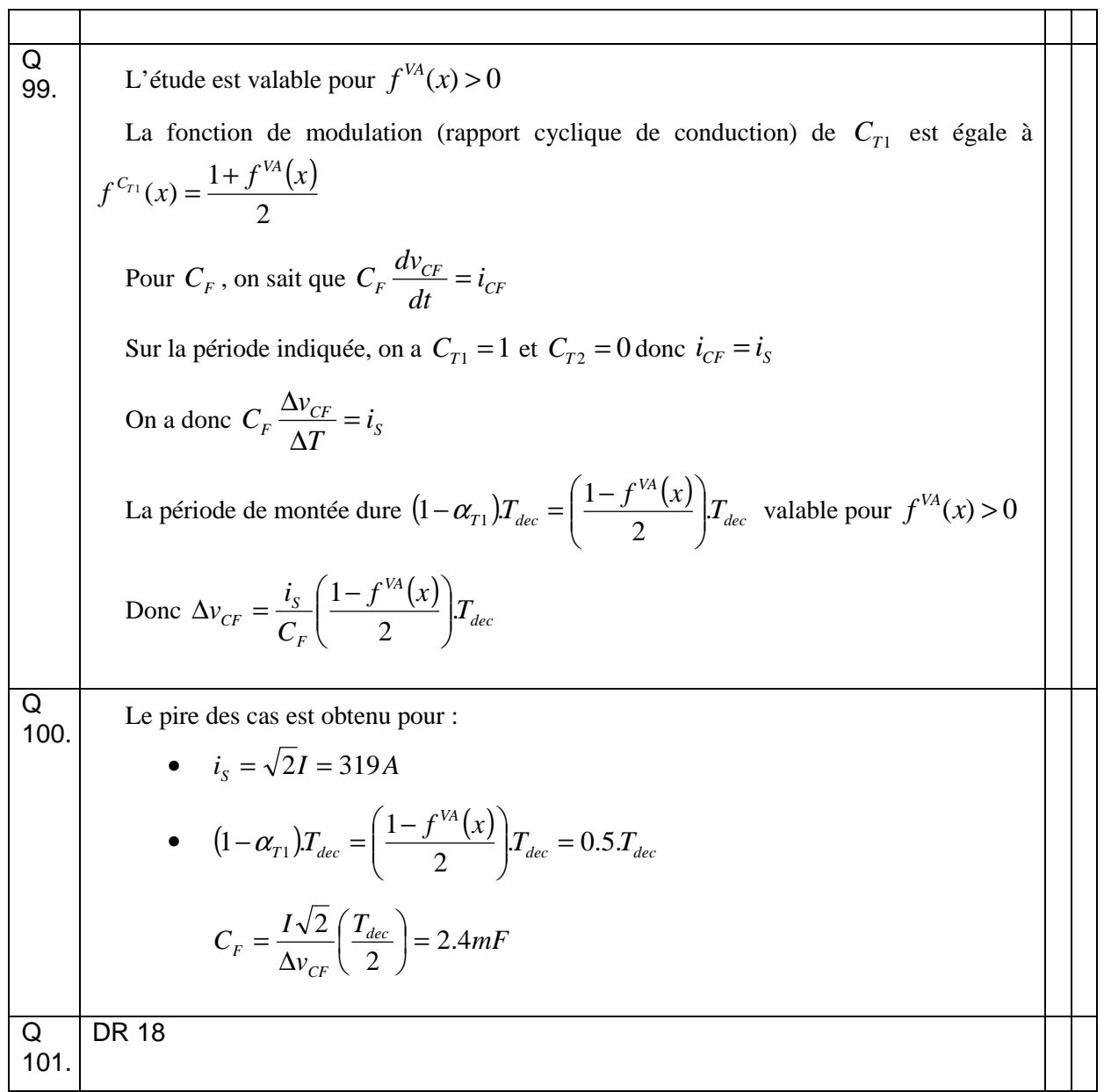

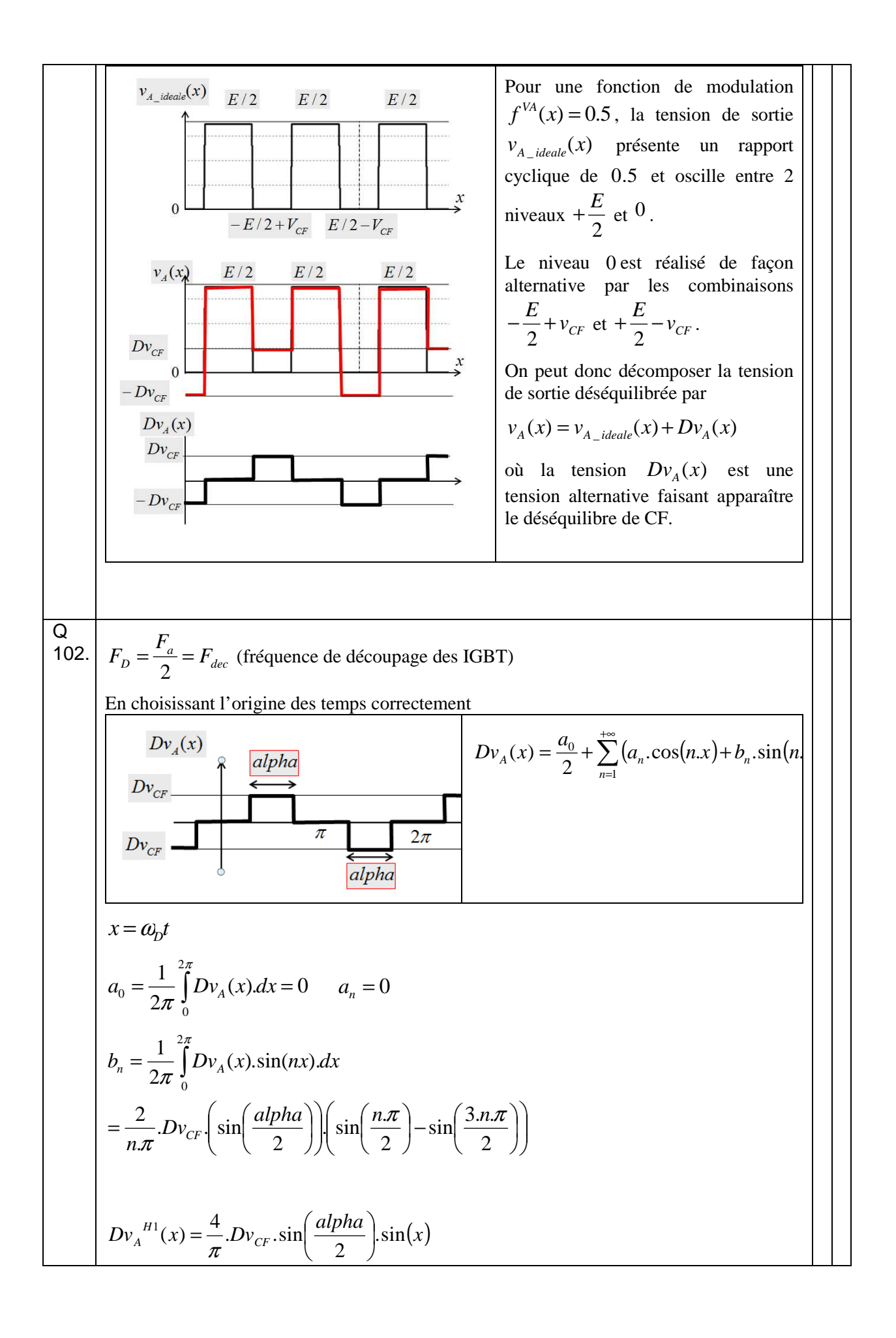

La valeur efficace du premier harmonique vaut donc :  $\overline{\phantom{a}}$ J  $\left(\frac{alpha}{\cdot}\right)$ l  $=\frac{2\sqrt{2}}{2}$ . $Dv_{CF}$ .sin 2  $Dv_A^{H1} = \frac{2\sqrt{2}}{\pi} Dv_{CF} \cdot \sin\left(\frac{alpha}{2}\right)$  $A^{H1} = \frac{2\sqrt{2}}{\pi}$ .  $Dv_{CF}$ .  $\sin\left(\frac{upma}{2}\right)$  pour  $alpha = 0.5 \times \pi$  on a  $Dv_A^{H1} = 318V$  $A$ <sup> $H1$ </sup> = 318  $\Omega$ 103.  $Dv_A^{H1} = 0$  ce qui veut dire que lorsque le système est équilibré ( 2  $v_{CF} = \frac{E}{2}$ ) il n'y a pas d'harmonique à *F<sup>D</sup>* . Par contre en cas de déséquilibre, l'apparition de ces harmoniques va conduire à un rééquilibrage que nous allons étudier plus loin … Q 104. *D*  $F_D$   $\partial J \psi D$  $CF$  <sup>c</sup>  $\alpha$   $e^{-\frac{L}{c}}$  *charge H*  $Dv_A^{H1} = \frac{2\sqrt{2}}{\pi} Dv_{CF} \cdot \sin\left(\frac{alphapha}{2}\right) e^0 = Z_{charge}^{F_D} e^{j\psi D} J$ 2  $. Dv_{CF}.sin$  $2\sqrt{2}$ arg  $1 - \frac{2\sqrt{2}}{D}$   $\sum_{n=1}^{\infty}$   $\left[\frac{dI}{dP}H\right]_{0}^{0} - 7F_{0}$   $\left[\frac{1}{2}W\right]_{0}^{0}$  $\frac{\sqrt{2}}{\pi}$ .  $Dv_{CF}$ .  $\sin\left(\frac{\mu\nu\rho\pi\alpha}{2}\right)e^0 =$ J  $\backslash$  $\mathbf{I}$  $\setminus$ ſ = *Dj F ch e CF*  $D = \frac{\kappa}{\sigma F_p}$ *Z*  $Dv_{CF}$  sin $\left(\frac{alpha}{2}\right)$  $I_{D} = \frac{\kappa}{Z_{D}}$  $\pi$   $\left(2 \right)$   $\frac{ }{2}$   $\frac{ }{2}$   $\frac{ }{2}$  $\overline{\phantom{a}}$ J  $\backslash$  $\mathbf{I}$  $\setminus$ ſ  $=\frac{\pi}{\pi}$   $\frac{2}{\pi}$ .  $. Dv_{CF}.sin$  $2\sqrt{2}$ arg  $i_D(x) = I_D \sqrt{2 \cdot \sin(x - \psi_D)}$ Avec  $I_D = \frac{I_D}{Z_{charge}^{F_D}}$ *CF D Z*  $Dv_{CF}$  sin $\left(\frac{alpha}{2}\right)$ *I* arg 2  $. Dv_{CF}.sin$  $\frac{2\sqrt{2}}{2}$ . $Dv_{CF}$ .sin $\left(\frac{alpha}{2}\right)$ J  $\backslash$  $\mathsf{I}$ l ſ  $=\frac{\pi}{\pi F_0}$  la fréquence de cet harmonique est de  $F<sub>p</sub>$ Q 105. DR20 Q 106. *A Z*  $Dv_{CF}$  sin $\left(\frac{alpha}{2}\right)$  $I_D = \frac{Z_{charge}^{F_D}}{Z_{charge}^{F_D}}$ *CF*  $D_D = \frac{R}{ZF_D}$   $\frac{(Z)}{Z} = \frac{310}{5.2} = 60$ 3.5 2  $\int$  318  $. Dv_{CF}.sin$  $2\sqrt{2}$ arg  $=\frac{310}{7.2}$  =  $\overline{\phantom{a}}$ J  $\backslash$  $\mathbf{r}$  $\setminus$ ſ  $=\frac{\pi}{\pi R_0}$   $\left(\frac{2}{\pi R_0}\right)$  =  $\frac{318}{5.2}$  = 60A avec *alpha*=0.5  $\times \pi$ Q 107.  $i_{CF} = \frac{2}{2\pi} \int I_D \sqrt{2} \cdot \sin(x - \psi_D) dx = -\frac{2\sqrt{2}}{2} I_D \cdot \sin\left(\frac{alpha}{2} \right) \cdot \cos(\psi_D)$ *alpha pi alpha pi*  $E_{CF} = \frac{2}{2\pi}$   $\left| I_D \sqrt{2} \sin(x - \psi_D) dx \right| = -\frac{2\sqrt{2}}{2} I_D \sin \left| \frac{u \psi_D}{2} \right| \cos(\psi_D) = -38.1$ 2  $\overline{2}.\sin(x-\psi_D)dx=-\frac{2\sqrt{2}}{L}J_D.\sin(x)$ 2 2 2 2  $|\cos(\psi_D)$ = J  $\left(\frac{alpha}{\cdot}\right)$  $\setminus$  $=\frac{2}{2\pi^2}\int I_D\sqrt{2}\sin(x-\psi_D)dx=-\frac{2\sqrt{2}}{\pi}I_D\sin\left(\frac{2\pi}{\pi}\right)$ + −  $\frac{1}{\pi} \int I_D \sqrt{2} \sin(x - \psi_D) dx = -\frac{1}{\pi} I_D \sin\left(-\frac{1}{2}\right) \cos(\psi_D)$ Pour un déséquilibre de  $Dv_{CF}$  = +500*V*, on obtient un courant moyen dans le condensateur de  $\overline{i_{CF}}$  = -38.19A qui a pour effet de faire revenir la tension  $v_{CF}$  à sa valeur idéale  $\frac{E}{2}$ *E* Q 108. On change simplement la phase de la perturbation. Cela inverse le courant dans le condensateur et on trouve finalement  $\overline{i_{CF}}$  = +38.19A

Pour un déséquilibre de  $Dv_{CF} = -500V$ , on obtient un courant moyen dans le condensateur de  $\overline{i_{CF}}$  = +38.19A qui a pour effet de faire revenir la tension  $v_{CF}$  à sa valeur idéale 2 *E* Q 109. 2  $\Psi_D = -\frac{\pi}{2}$  :  $\frac{1}{i_{CF}} = 0$ 6  $\Psi_D = -\frac{\pi}{6}$  :  $\overline{i_{CF}} = -33.07 A$ 6  $\Psi_D = \frac{\pi}{6}$  :  $\frac{1}{i_{CF}} = -33.07 A$ 2  $\Psi_D = \frac{\pi}{2}$  :  $\overline{i_{CF}} = 0$ La dynamique d'équilibrage est optimale pour une phase  $\psi_D$  nulle Il n'y a pas d'équilibrage naturel lorsque  $\psi_D = \pm \frac{1}{2}$  $\Psi_D = \pm \frac{\pi}{2}$ Il est nécessaire que l'impédance de la charge ne soit pas infinie à la fréquence  $F<sub>D</sub>$ Q<br>110 110. On choisi un filtre RLC série  $(R_a, L_a, C_a)$ Q 111. Pour un déséquilibre de  $Dv_{CF} = 500V$ , on a  $Dv_A^{H1} = 318V$  $A$ <sup> $H1$ </sup> = 318  $\omega_{res} - \sqrt{L_a C_a}$  $\omega_{res} = \frac{1}{\sqrt{1-\omega_{res}}}$  $R_a$   $R_a C_a \omega_{res}$   $R_a$   $\omega_{as}$ *a*  $a$   $\mathbf{a} \cdot \mathbf{a} \cdot \mathbf{a} \cdot \mathbf{a} \cdot \mathbf{a} \cdot \mathbf{a}$  $a^{\omega_{res}}$ *L C*  $R_a$   $R_a C_a \omega_{res}$  *R*  $Q = \frac{L_a \omega_{res}}{R} = \frac{1}{R C \omega_{es}} = \frac{1}{R}$ ω D'où  $C_a = 50 \mu F$  et  $L_a = 8.1 mH$ 0.1249 2  $=\frac{R_a}{2}$  $\frac{C_a}{L}$ *a a a L*  $z = \frac{R_a}{2}$ Q 112. Les courants moyens et efficaces vus par les interrupteurs sont les mêmes que pour une convertisseur 2 niveaux. On utilise les mêmes composants. On aura donc  $P_{cond\_totales}^{FC} = P_{cond\_totales}^{2N}$ Q 113.  $\overline{I_{T1com}} = \frac{1}{2\pi} \int_{0}^{\theta+\pi} [I\sqrt{2} \sin(x-\theta)] dt = \frac{I\sqrt{2}}{\pi}$ θ π  $\int_{0}^{\theta+\pi} (I\sqrt{2}\sin(x-\theta))dt = \frac{I\sqrt{2}}{2}$ θ 2 1 1  $\overline{I_{T1com}} = \frac{1}{2\pi} \int_{0}^{\theta+\pi} (I\sqrt{2}\sin(x-\theta))dt = \frac{I}{\theta}$ 

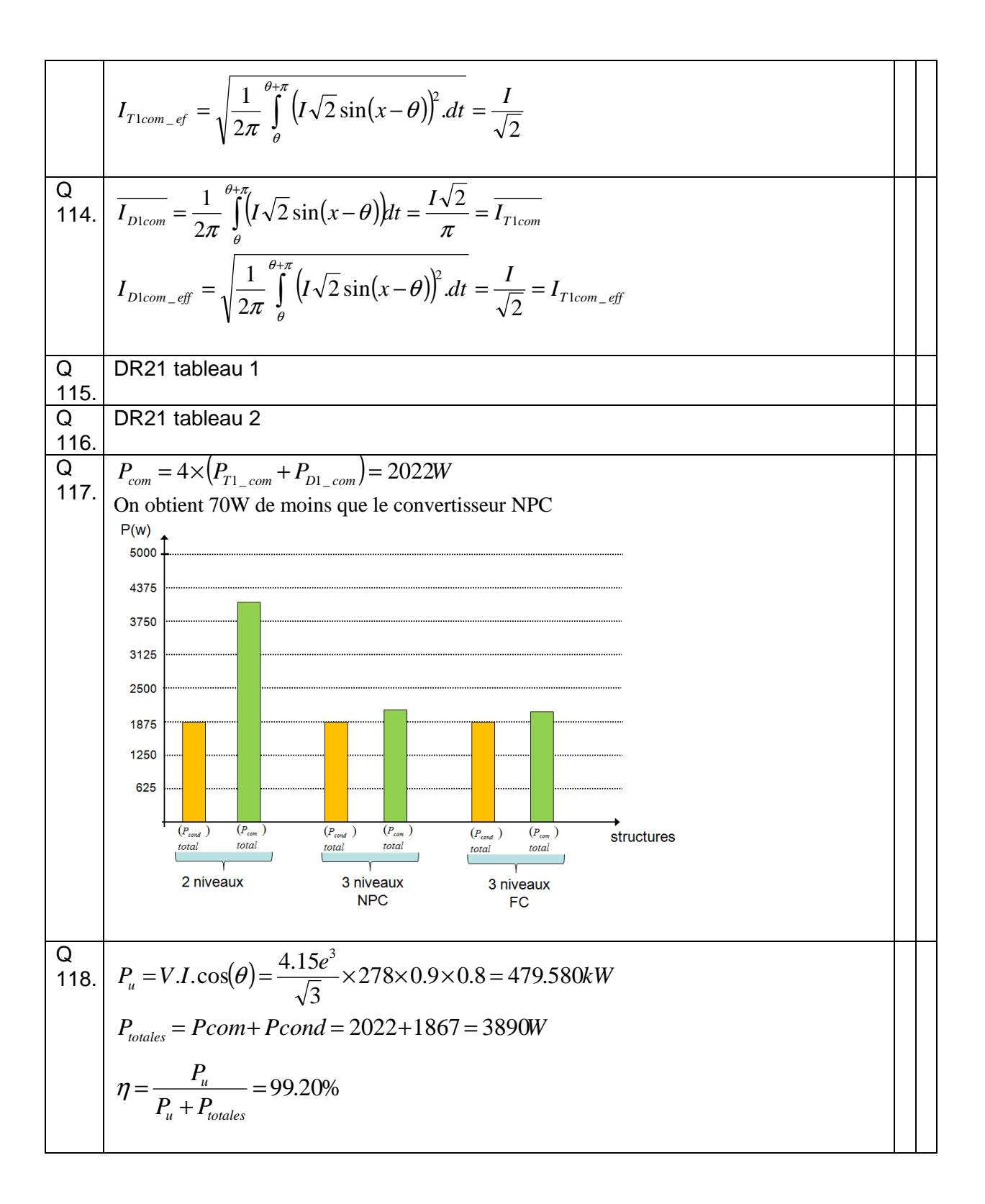

- 1 Document réponse CORRIGE
- Document réponse DR1

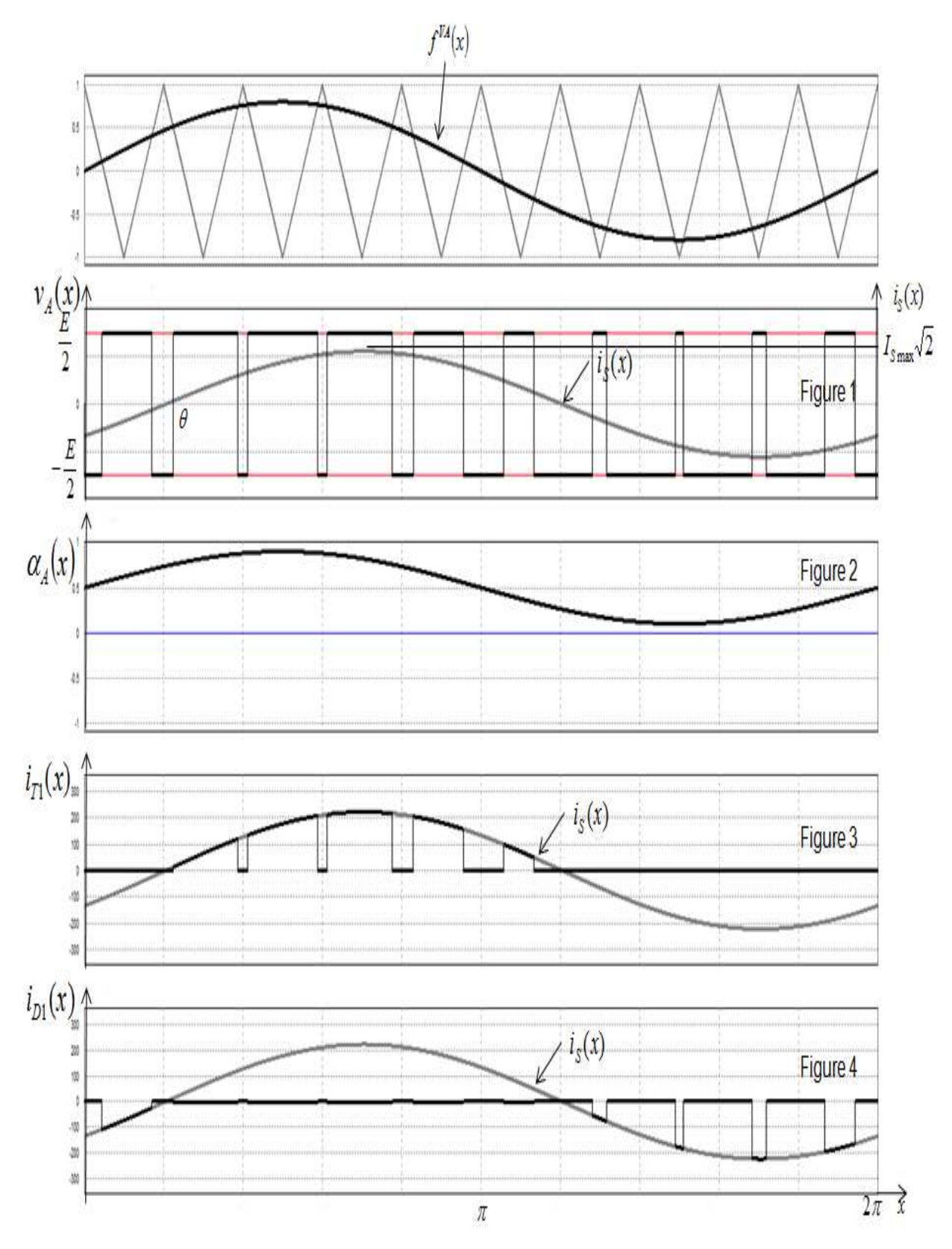

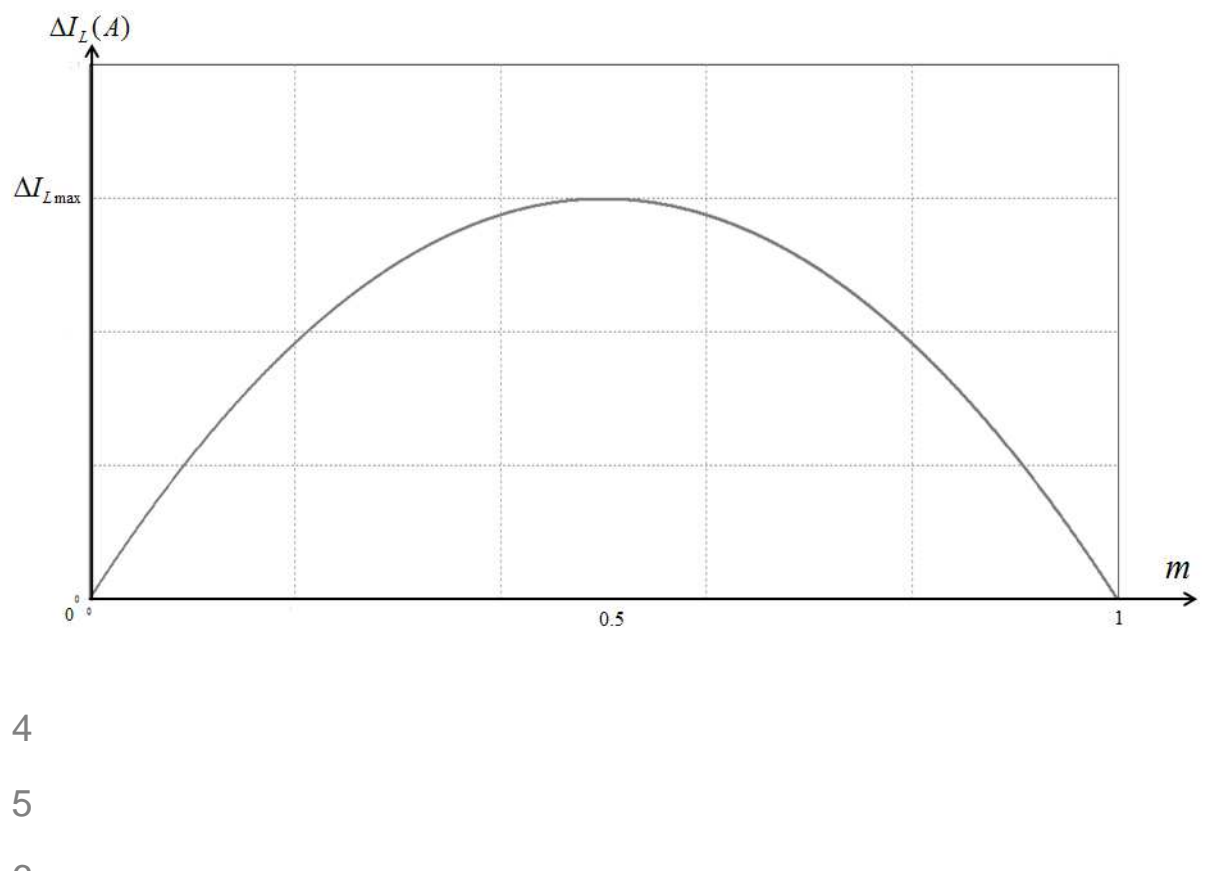

- 6
- 7 Document réponse DR3

Tableau 1

| Composant | Début plage de commutation | Fin plage de commutation |
|-----------|----------------------------|--------------------------|
|           |                            | $\theta + \pi$           |
|           | $\theta + \pi$             | $\theta + 2\pi$          |
| m٨        | $\theta\!+\pi$             | $\theta + 2\pi$          |
|           |                            | $\theta$ + $\pi$         |

Tableau 1

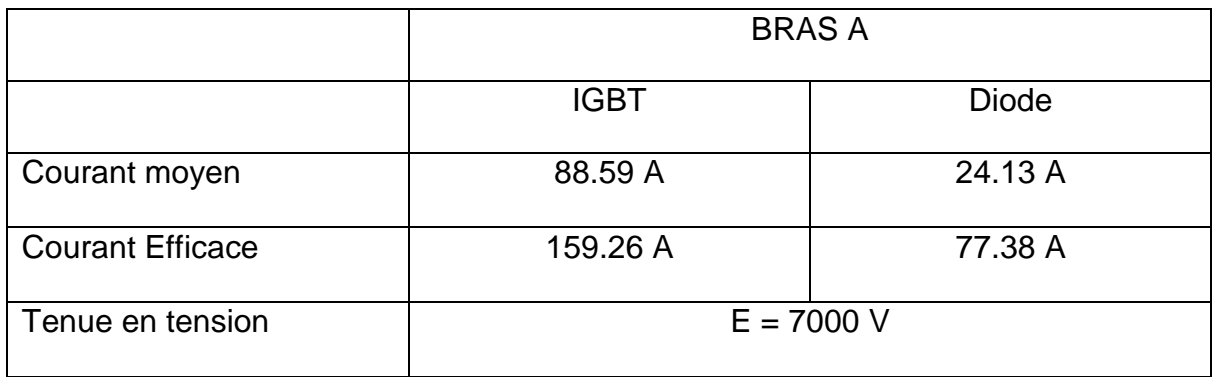

## Tableau 2

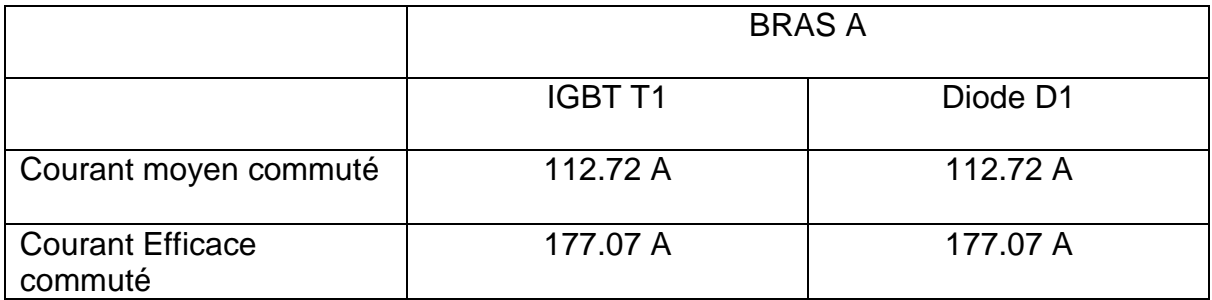

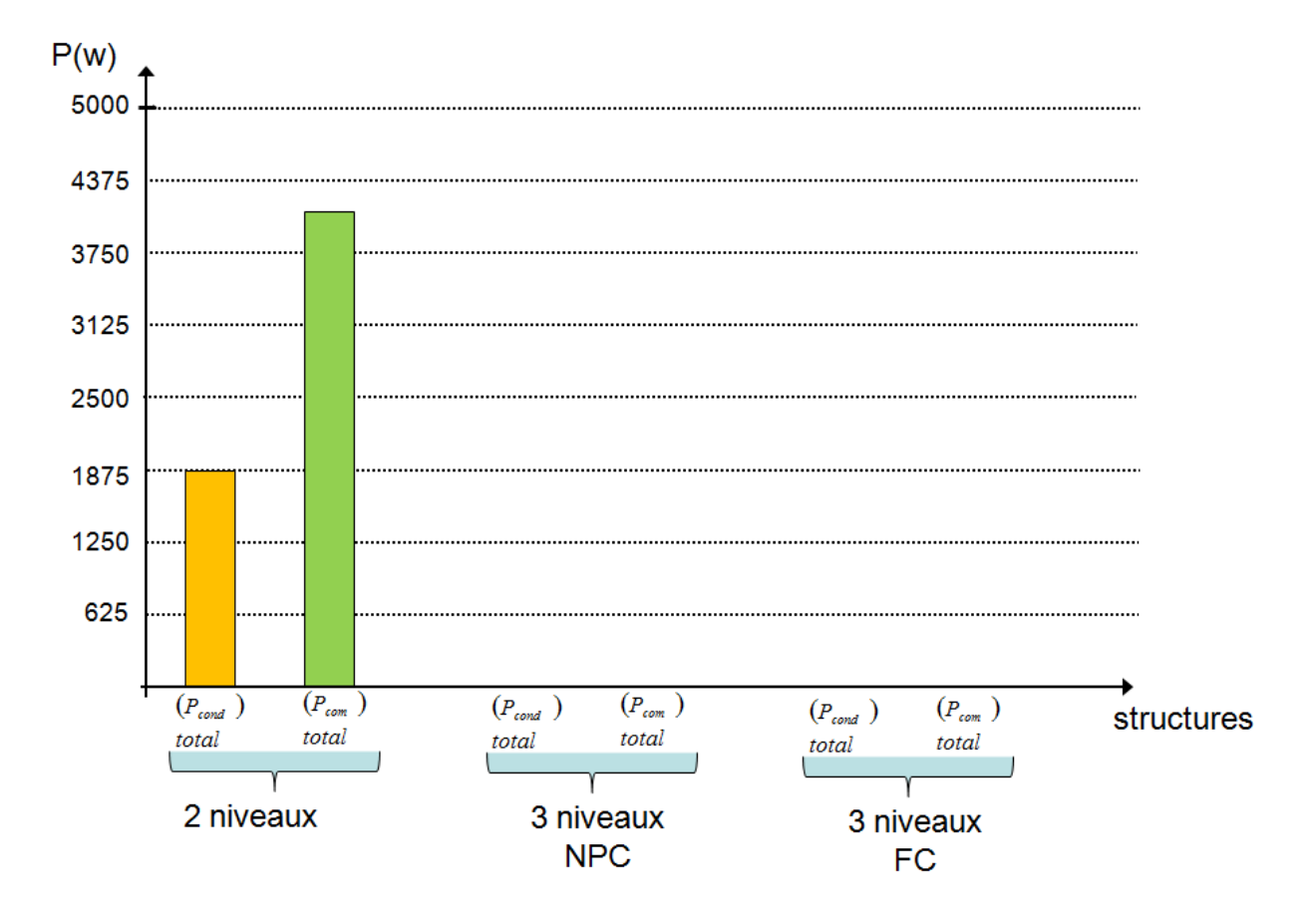

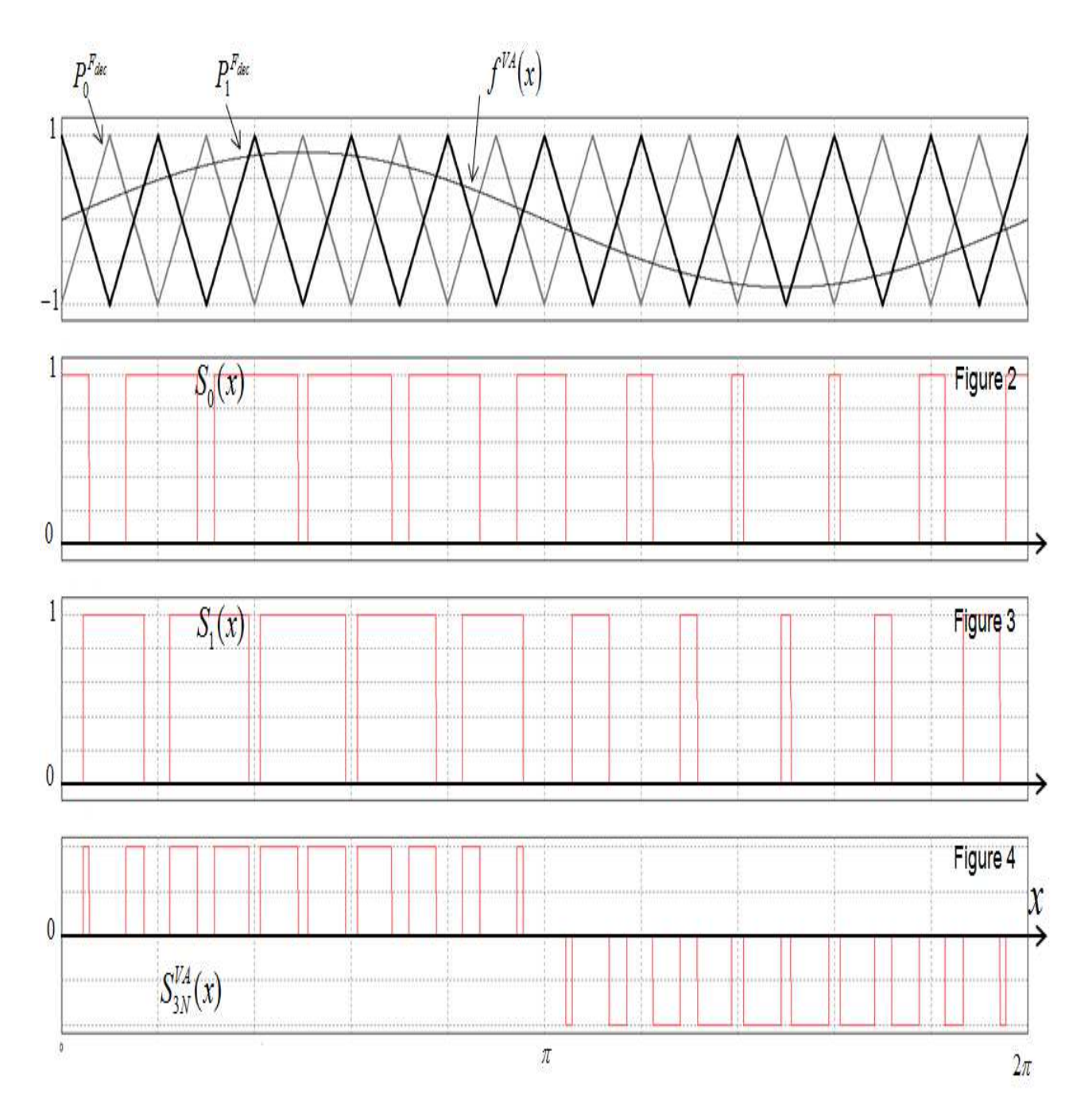

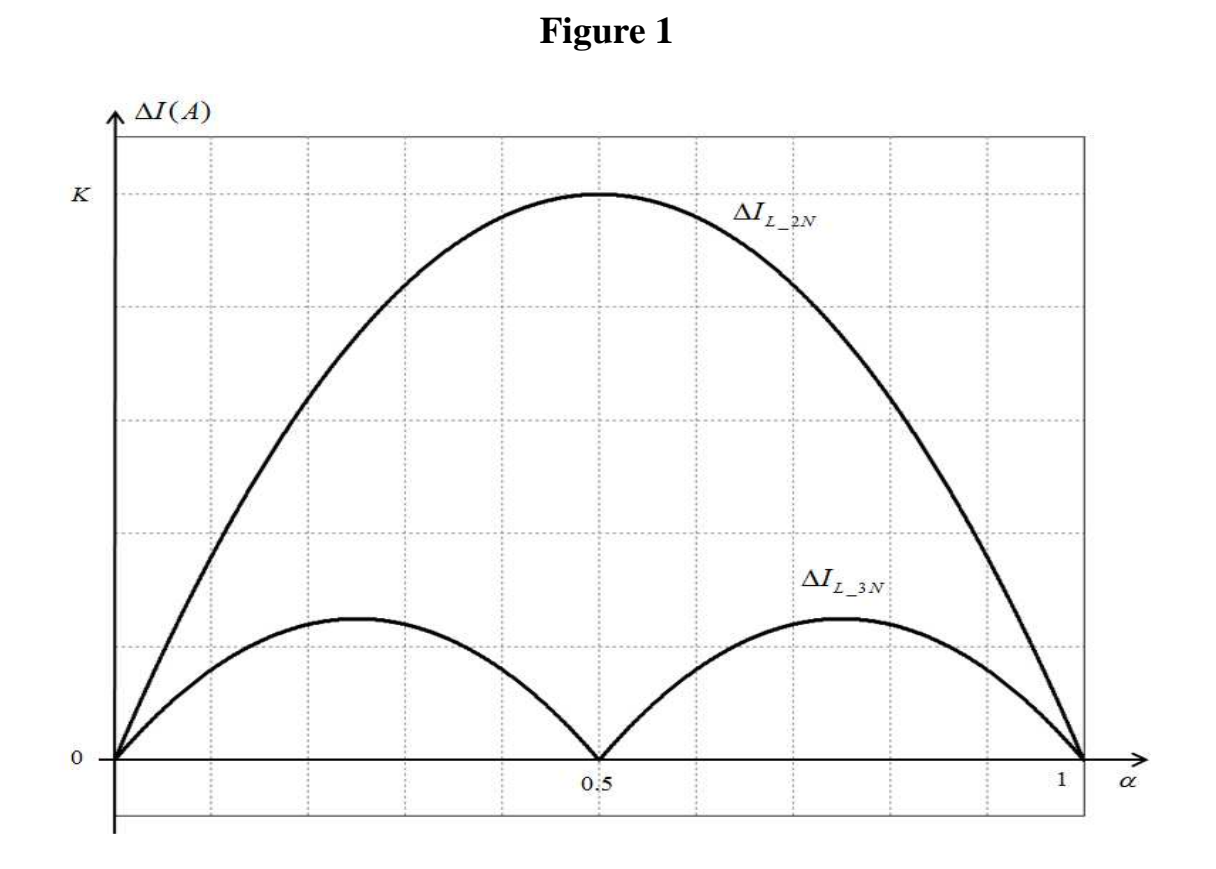

**Figure 2** 

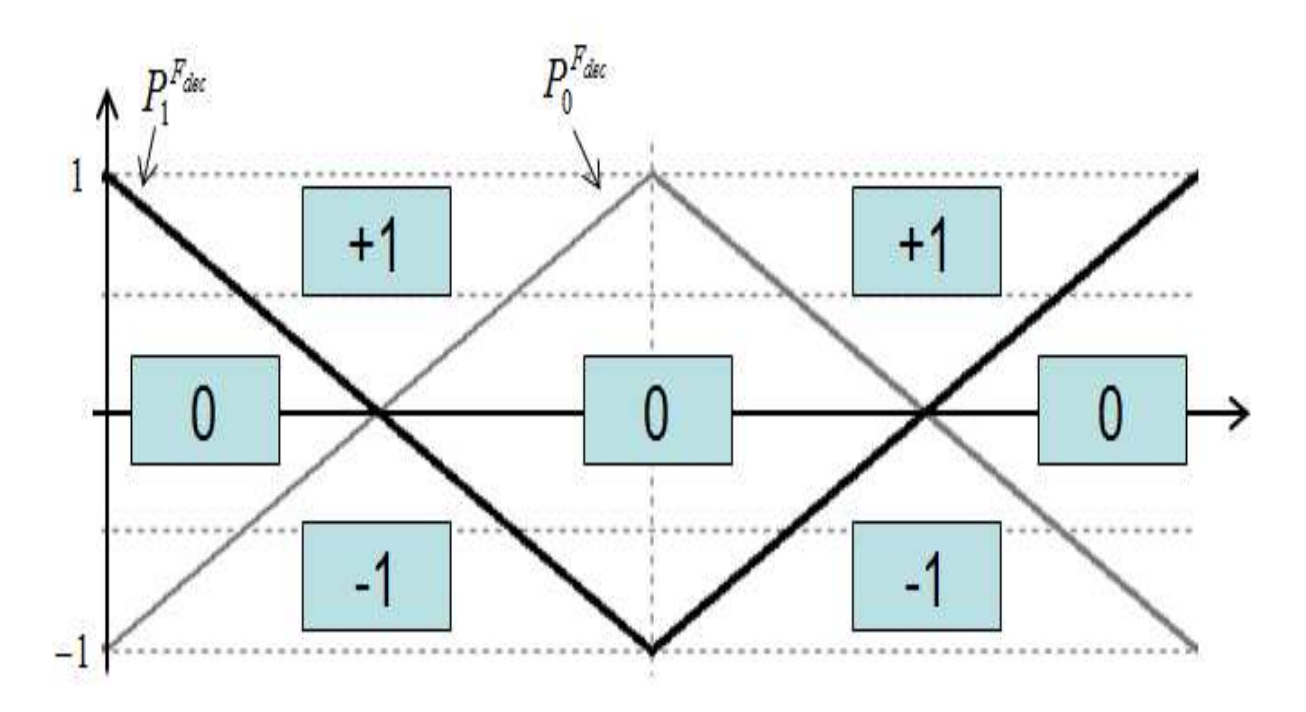

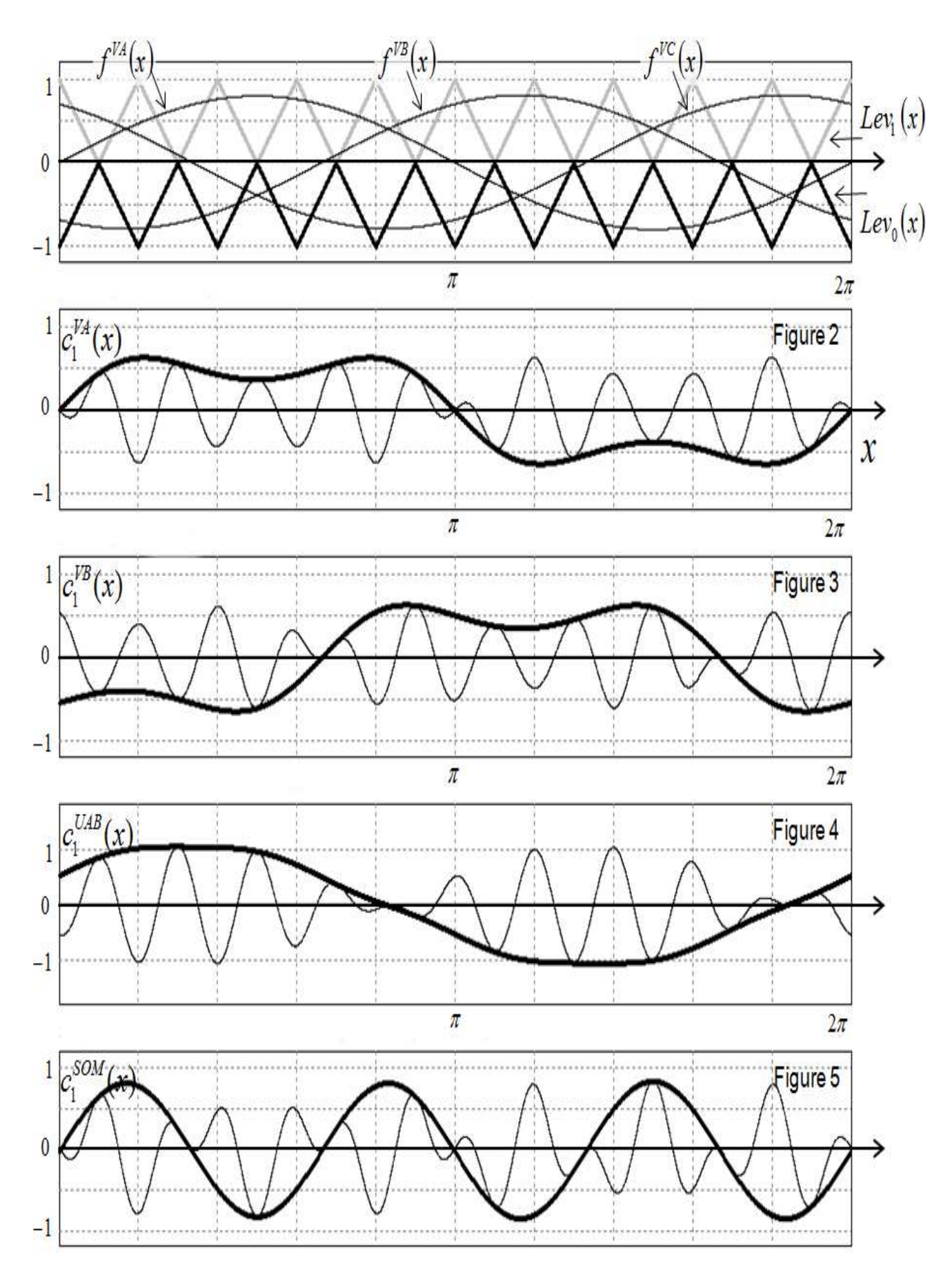

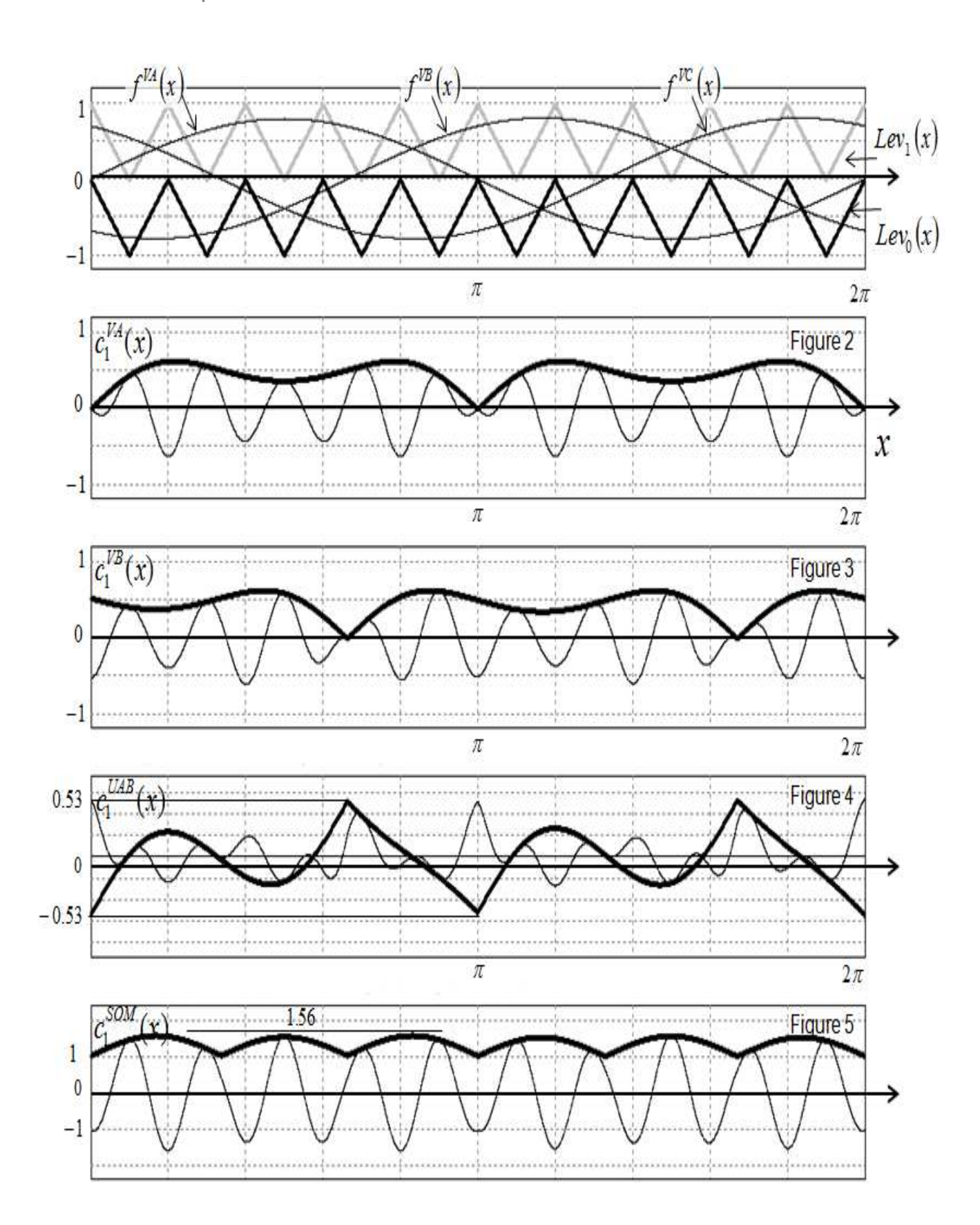

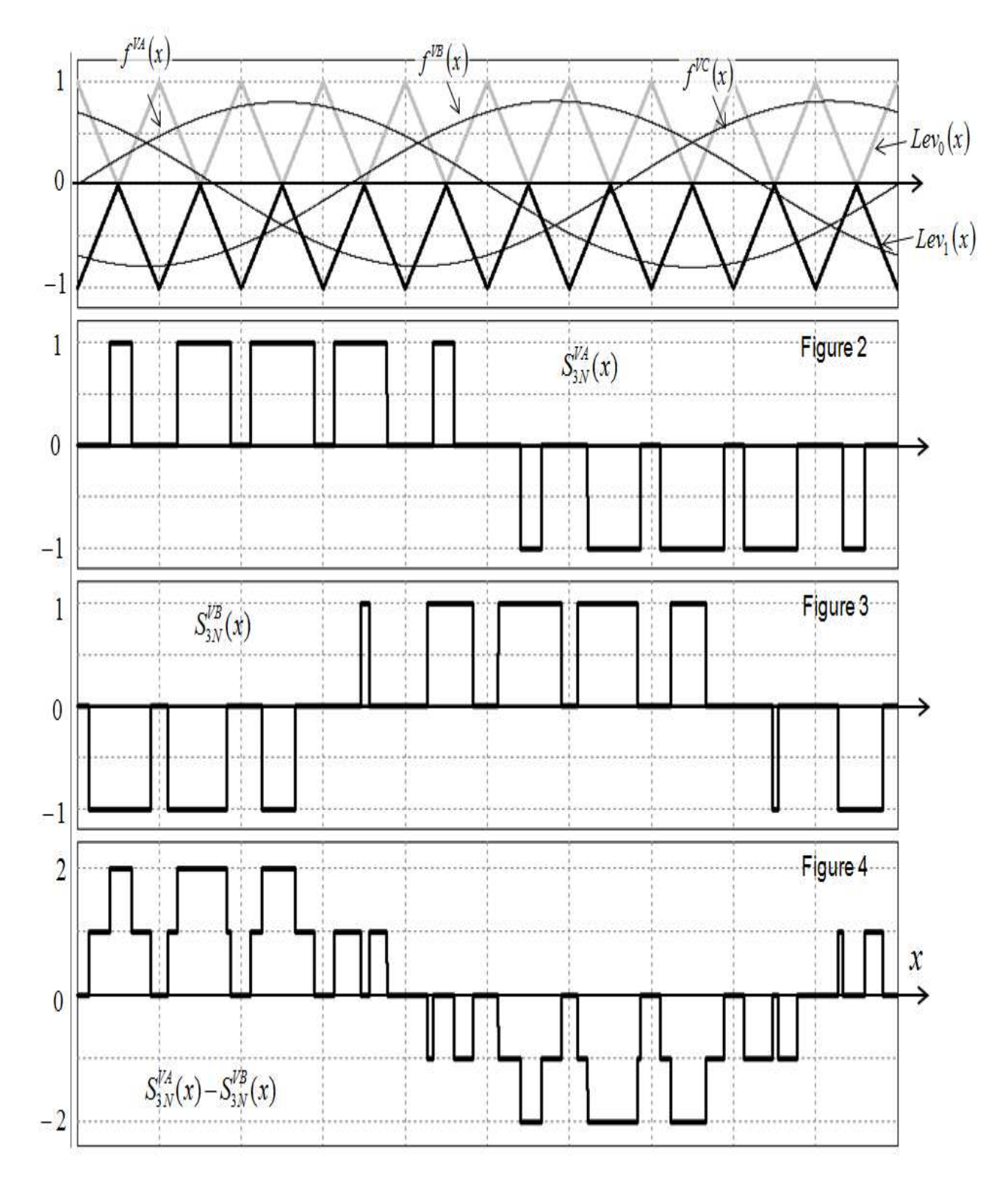

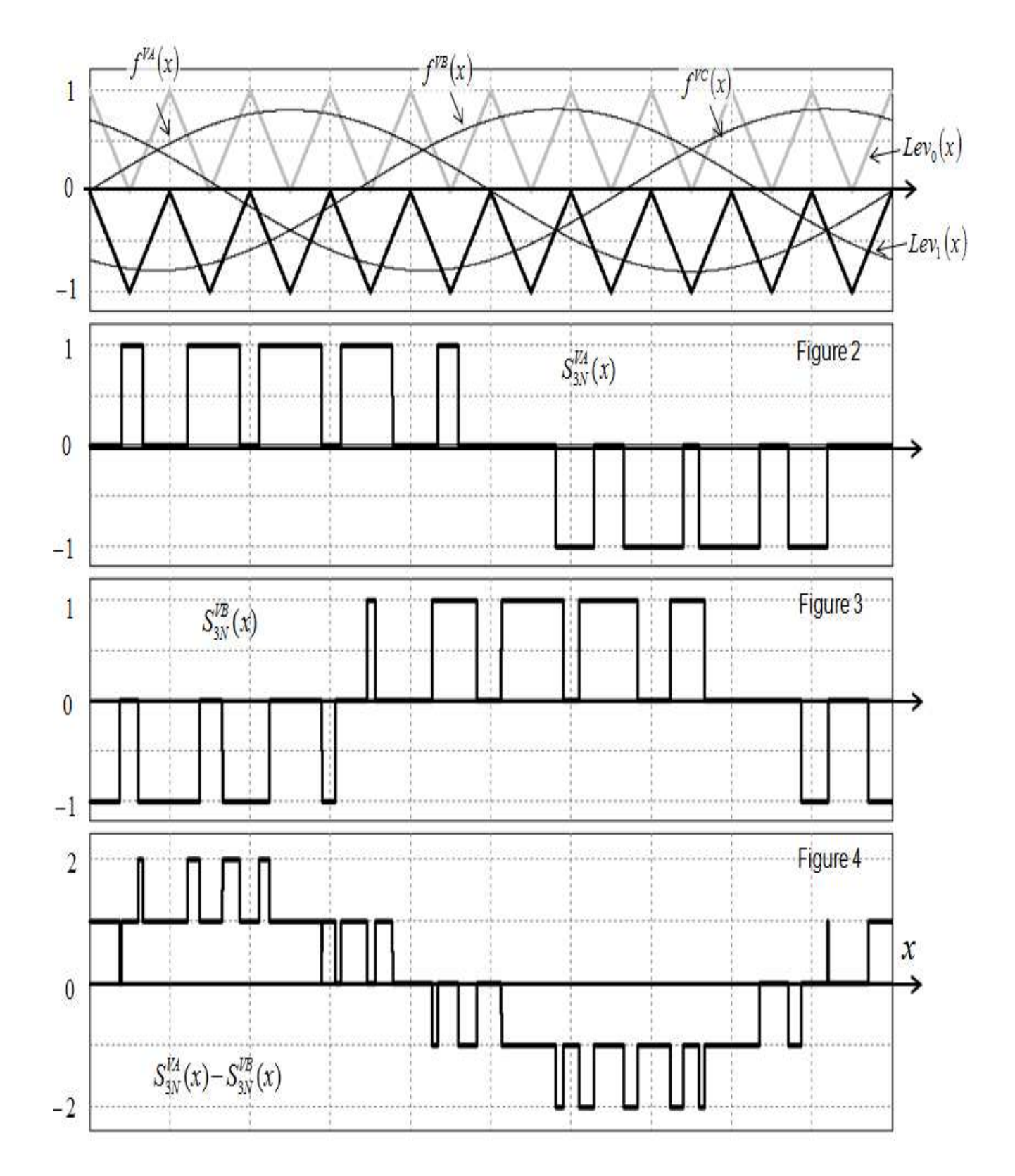

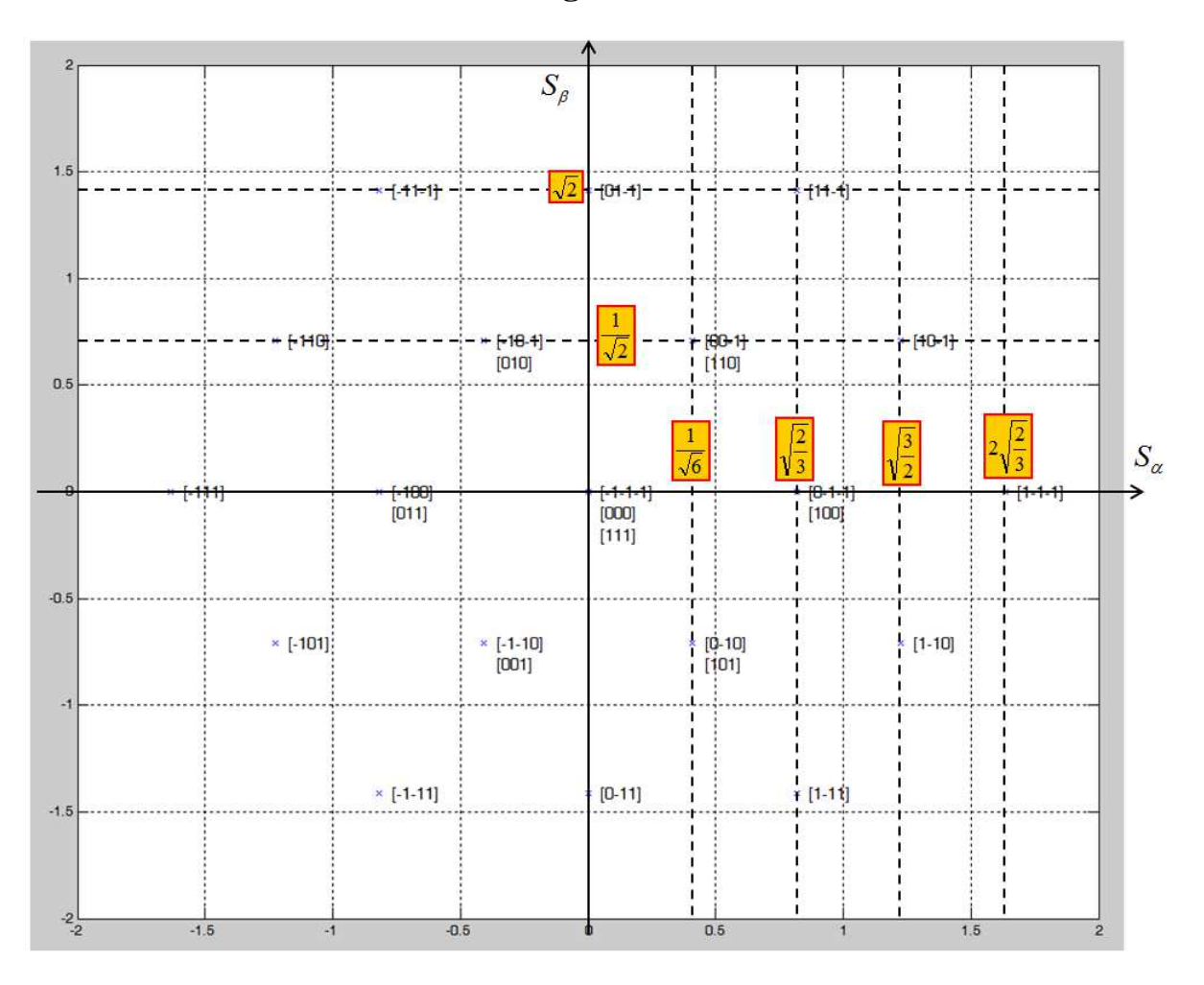

**Figure 1** 

**Figure 2** 

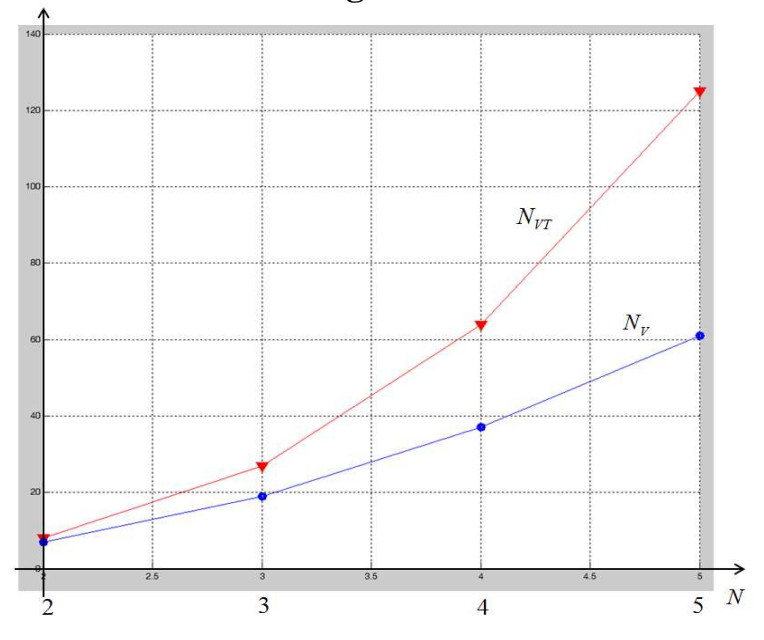

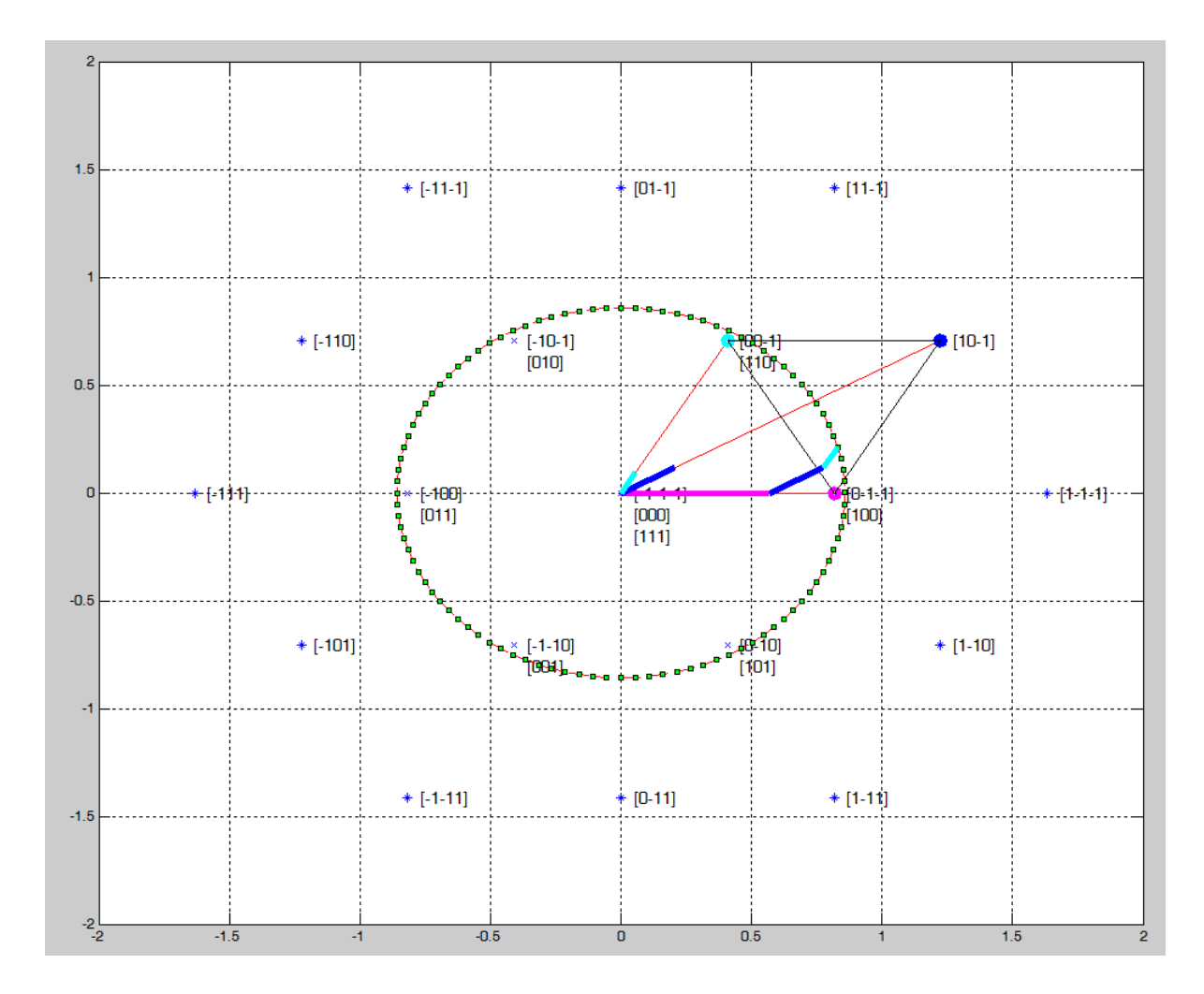

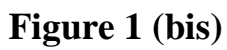

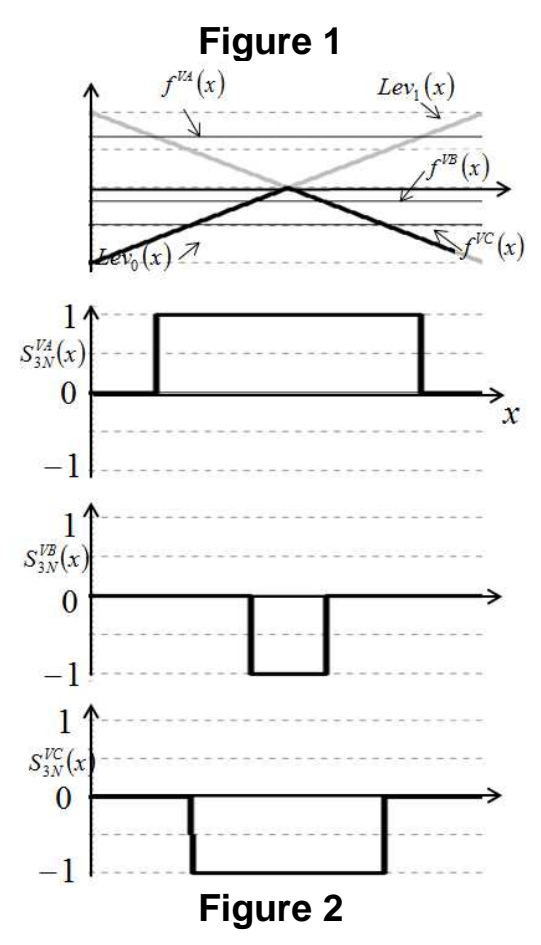

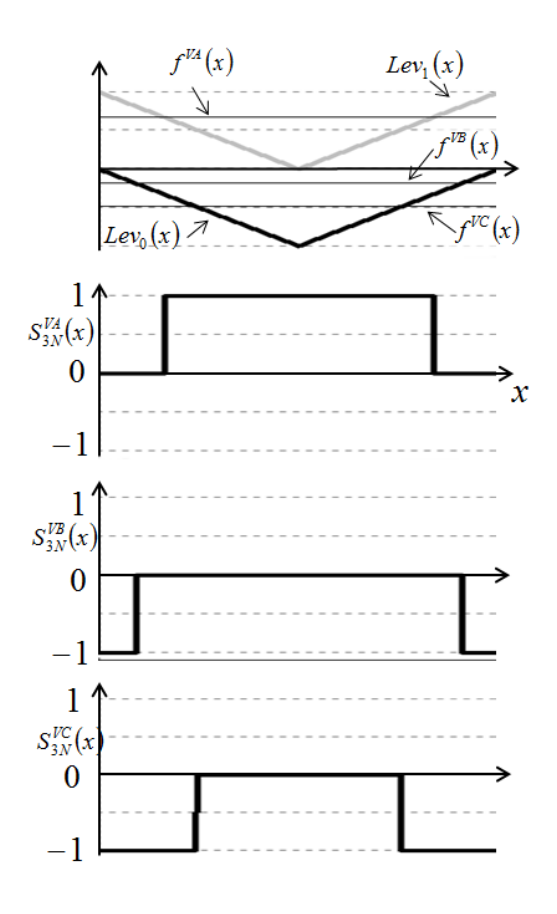

Figure 1 Figure 2

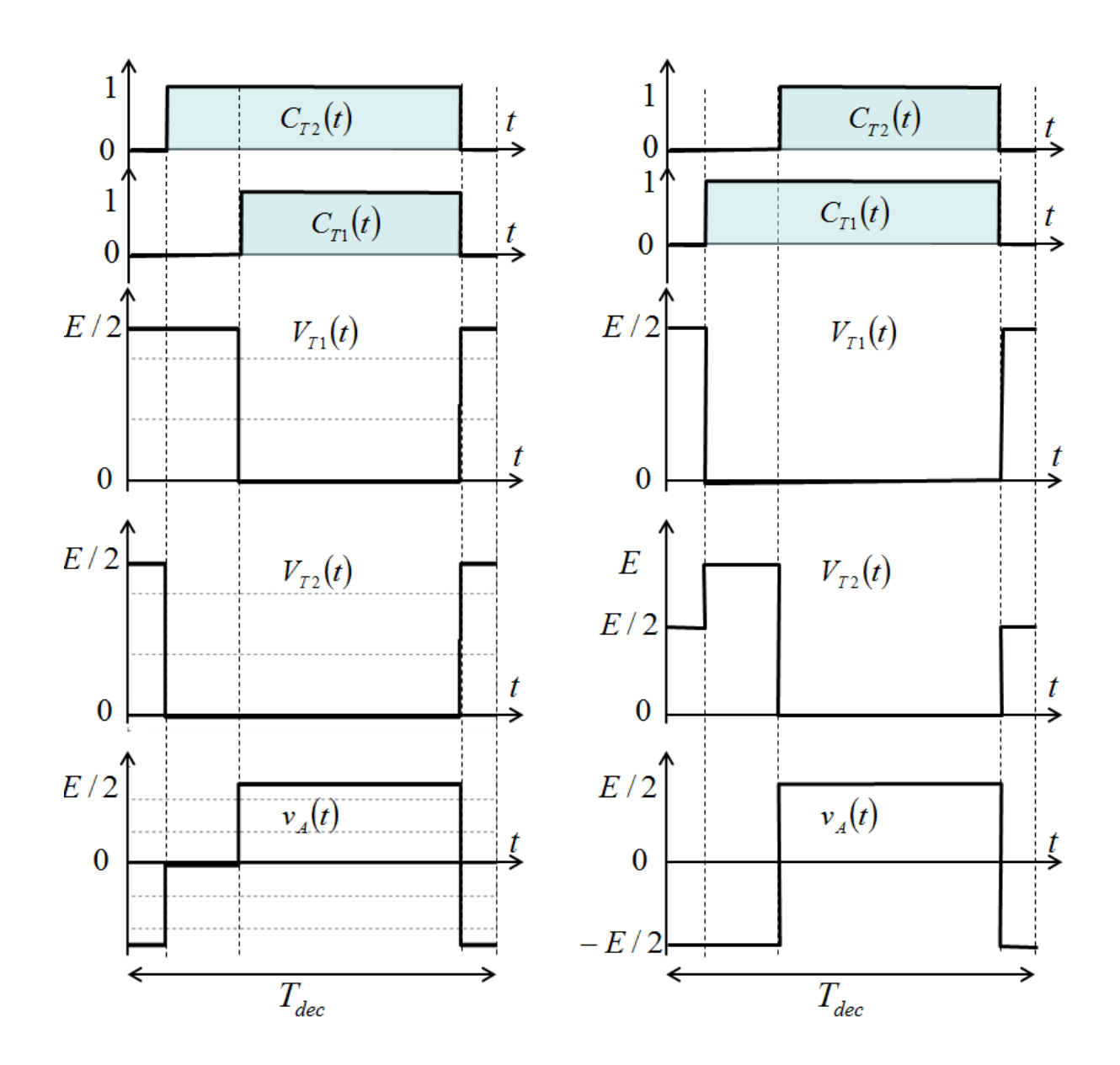

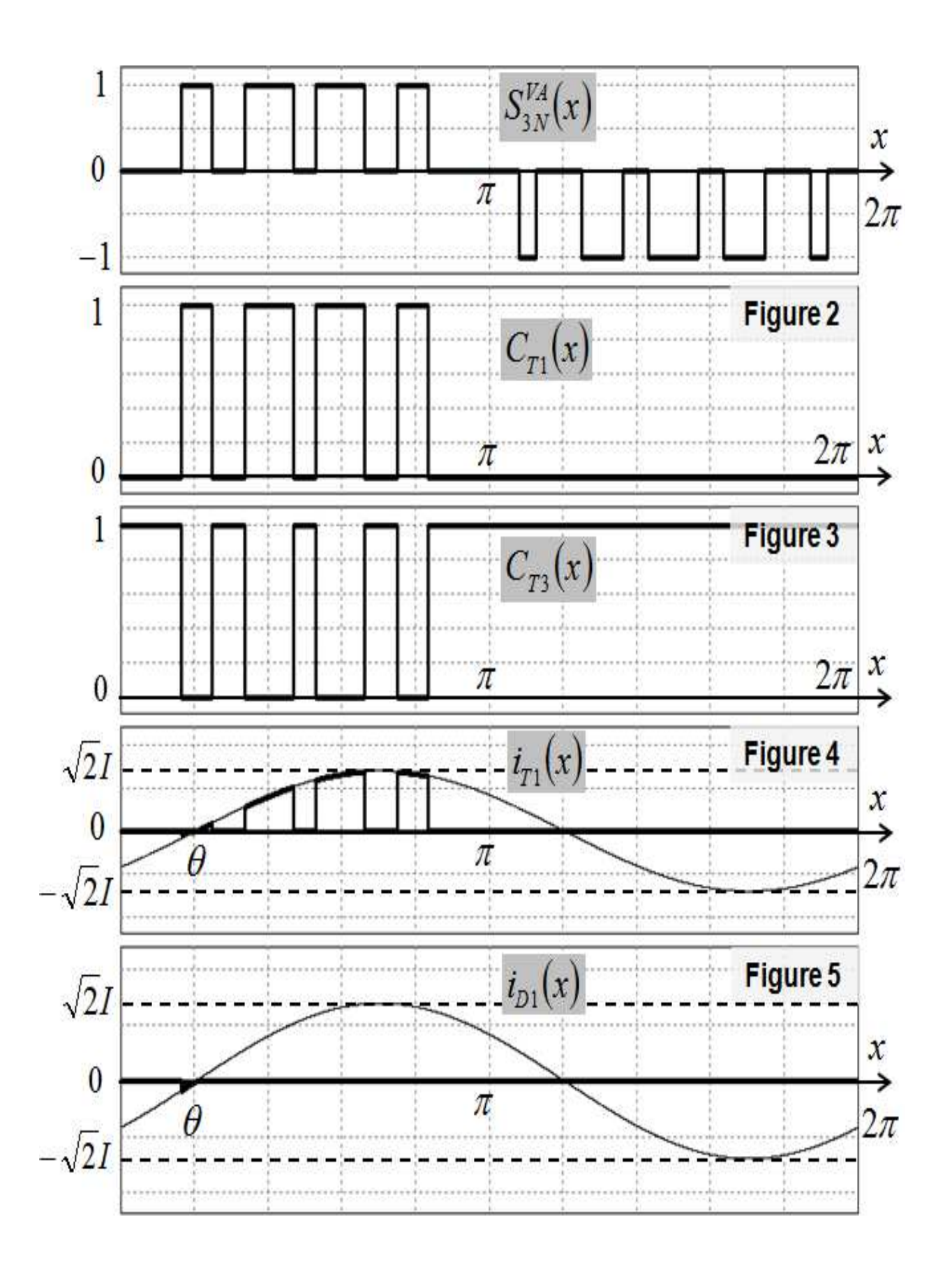

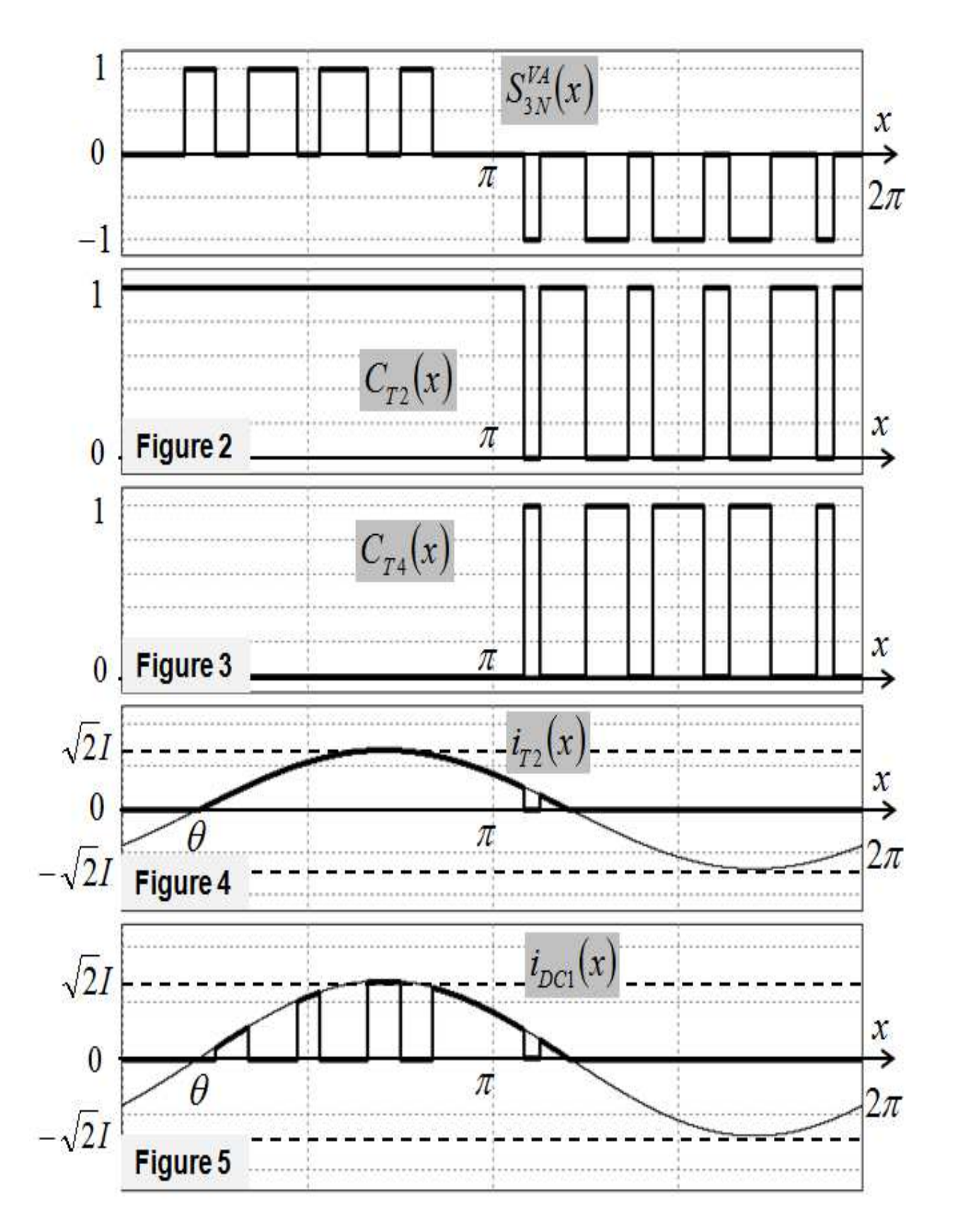

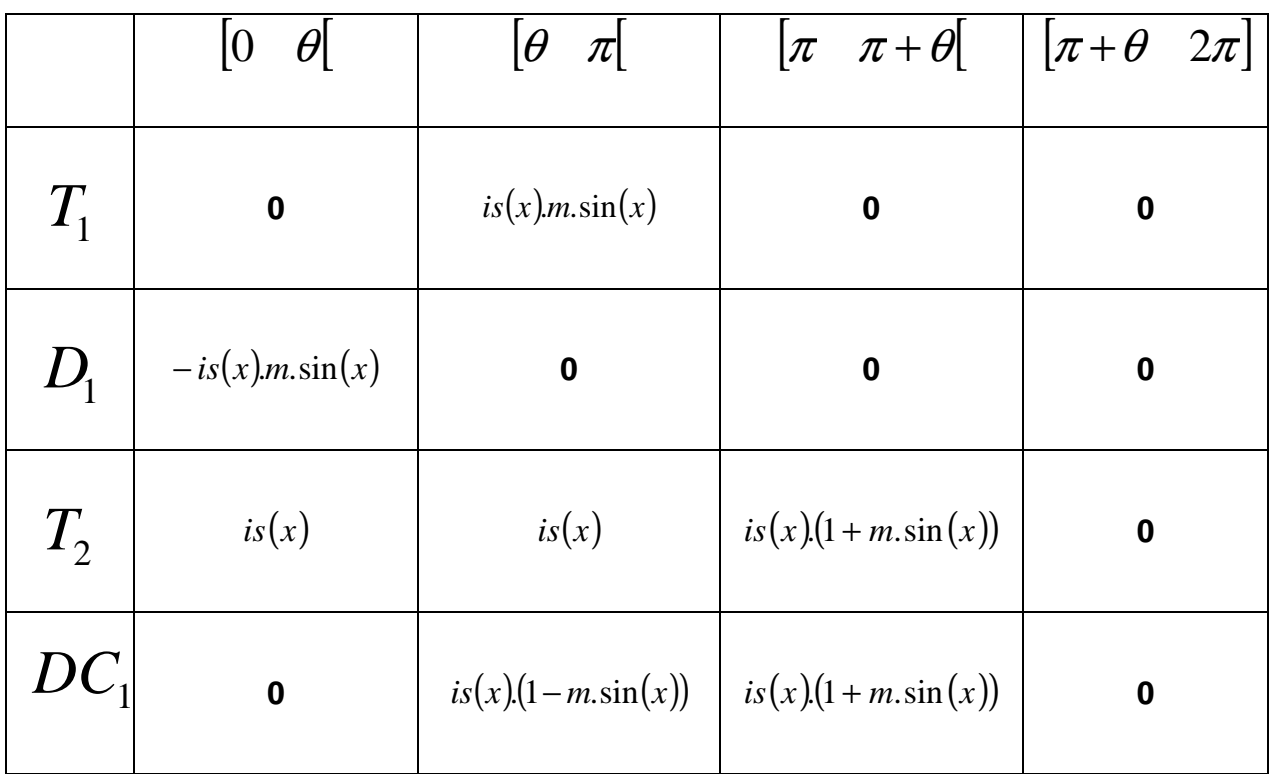

#### **Tableau1 Courant conduit**

#### **Tableau2 Courant commuté**

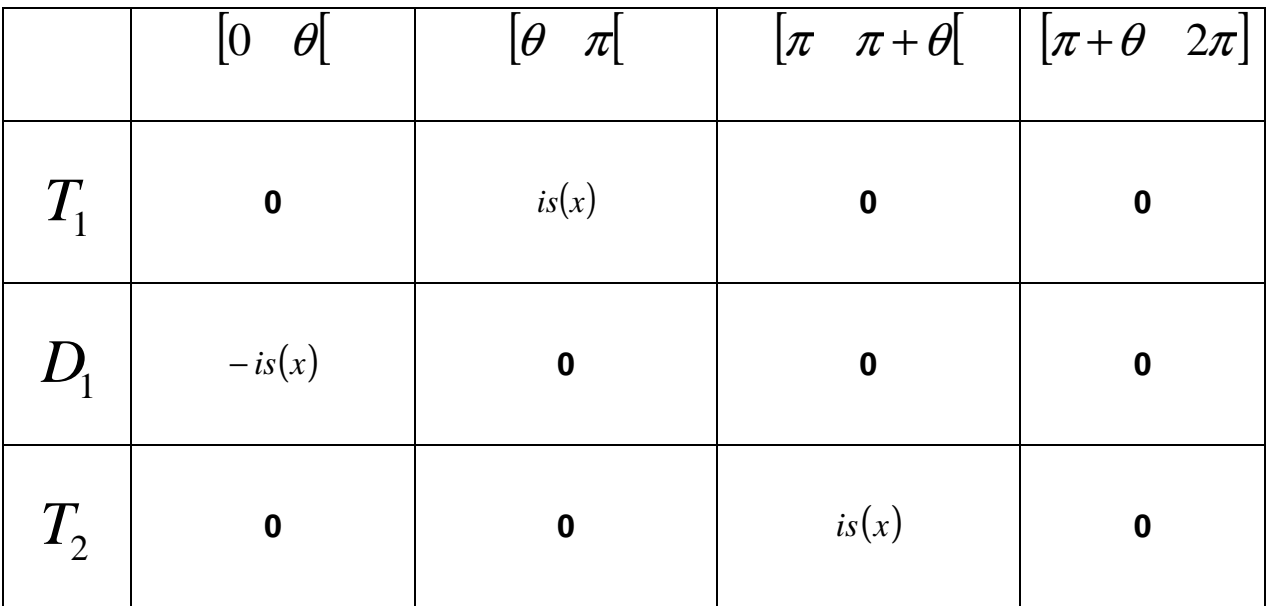

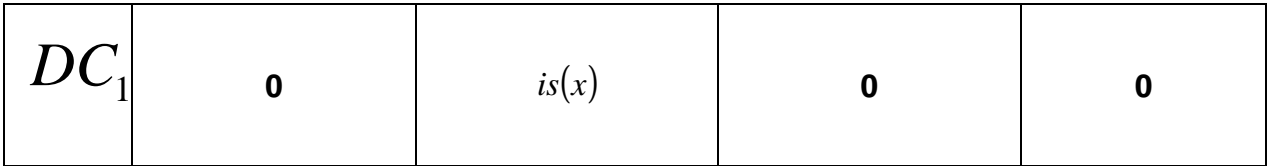

#### Tableau 1 - Conduction

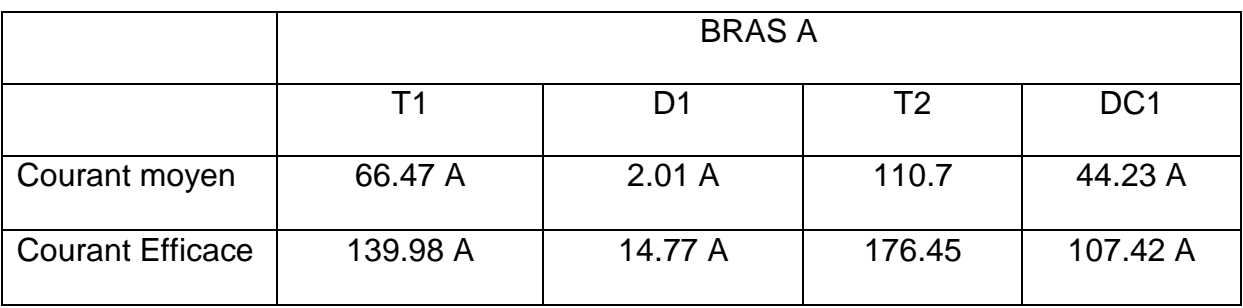

#### Tableau 2 - Commutation

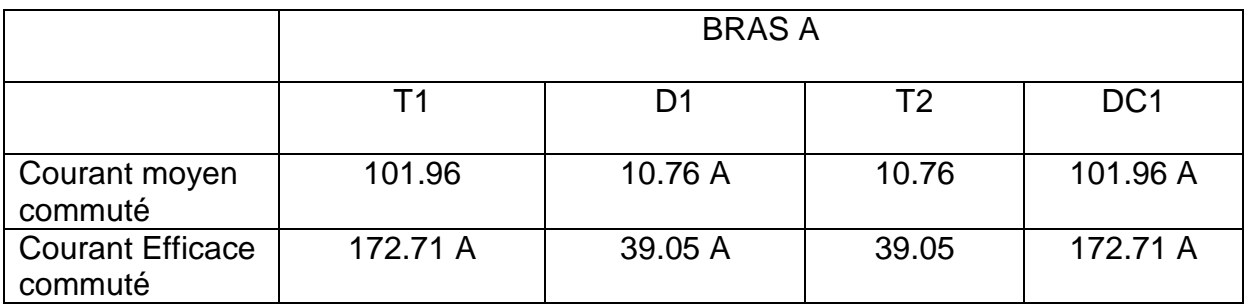

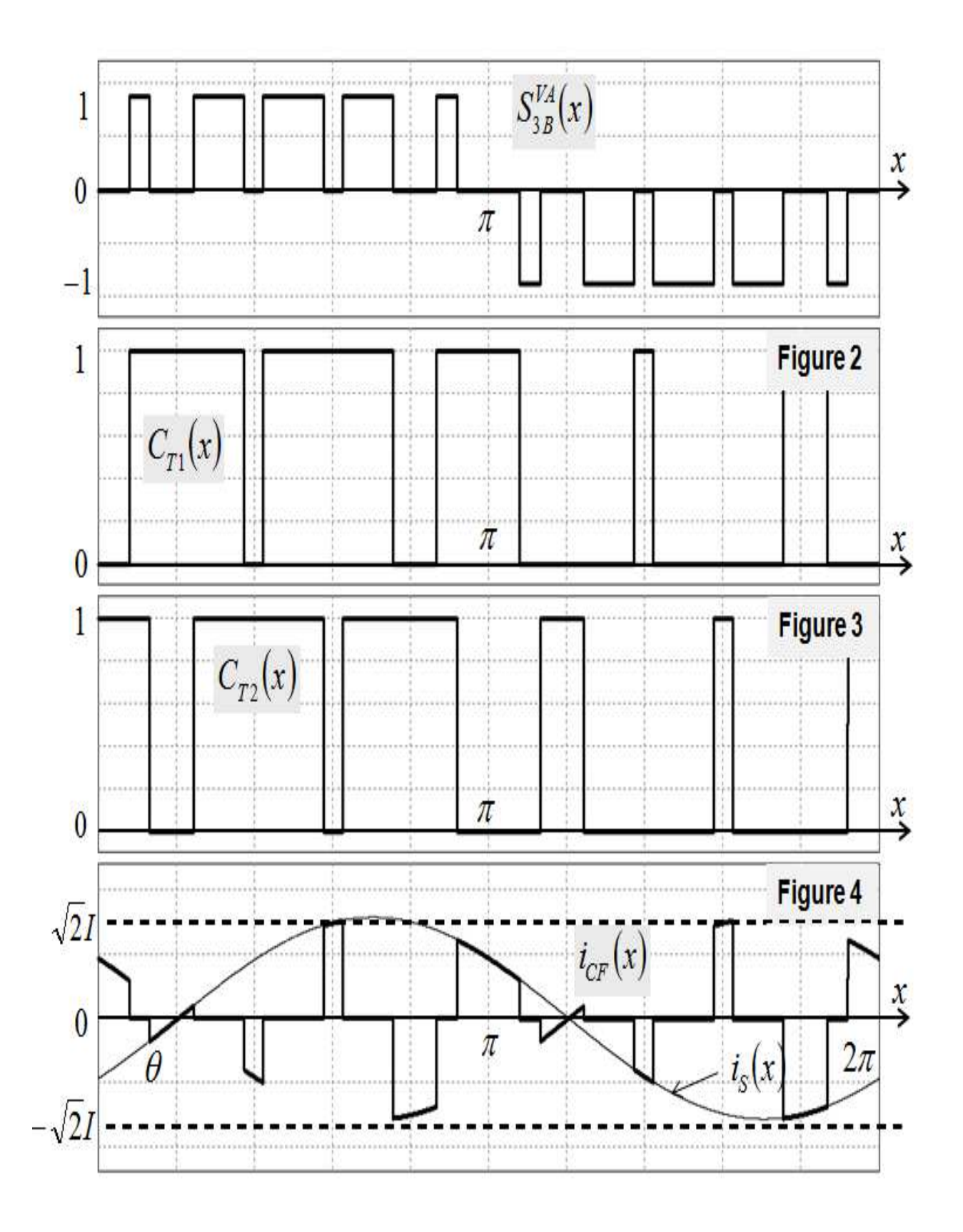

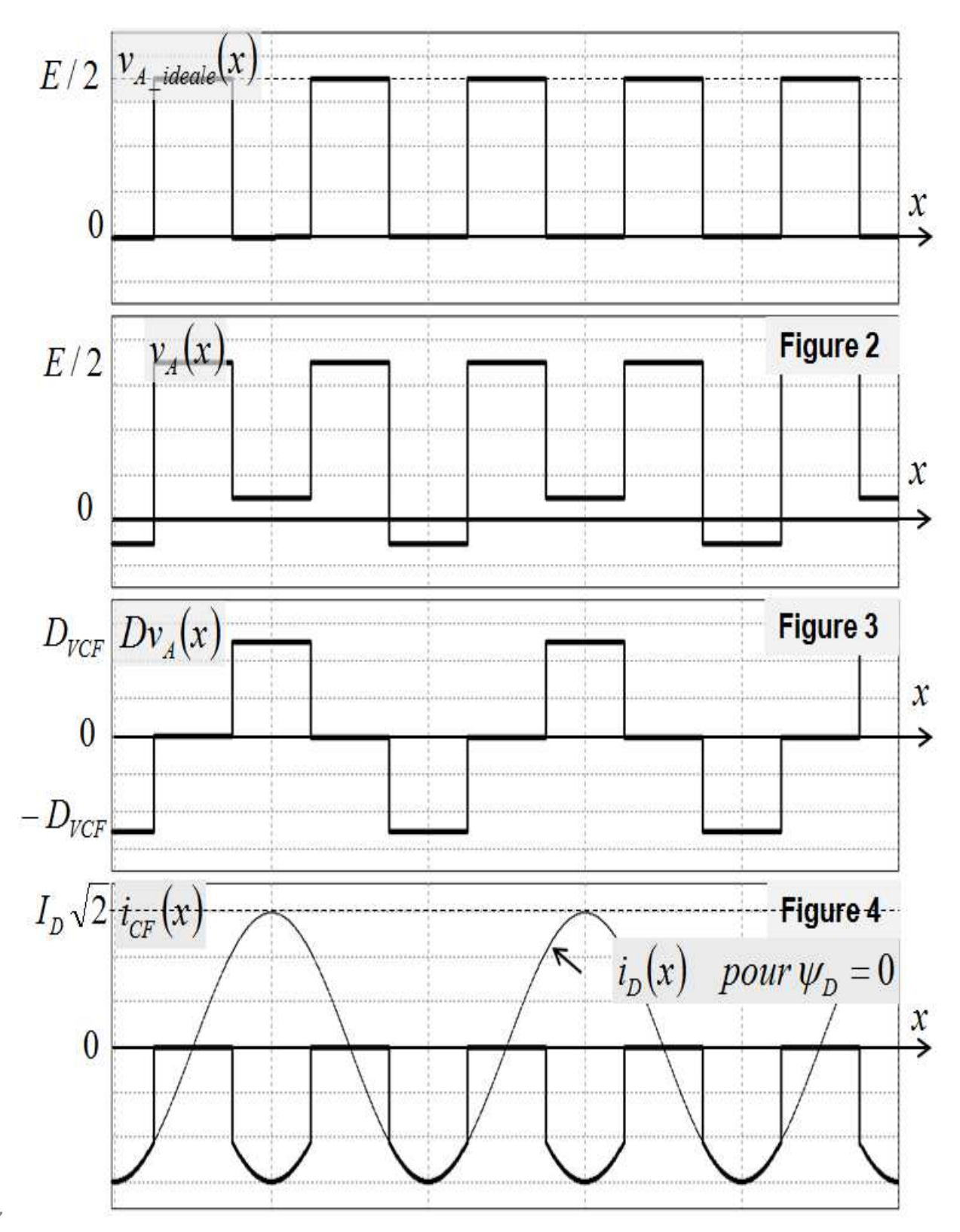

27

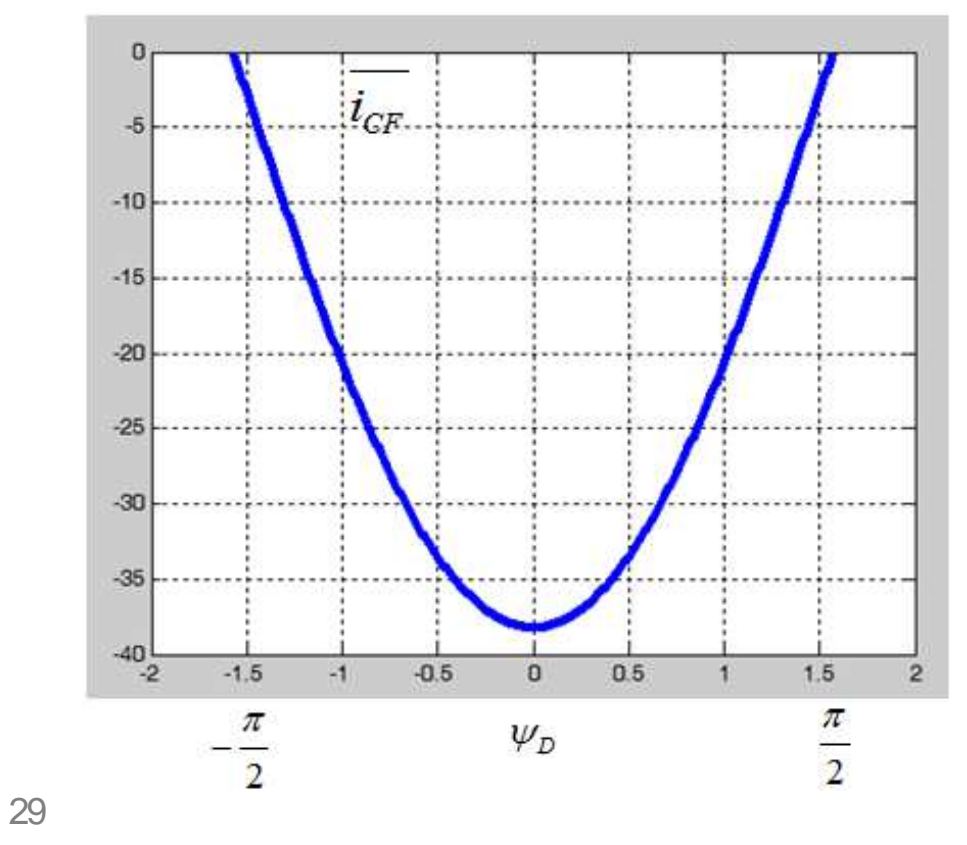

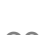

### Tableau 1 - Commutation

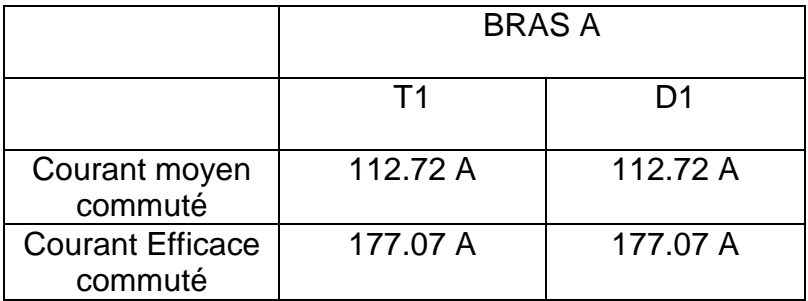

#### Tableau 2 - Pertes

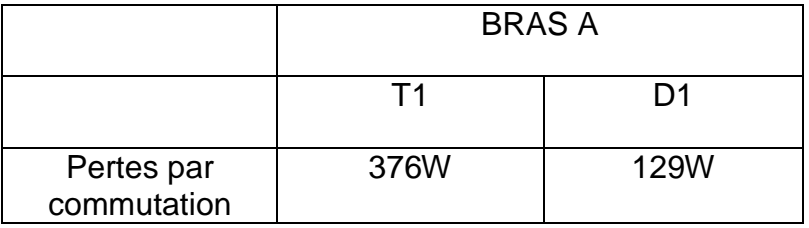

## **5 Epreuves d'admission (oral)**

#### 5.1 Déroulement des épreuves d'admission

**La bibliothèque de l'agrégation** est constituée d'un ensemble d'ouvrages de base mis à la disposition des candidats, entre autres, par la bibliothèque centrale et le département EEA de l'E.N.S. de Cachan. Cette documentation est constituée de livres, de revues, de dossiers sur des systèmes industriels, de CD-ROMs de constructeurs référents et de quelques documents de spécialité (par exemple les Techniques de l'Ingénieur dans le domaine de l'EEA) mais elle n'a nullement la prétention d'être complète. En particulier, des revues spécifiques à la spécialité comme RGE, Onde électrique, Électronique Industrielle, Mesures, etc… ne sont pas présentes de façon complète. Les revues 3EI et REE sont disponibles au laboratoire et mises à la disposition des candidats.

En vue de compléter cette base de données et de l'actualiser des dispositions complémentaires ont été retenues :

1) Les candidats peuvent apporter des ouvrages complémentaires dans les conditions suivantes :

- les ouvrages doivent être déposés avant le début des épreuves et laissés à la disposition de tous les candidats jusqu'à la fin de celles-ci. Ils doivent être (ou avoir été) disponibles en librairie ou avoir été en vente ou en distribution publique officielle (ils doivent donc porter un numéro d'ISBN ou d'ISSN) ;
- le jury admet aussi les documentations des constructeurs mais ils ne doivent contenir aucune note ou référence personnelle autre que le nom du propriétaire ;
- les photocopies d'ouvrages, d'actes de conférences,... ne sont pas admises. Seuls les ouvrages originaux complets peuvent figurer en bibliothèque.

#### **Dans tous les cas, les ouvrages déposés sont soumis à l'approbation du jury.**

2) Par ailleurs, des dossiers sur des systèmes industriels peuvent servir d'applicationsupport dans le cadre de l'épreuve pédagogique ou pour la préparation d'un montage. Ces documents ne sont pas exhaustifs et ne couvrent pas nécessairement tous les thèmes. Les candidats peuvent donc apporter des dossiers complémentaires dans les conditions suivantes :

- les dossiers doivent être déposés avant le début des épreuves et laissés à la disposition de tous les candidats jusqu'à la fin de celles-ci, ils ne doivent contenir aucune note ou référence personnelle autre que le nom du propriétaire ;
- les dossiers doivent concerner des systèmes réels commercialisés ou des extraits de notices techniques de constructeurs ;
- ces dossiers doivent être reliés et peuvent :
	- o soit provenir de documents fournis par l'entreprise qui a développé le produit ou qui en assure la maintenance ;
	- o soit être (ou avoir été) disponibles en librairie ou avoir été en vente ou en distribution publique officielle (ils doivent donc porter un numéro d'ISBN ou d'ISSN) ;
	- o soit provenir de dossiers fournis dans le cadre d'épreuves officielles, c'està-dire de type BTS, Baccalauréat, concours liés au génie électrique,… ;

Aucun dossier étudiant associé à des thèmes développés dans le cadre d'un projet d'étude n'est autorisé hormis les documents décrits ci dessus.

Ces dossiers doivent être accompagnés :
- d'un sommaire général des documents inclus dans le dossier, avec le récapitulatif des documents constructeurs intégrés au dossier (si possible, ces documents constructeurs doivent être regroupés) ;
- d'une table des matières pour chacun des documents ;
- d'une indication sur la date de fabrication du produit ;
- d'un tableau résumé (papier et fichier Excel) décrivant les thèmes (ou fonctions) principaux qui peuvent être traités avec cette application technique.

#### **Dans tous les cas, les dossiers déposés sont soumis à l'approbation du jury.**

3) Des ordinateurs sont mis à la disposition des candidats de manière à leur permettre d'accéder à des documentations de constructeurs sous forme de CD-ROM.

Ces ressources, communes à tous les candidats, ne peuvent être que ponctuelles (consulter une documentation et/ou l'imprimer, tracer une courbe,…). Au cours d'une journée d'épreuve, trois à neuf candidats peuvent être présents simultanément. Un ordinateur ne peut donc pas être monopolisé par un candidat pendant toute la durée de l'épreuve.

À titre indicatif, les CD-ROMS constructeurs mis à disposition provenaient de Analog Devices, Burr Brown, Limear Technology, NS, Maxim, Texas Instruments, Cypress, Siemens, Fuji, ST Microelectronics, Farnell, IR, HP, Xicor, Schneider-Electric, Legrand, Semikron, Ferraz, LEM, Endress-Hauser,…

Les candidats peuvent apporter des CD-ROMs complémentaires dans les conditions suivantes :

- les CD doivent être des originaux avec une licence d'utilisation en bonne et due forme permettant l'installation sur le site de l'ENS Cachan ;
- ces CD doivent être déposés avant le début des épreuves et laissés à la disposition de tous les candidats jusqu'à la fin de celles-ci ;

Les lecteurs de CD-ROM et de disquettes des ordinateurs à usage des candidats sont désactivés. Les CD-ROMS sont préinstallés sur disque dur.

Toute introduction d'un CD-ROM ou d'une disquette durant les épreuves est formellement interdite.

Un rétro projecteur et vidéo projecteur sont mis à la disposition des candidats lors des épreuves orales.

**4) Les calculettes personnelles ainsi que les moyens de communication portables**  sont totalement interdits pendant les épreuves. Sous la responsabilité du président du jury, les surveillants, techniciens, agrégés préparateurs et membres du jury sont les garants du respect de cette interdiction.

## 5.2 Rapport de l'épreuve de montage

Comme les autres épreuves orales de l'agrégation de Génie Électrique, l'épreuve de montage a une durée de 6h. Elle se décompose en 5h de préparation et 1h de présentation et d'interrogation. Après ouverture du sujet, les candidats peuvent prendre un certain nombre d'ouvrages à la bibliothèque avant d'être accompagnés dans une salle de travaux pratiques.

## 5.2.1 Généralités

L'une des principales vocations de cette épreuve à caractère expérimental est de juger l'aptitude du candidat à la conception et la mise en œuvre de dispositifs à dominante courant fort ou courant faible. Les différents montages proposés en courant faible, comme en courant fort, peuvent faire apparaître une complexité certaine et nécessitent souvent des connaissances solides pour les mettre en œuvre. Cependant, cette complexité repose souvent sur des fondamentaux qu'il est absolument nécessaire de bien maîtriser. Ainsi le jury est particulièrement attentif à la maîtrise de ces fondamentaux, qui sont trop souvent oubliés par les candidats, n'ayant pour premier objectif que de faire fonctionner un montage, sans forcément en maîtriser les bases associées. Le jury apprécie d'autre part la justification des mesures ainsi que leurs interprétations (caractérisation de composants, de sous-systèmes ou de systèmes ...)

L'objectif principal de l'épreuve est donc :

- soit, d'analyser les critères de choix technologiques de composants ou partie de composants d'une fonction par rapport aux contraintes d'une application donnée ;
- soit, d'analyser la démarche de conception et de mettre en évidence les critères de choix technologiques en liaison avec les contraintes de l'application ;
- soit, de caractériser un dispositif donné, d'effectuer les réglages, les dimensionnements ou les adaptations nécessaires de manière à illustrer les contraintes technologiques associées à une application donnée ;
- soit de présenter un aspect spécifique du montage dont le thème aura été précisé dans le sujet.

Le jury est sensible :

- aux choix des solutions techniques, aux prédéterminations, aux choix technologiques des composants et/ou des sous-systèmes utilisés, qui devront être scientifiquement justifiés ;
- $\blacksquare$  à la forme de la démarche expérimentale (nature des tests et des mesures);
- à l'analyse des résultats ;
- à la qualité de la présentation.

De plus, le jury attend que les candidats soient capables d'utiliser de manière autonome les appareils de mesure standards : oscilloscope numérique, générateur de fonction, analyseur de puissance, wattmètre et pour les candidats de sensibilité "courant faible", analyseur de spectre et générateur de fonctions programmable.

Les aspects métrologiques relatifs au choix des appareils de mesure, à leur utilisation, aux méthodes de mesure mises en œuvre, au domaine de validité, et à la précision, doivent être maîtrisés.

Le jury attend également dans cette épreuve que le candidat connaisse les fonctionnalités principales et soit familier avec l'un des produits professionnels les plus courants du marché dans les domaines suivants :

- la simulation des circuits d'électronique de puissance et des circuits électriques BF et RF ;
- la description en langage VHDL et la mise en œuvre de circuits CPLD et FPGA ;
- le développement en C et  $C^{++}$  sur PC avec implémentation du code compilé dans un microcontrôleur ;
- les outils de description UML et SysML.

Il faut noter que la plupart des logiciels utilisés à l'agrégation sont, soit en distribution libre, soit disponibles en version d'évaluation, permettant ainsi à tout un chacun de se familiariser avec ces outils.

## 5.2.2 Organisation de la présentation du montage en présence du jury

Le candidat peut fournir au jury en début de présentation les documents papier réalisés, ainsi que les documents caractéristiques (courbes, chronogrammes, listing, copie d'écran, …) concernant le déroulement de la préparation du montage.

## Phase 1

Sous la forme d'un exposé, le candidat doit :

- **présenter le principe du montage mis en œuvre** ;
- préciser les résultats de la prédétermination des caractéristiques technologiques des composants ou des sous-systèmes au regard des caractéristiques attendues, et présenter les mesures ou essais pour permettre au jury d'apprécier la démarche ;
- présenter et valider quantitativement les résultats expérimentaux par rapport aux caractéristiques du dispositif utilisé (par exemple, le candidat peut être amené à mettre en évidence les limites de validité des relations, et les justifier) ;
- analyser les résultats expérimentaux par rapport aux contraintes de l'application ;
- caractériser le dispositif en **reproduisant certains essais**.

Cette phase de présentation des étapes de développement doit être **prévue pour durer vingt minutes.** 

## Phase 2

Le jury pose des questions au candidat destinées à expliciter :

- le choix des solutions techniques :
- les éléments de la prédétermination des choix technologiques des composants et/ou des sous-systèmes utilisés, qui doivent être scientifiquement justifiés ;
- la démarche expérimentale (choix des moyens d'analyse, de mesure et de visualisation), l'analyse des résultats obtenus par le candidat.

Le jury s'intéresse ensuite au fonctionnement du montage. Le candidat doit présenter le matériel mis en œuvre dans sa manipulation et effectuer une démonstration de son fonctionnement.

### **Note importante**

Il appartient au candidat de s'informer auprès des agrégés préparateurs et techniciens :

- des caractéristiques concernant les maquettes et sous-systèmes qui sont mis à sa disposition dans le cadre de cette épreuve (tous les documents et notices techniques correspondants peuvent et doivent être consultés) ;
- des moyens logiciels et des outils de simulation disponibles ;
- des matériels de mesure utilisables :
- des composants passifs ou actifs disponibles.

Des travaux particuliers peuvent être demandés aux agrégés préparateurs ou aux techniciens dans la mesure de leur disponibilité, sur présentation d'un document écrit explicitant le travail à réaliser. Ce document devra donc contenir les schémas structurels, les valeurs, les références des composants, les schémas blocs, le réglage des appareils, etc...

### **À titre d'information, une liste non exhaustive de moyens mis à la disposition des candidats pour la session 2012 est ébauchée ci-dessous :**

- o composants électroniques passifs et actifs de caractéristiques diverses ;
- o maquettes, systèmes et sous-systèmes ;
- o logiciel de présentation et de calcul : Excel ;
- o logiciels de tracé des réponses des filtres, (Filtercad de Linear technologie) ;
- o logiciels de simulation de structures analogiques de type SPICE ;
- o logiciels de calcul et de simulation : MATLAB, PSIM ;
- o logiciels de simulation RF : RFsim99 (en distribution libre) ;
- o logiciels de développement de PAL-CPLD-FPGA : Warp (CYPRESS), WEB Pack (XILINX) ;
- o Environnements de développement en C et en C++ ;
- o Cartes d'acquisition sur PC : Fastlab et Pcmes (société Eurosmart) ;
- o Carte DSPACE avec SIMULINK distribué par la société Scientific Software, Modules multiplication de tension, affichage, comptage, correcteurs etc.. ;
- o CDROM fournis par les constructeurs ou distributeurs, (Analog Devices, Linear technologie, Maxim, Texas, ...) ;

## 5.2.3 Epreuve de montage de 2012 Généralités

La moyenne de l'épreuve de montage est pour l'année 2012 de 8,7 sur 20.

Pendant cette session, 12 sujets différents ont été proposés aux candidats de sensibilité "courant fort" et 8 sujets différents ont été proposés aux candidats de sensibilité "courant faible". Parmi ces sujets, deux étaient nouveaux pour la sensibilité "courant faible".

Ces nouveaux sujets ont pour titre :

o Analyse de données transmises par réseau de capteurs sans fil

L'objectif de ce montage est de créer une application permettant à un ordinateur embarqué sous Linux, équipé d'un processeur ARM926, de valider la réception des données issues d'un réseau de télémétrie. Pour ce faire, cette application doit réceptionner et décoder en permanence les données issues d'un récepteur radio, en utilisant une liaison série RS232. Les données reçues sont affichées en temps réel en clair sur une console accessible, via le protocole TCP/IP TELNET.

o Détecteur/Suiveur de présence intelligent

Il s'agit de créer une application permettant à un ordinateur embarqué sous Linux de valider la réception des données issues d'un capteur de mouvement directionnel intelligent. Cette application devant les interroger via une liaison série. Les données reçues sont affichées en temps réel en clair sur une console accessible, via le protocole TCP/IP TELNET.

De façon générale, le jury constate qu'il est impossible de réussir cette épreuve sans un minimum d'aisance dans la manipulation des appareils de mesure, des logiciels et des langages de programmation. Il est également indispensable de connaître les aspects théoriques associés à chacun des montages, et ceci avant l'épreuve. C'est notamment le cas des structures de base en électronique de puissance et en particulier l'onduleur de tension MLI qui est encore mal maîtrisé. Les ouvrages ne sont là que pour éviter de refaire certains calculs ou développements fastidieux, le candidat devant être à même de les justifier.

#### **Remarques et conseils aux candidats concernant la préparation :**

Lorsque le candidat a des difficultés par rapport au thème proposé dans le montage, le jury lui conseille d'avoir une démarche progressive au lieu de mettre en œuvre un dispositif complet.

Le candidat doit s'assurer que le domaine de validité des relations utilisées correspond bien aux caractéristiques de son montage.

Un candidat doit être capable d'analyser de façon rigoureuse une structure logicielle ainsi que son environnement, puis de les adapter à un cahier des charges. Il doit pouvoir la présenter avec méthode.

Pour ce qui concerne le développement d'applications nécessitant l'usage d'outils informatiques, il est conseillé au candidat d'effectuer régulièrement des sauvegardes de son travail.

Lors de réalisation de commandes, à l'aide du logiciel Matlab-Simulink, il serait intéressant que le candidat vérifie, par simulation, le bon fonctionnement de la structure proposée, avant de l'utiliser au sein du montage.

#### **Remarques et conseils aux candidats concernant la présentation :**

La qualité de la présentation intervient dans une part non négligeable de la note du candidat. Compte tenu du temps imparti (20 min), le jury demande au candidat de préparer son tableau, et de présenter clairement la problématique du sujet.

Les schémas fonctionnels, structurels et autres courbes expérimentales (copies d'écran ou d'oscilloscope …) pourront être rétro projetés.

## Analyse de l'épreuve

L'analyse du déroulement des épreuves de l'année 2012 nous amène à noter un certain nombre de points à améliorer :

- une plus grande rigueur sur la notation des différentes grandeurs physiques (valeurs moyennes, efficaces, temporelles, etc…) ;
- la justification des modèles utilisés (domaine de validité, degré d'approximation) ;
- une correspondance rigoureuse entre les grandeurs physiques observées et les grandeurs apparaissant dans les modèles ;
- une meilleure gestion du temps imparti, permettant d'aborder toutes les parties proposées dans le sujet ;
- un meilleur positionnement du problème traité dans le contexte industriel :
- plus particulièrement pour la sensibilité « courant faible » :
	- Les fondements de l'analyse des signaux concernant notamment l'analyse spectrale.
- plus particulièrement pour la sensibilité « courant fort » :
	- la connaissance des fonctionnalités de l'onduleur de tension raccordé au réseau,
	- la mesure et l'analyse des perturbations harmoniques sur le réseau ;
	- la maîtrise des modèles, moyens et HF, des convertisseurs ;
	- l'analyse des flux d'énergie mis en jeu dans les montages ;
	- l'analyse du comportement des systèmes ;
	- l'analyse du comportement mécanique simplifié des systèmes ;
	- la construction d'un système asservi à l'issue de l'identification, et plus particulièrement le calcul du correcteur ne conduisant pas systématiquement à la compensation pôle-zéro.

## **Tendances**

Pour la sensibilité "courant faible", l'évolution des sujets vers, d'une part l'électronique numérique et la programmation de systèmes embarqués, et d'autre part le domaine des transmissions, se confirme.

Les sujets utilisant des microcontrôleurs, DSP, CPLD ou FPGA vont donc progresser en nombre et surtout en performances des structures abordées (les outils de conception et de mise en œuvre permettant d'en faciliter grandement l'étude).

#### **Il n'est plus possible de méconnaitre des langages de description comme UML et SysML.**

## **La programmation orientée objets devient un domaine qu'un professeur agrégé ne peut plus ignorer.**

Le jury insiste donc, comme par le passé, sur l'importance de la maîtrise des langages, des outils et des principes associés à ces composants ou ces structures.

D'autre part les connaissances théoriques en Traitement Numérique de Signal sont désormais tout aussi incontournables que celles de l'Automatique classique.

Pour l'électronique RF (Radiofréquence) il est donc encore une fois recommandé de se familiariser avec l'instrumentation spécifique (analyseur de spectre, analyseur de réseau, coupleur directif).

Pour les transmissions numériques, il est bon de se familiariser avec les différents outils d'investigation.

Pour la sensibilité "courant fort", les sujets concernant les associations convertisseursmachines et la qualité de l'énergie électrique sont couramment abordés lors de l'épreuve de montage.

Quel que soit le sujet abordé, l'analyse des flux d'énergie est primordiale. Les différentes fonctions de la chaîne de conversion ainsi que les boucles de régulation associées doivent être mises en évidence.

L'interrogation des candidats dans les domaines de l'automatique et de l'informatique industrielle ne se fait jamais dans des sujets spécifiques, mais au travers des montages proposés. Environ 80% des montages demandent une mise en œuvre des principes de base de l'automatique. Certains de ces montages s'appuient sur l'utilisation de cartes numériques et nécessitent de ce fait la connaissance des systèmes échantillonnés.

# Liste des sujets EN

Outre les deux nouveaux montages présentés ci-avant, voici la liste de sujets proposés lors de la session 2012 pour les montages à coloration électronique courant faible. Cette liste est donnée à titre indicatif et certains montages sont susceptibles d'être proposés pour les prochaines sessions.

o Modules audio pour dispositif téléphonique

L'objectif de ce montage est de réaliser des modules audio utilisés dans un système de communication téléphonique. Le premier module est un amplificateur audio de faible puissance mettant en œuvre un circuit intégré spécialisé. Le second module est un préamplificateur audio pour microphone électret et le troisième est un vumètre audio.

o Transmetteur FM pour baladeur audio

L'objet de ce montage porte sur l'étude et la mise en œuvre d'une transmission en modulation de fréquence utilisant une synthèse de fréquence par boucle à verrouillage de phase.

o Modem en modulation GMSK

L'objet de ce montage porte sur l'étude et la mise en œuvre d'une modulation GMSK dans le cadre d'un modem sans fil. Deux approches permettant la génération du signal modulé sont proposées au candidat : Utilisation d'un VCO ou d'un modulateur IQ.

o Liaison audio cryptée sans fil

L'objectif de ce montage est de réaliser une transmission audio sans fil mettant en œuvre des modules HF. Le cryptage du signal audio est assuré par inversion de spectre.

o Courant porteur : Etude de la modulation et démodulation FSK

L'objet de ce montage porte sur l'étude et la mise en œuvre d'une transmission numérique par modulation FSK. L'application recherchée est une liaison par courant porteur en ligne. La réalisation du modulateur FSK est assurée par un circuit de synthèse numérique directe qui est piloté par un microcontrôleur que l'on demande de programmer. La démodulation est assurée par une boucle à verrouillage de phase intégrée que l'on dimensionne.

### o Générateur de données codées numériques pour transmission numérique

L'objectif de ce montage est de réaliser un générateur de données numériques pseudo aléatoires avec les principaux codes utilisés dans les transmissions numériques. Le cœur du générateur est assuré par un circuit logique programmable que l'on demande de programmer en assurant la liaison avec une carte d'interface analogique.

### o Analyse de données transmises par réseau de capteurs sans fil

L'objectif de ce montage est de créer une application permettant à un ordinateur embarqué sous Linux, équipé d'un processeur ARM926, de valider la réception des données issues d'un réseau de télémétrie. Pour ce faire, cette application doit réceptionner et décoder en permanence les données issues d'un récepteur radio, en utilisant une liaison série RS232. Les données reçues sont affichées en temps réel en clair sur une console accessible, via le protocole TCP/IP TELNET. Le candidat doit développer une application C++, à partir d'un modèle UML que le candidat doit produire, afin d'exploiter les informations issues des capteurs.

### o Détecteur/Suiveur de présence intelligent

Il s'agit de créer une application permettant à un ordinateur embarqué sous Linux de valider la réception des données issues d'un capteur de mouvement directionnel intelligent. Cette application devant les interroger via une liaison série. Les données reçues sont affichées en temps réel en clair sur une console accessible, via le protocole TCP/IP TELNET. Le candidat doit développer une application C++, à partir d'un modèle UML que le candidat doit produire, afin d'exploiter les informations issues du Détecteur/Suiveur de présence intelligent.

#### o Amplificateur à gain variable

L'objectif de ce montage est d'étudier une structure d'amplificateur à gain variable en fonction du temps, organisée autour d'un asservissement. Ce montage, extrait d'un appareil de mesure de distance à ultrason et piloté par un microcontrôleur PIC, permet d'asservir l'amplitude d'un signal de très faible niveau, émis et reçu par un transducteur ultrason, sur le temps séparant le déclenchement de l'émission de l'onde de la réception de l'écho.

Après programmation du microcontrôleur de commande suivant un cahier des charges précis, le candidat devait, à partir de mesure judicieuses, de simulations et de calculs justificatifs, modéliser l'asservissement proposé et mettre en œuvre la structure.

## Liste des sujets ET

La liste de sujets proposés lors de la session coloration électrotechnique courants forts, donnée à titre indicatif, est susceptible d'évoluer lors des prochaines sessions.

### o Entrelacement de hacheurs

Ce montage permet d'aborder le principe de l'entrelacement avec la mise en parallèle de deux hacheurs et d'un asservissement de courant.

### o Hacheurs à Stockage Inductif

L'objectif de ces montages est la réalisation de hacheurs élévateurs (parallèle ou à stockage inductif), munis de régulations et pouvant être employés en absorption sinusoïdale.

### o Onduleur à résonance pour plaque à induction

Il s'agit dans ce montage de mettre en évidence les propriétés des onduleurs à résonance utilisés dans le chauffage par induction

### o Machine synchrone autopilotée alimentée par un onduleur de tension

L'objectif de ce montage est de réaliser une régulation de vitesse analogique d'une machine synchrone autopilotée, après avoir mis en œuvre l'alimentation en tension de la machine.

#### o Commande d'éclairage par gradateur

L'objectif de ce montage est de comparer un gradateur classique à thyristors commandés en angle de phase avec un gradateur MLI à IGBT.

#### o Onduleur de tension multi-niveaux

Dans le cadre de ce sujet, on met en œuvre deux topologies d'onduleurs de tension trois niveaux dans le but de les comparer du point de vue des pertes.

#### o Liaison à courant continu

L'objectif de ce montage est d'illustrer le principe d'une interconnexion de réseaux triphasés par liaison à courant continu.

#### o Filtre actif monophasé

Ce montage met en œuvre un filtre actif MLI à IGBT permettant d'améliorer le courant absorbé par une charge polluante.

#### o Machine asynchrone à double alimentation

Ce montage permet de mettre en évidence les propriétés d'une machine asynchrone à rotor bobiné dans le cadre de la production d'énergie électrique.

o Alimentation sans interruption

Ce montage se rapporte à l'onduleur de tension à modulation de largeur d'impulsions destiné à la réalisation d'une alimentation sans coupure.

o Commande en Fourchette de Courant d'un entraînement 4 Quadrants

L'objectif de ce montage est d'étudier un mode de commande en fourchette de courant d'un variateur 4 quadrants alimentant une machine à courant continu et d'effectuer la comparaison avec un approche à fréquence fixe de type MLI.

o Modules Photovoltaïques

La finalité de ce montage est l'étude de modules photovoltaïques, en particulier de leur association et de leur comportement en présence d'ombrage. On étudiera en premier lieu les conséquences d'un ombrage partiel sur les caractéristiques électriques puis l'intérêt d'insérer des convertisseurs statiques pour assurer la recherche du point de puissance maximale.

# 5.3 Rapport de l'épreuve pédagogique consistant en la rédaction de documents à caractère pédagogique à partir d'une question posée par le jury.

#### **Généralités**

La moyenne à l'épreuve pédagogique des candidats admis est de 12,1. La moyenne générale est de 8,37. Celle des candidats non admis est de 4.22. La note la plus élevée est 19, la plus basse est 2.

La feuille de recommandations aux candidats est publiée ainsi que la liste des leçons. Cette liste est publiée à titre indicatif. Tous les sujets sont accompagnés des extraits des référentiels.

## 5.3.1 Nature de l'épreuve

#### **Remarques et conseils aux candidats concernant la préparation :**

Le candidat doit lire attentivement les objectifs de la leçon proposée afin d'éviter de construire une séance hors du sujet proposé. Le candidat ne pourra en aucun cas modifier le titre de la séance ou le niveau imposé par le sujet.

Il doit exercer son esprit critique vis à vis de la bibliographie utilisée. Un choix ne peut être justifié par le seul fait qu'il a été extrait d'un document existant.

Le candidat doit préparer des documents clairs et bien présentés. Il évitera les schémas complexes ou peu lisibles. Il est rappelé au candidat qu'il doit utiliser le tableau comme il le ferait avec des élèves et qu'il ne doit en aucun cas l'effacer en cours d'épreuve.

Les schémas et documents constructeurs utilisés par le candidat dans sa séance pourront être remis au jury comme il le ferait avec des élèves ou des étudiants.

Les candidats disposent des outils de communication habituels, vidéo projecteur, rétroprojecteur, ordinateur associé aux logiciels de calcul et de simulation. Certaines leçons peuvent se prêter à une démonstration expérimentale. Les candidats peuvent solliciter les agrégés préparateurs.

## 5.3.2 Déroulement de la session 2012

L'analyse du déroulement des épreuves nous amène à noter un certain nombre de points :

#### **Points positifs :**

Quelques leçons de bonne qualité ont été appréciées par le jury, avec des plans rigoureux, des documents bien présentés, une gestion du temps maîtrisée, le respect des objectifs proposés, une bonne utilisation du tableau, une présentation vivante, une expression claire et rigoureuse scientifiquement.

Le jury a apprécié que la majorité des candidats ait :

- proposé une séance en adéquation avec le référentiel imposé;
- bien utiliser les moyens de vidéo projection
- .

#### **Points qui auraient pu être améliorés :**

- l'exploitation d'outils didactiques variés (vidéo projecteur, moyens informatiques, maquettes, etc.) ;
- la capacité à enseigner dans des champs technologiques du génie électrique où le candidat n'est pas forcément spécialiste ;
- la présence de schémas élémentaires permettant de comprendre les principes, les courbes représentant les signaux entrée et sortie ou les réponses des systèmes ;
- la maîtrise par le candidat de notions de base et des concepts théoriques ;
- la relation entre le choix du support, le niveau visé ainsi que la spécialité du diplôme préparé (courant fort ou faible) ;
- qualité et actualité des supports applicatifs illustratifs.

L'épreuve pédagogique a pour but premier d'évaluer les capacités à transmettre des connaissances. Il est indispensable que les candidats s'expriment avec rigueur et clarté, et qu'ils adoptent des attitudes conformes à celles attendues d'un professeur en salle de classe. Cependant, il ne s'agit pas d'une épreuve qui consisterait à ne présenter que l'organisation pédagogique de la séance ou de la séquence et le titre des activités proposées aux élèves en énumérant les contenus de travaux dirigés ou pratiques. L'épreuve pédagogique doit prendre la forme d'une séance de cours et non celle d'une séance de travaux dirigés ou de préparation à des travaux pratiques.

Le jury attend que les contenus scientifiques et technologiques soient développés et justifiés au cours d'une leçon.

Une leçon ne peut se réduire à la reproduction d'une partie d'un ouvrage ou d'un rapport de concours.

Le choix d'une application support de la leçon est indispensable. Le support doit être accessible aux élèves concernés. Celui-ci doit permettre de présenter les problèmes techniques à résoudre et d'illustrer la ou les solutions mises en œuvre. La contextualisation didactique ne doit pas se limiter à des supports extraits de sujets de concours.

Cette application ne doit pas être seulement un titre. C'est le support sur lequel doit s'appuyer la leçon. Elle a été souvent évoquée trop rapidement, apparaissant brièvement au début de la leçon puis négligée, sans que soit établi de lien véritable entre les contenus de la leçon et leur exploitation dans le contexte décrit par l'application.

Il est rappelé que la présentation doit mettre en avant les aspects pédagogiques et se situer au niveau du référentiel concerné. L'entretien permet l'approfondissement des connaissances du candidat, il investit alors l'ensemble du programme de l'agrégation et va au-delà du niveau évoqué pour bâtir la leçon.

# 5.4 Epreuve de dossier

## Généralité

L'épreuve de dossier est une épreuve orale d'une durée de cinq heures pour la préparation et d'une heure pour la présentation au jury. La préparation se fait dans la bibliothèque de l'agrégation. L'épreuve se décompose en trois parties :

- un exposé de synthèse du dossier, d'une durée de 40 minutes, au meilleur niveau scientifique et technique ;
- un entretien avec le jury, d'une durée de 10mn, portant sur les éléments développés dans le dossier.
- un entretien avec le jury, d'une durée de 10 mn, portant sur l'épreuve « agir en fonctionnaire de l'état »

## Contenu du dossier

Le dossier est désigné par son titre et comprend différents documents relatifs à ce thème : des publications de revues ou de congrès, des notes d'applications de constructeurs, des documentations techniques. **Une problématique est proposée en sous-titre**. Notez que certains articles peuvent être issus de publications en langue anglaise. Une bonne pratique de la lecture de cette langue est donc recommandée.

# Objectifs de l'épreuve

L'épreuve de dossier est destinée à tester la capacité du candidat à entretenir, actualiser et structurer ses connaissances afin d'assurer un enseignement restant au meilleur niveau technologique et scientifique.

Au travers de l'épreuve, le jury évalue plus précisément les capacités suivantes :

- acquisition et compréhension d'informations scientifiques et techniques contenues dans le dossier,
- détermination des informations essentielles et/ou nouvelles en les organisant logiquement selon un objectif identifié par la problématique proposée en sous-titre ;
- exposé synthétique des éléments essentiels du dossier (cet aspect fait appel aux connaissances initiales du candidat et à sa culture technologique) ;
- qualités pédagogiques, d'expression, de communication et d'inventivité (structuration générale de l'exposé, élocution, présentation, emploi des supports audiovisuels, etc.) ;
- qualité des réponses aux questions du jury.

Cette épreuve est tournée vers les applications technologiques : savoir expliquer, justifier et proposer des solutions technologiques basées sur une analyse scientifique ou économique précise d'un problème.

# 5.4.1 Déroulement de la session 2012

L'analyse du déroulement des épreuves de l'année 2012, nous amène à noter un certain nombre de points concernant la première partie de l'épreuve (analyse et synthèse du dossier) :

- une partie des candidats a parfaitement réussi cette épreuve en développant à un bon niveau technique et scientifique la problématique qui leur était proposée. Il reste trop de candidats qui n'arrivent pas à identifier cette problématique ;
- le jury attend un exposé. Il est donc conseillé, pour cette partie, d'utiliser des supports médiatiques et d'éviter la lecture de notes manuscrites ;
- La plupart des candidats ont fait une présentation du dossier sous forme numérique à l'aide d'un vidéo projecteur. Ceci a nettement augmenté la qualité et la compréhension de l'exposé.
- des candidats ne situent pas leur exposé à un niveau technologique et scientifique suffisant et se contentent de généralités, de l'historique d'une technique ou d'énumérations sans aucune référence technologique ;
- le jury a parfois regretté un refus d'utiliser des documents très spécifiques tels que notices de constructeurs et schémas structurels des applications industrielles, tableaux comparatifs chiffrés. Les documents en langue anglaise sont parfois ignorés ;
- certains candidats se sont contentés de résumer un seul article du dossier et d'autres ont opté pour une présentation de type catalogue, dénuée de toute classification comparative. Où est alors la synthèse ?
- de nombreux candidats n'ont utilisé qu'une faible partie des 40 mn d'exposé, proposant ainsi un exposé superficiel du point de vue technique ;
- le jury continue de relever des considérations très vagues sans aucune valeur numérique ni comparaison.

# Entretien avec le jury

Quelques candidats ont nourri un dialogue argumenté et ont développé une bonne qualité d'écoute. Malheureusement il reste de nombreux candidats pour lesquels l'entretien avec le jury a été rejeté dès le début, autisme révélateur d'une incompréhension totale sur les objectifs du dossier.

## Fiche d'objectifs

Une fiche rappelant les objectifs et attendus de l'épreuve a été fournie aux candidats.

## **Listes de dossiers**

Les candidats trouveront ci-dessous la liste des dossiers proposés en juin 2012.

## **Production et stockage d'énergie électrique**

Petite centrale hydroélectrique

Installations photovoltaïques, intégrées au bâti et raccordé au réseau BT Centrales éoliennes

## **Applications de l'énergie électrique**

Le transport ferroviaire, aspect européen

Éclairage public : technologie innovante d'aujourd'hui et demain

Véhicule à faible émission de CO<sub>2</sub>, solutions d'hybridation.

## **Dispositifs de contrôle commande**

La commande des moteurs électriques : modèles de connaissances

La commande des moteurs électriques : modèles de comportement

**Traitement, transmission, stockage de l'information**

La technologie WiMax : choix d'une technologie Identification par radio fréquences les aspects technico-économiques Identification par radio fréquences limites d'utilisation

### **Technologie Micro électronique**

Application des FPGA à la commande des machines électriques

FPGA : Etat de l'art

## **Fabrication électronique :**

La testabilité, évolution du standard de test Boundary Scan Conception des cartes électroniques : La CEM des cartes électroniques,

# 5.4.2 «Agir en fonctionnaire de l'état et de façon éthique et responsable»

L'épreuve « Agir en fonctionnaire de l'État et de façon éthique et responsable » a été organisée et intégrée dans l'épreuve de « Dossier » pour le concours de l'agrégation externe en Génie Électrique. Le candidat avait 10 minutes pour exposer une étude de cas. Durant ce concours, 7 études de cas ont été proposées sur les thèmes :

- Le contrat d'objectifs d'un EPLE

- Le conseil pédagogique
- Le conseil de vie lycéenne

- Développer auprès des élèves l'intérêt du règlement intérieur

- Quelles dispositions prenez-vous face à un constat de carence

d'équipements dans un EPLE

- Quels seront le cadre et les limites de votre action dans le cadre de l'article 34 ?

 - Présenter les acteurs et les partenaires avec lesquels vous pouvez travailler pour réduire l'absentéisme.

L'étude de cas était tirée au sort en même temps que le sujet de l'épreuve de dossier. L'épreuve de dossier était notée sur 15 points et la partie « agir en fonctionnaire de l'état » sur 5 points. Le jury était constitué de 4 membres incluant un inspecteur général, deux professeurs PRAG et un cadre de recherches CNRS. Les candidats, professeurs certifiés en poste, ont relativement bien traité les sujets proposés. Parmi les candidats, élèves de l'ENS, certains étudiants n'avaient pas préparé cette épreuve, dans ces conditions les exposés ont été médiocres et les réponses aux questions inexistantes alors que l'accès à internet était autorisé pour préparer cette épreuve. Dans les disciplines technologiques, il me semble que cette épreuve devrait être associée à l'épreuve de travaux pratiques car il est important d'évaluer également le fonctionnaire sur le thème de la sécurité et de la protection des biens et des personnes.